# **Bitcoinlib Documentation**

*Release 0.6.6*

**Lennart (mccwdev)**

**Oct 26, 2022**

# **MANUALS**

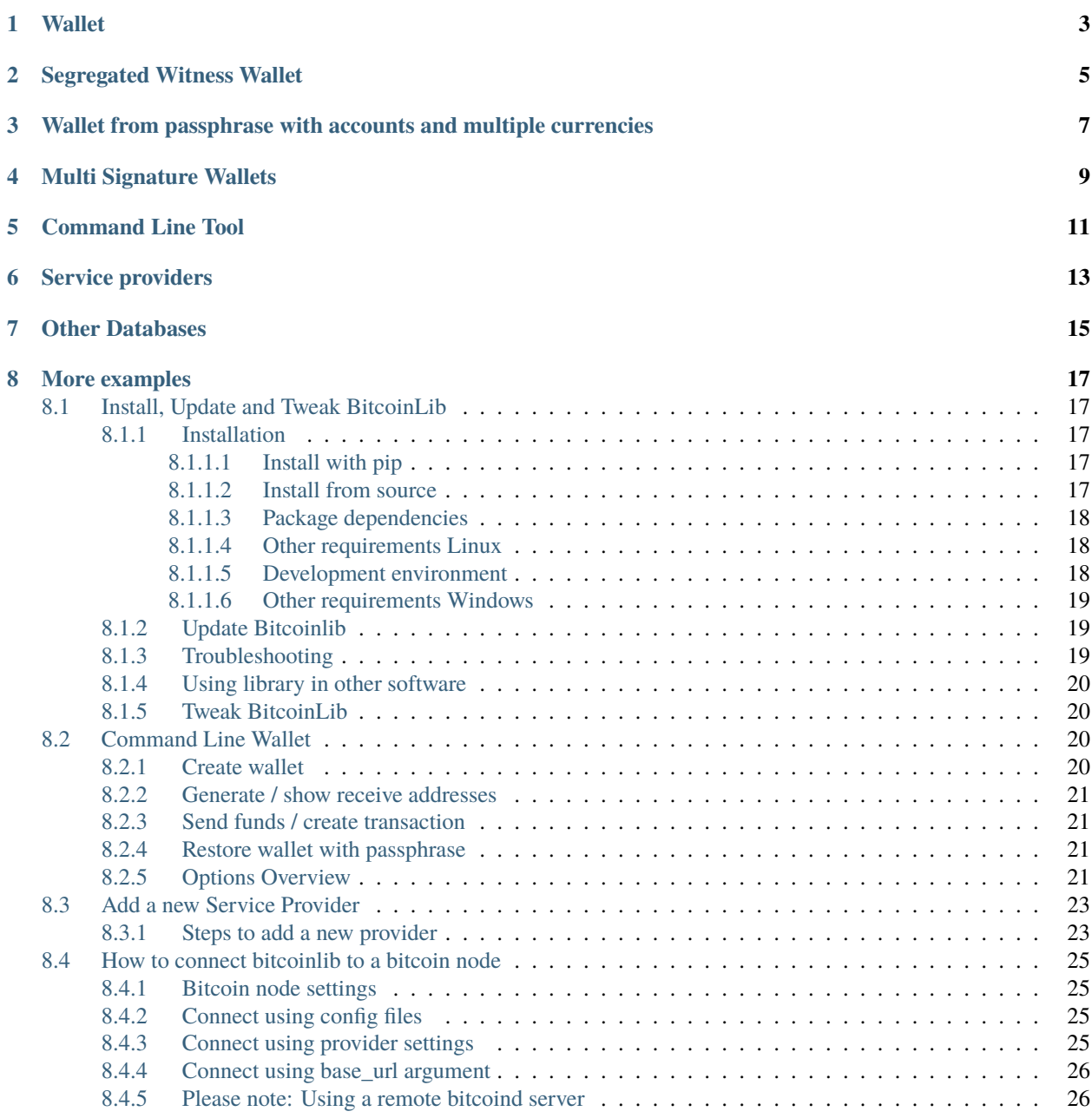

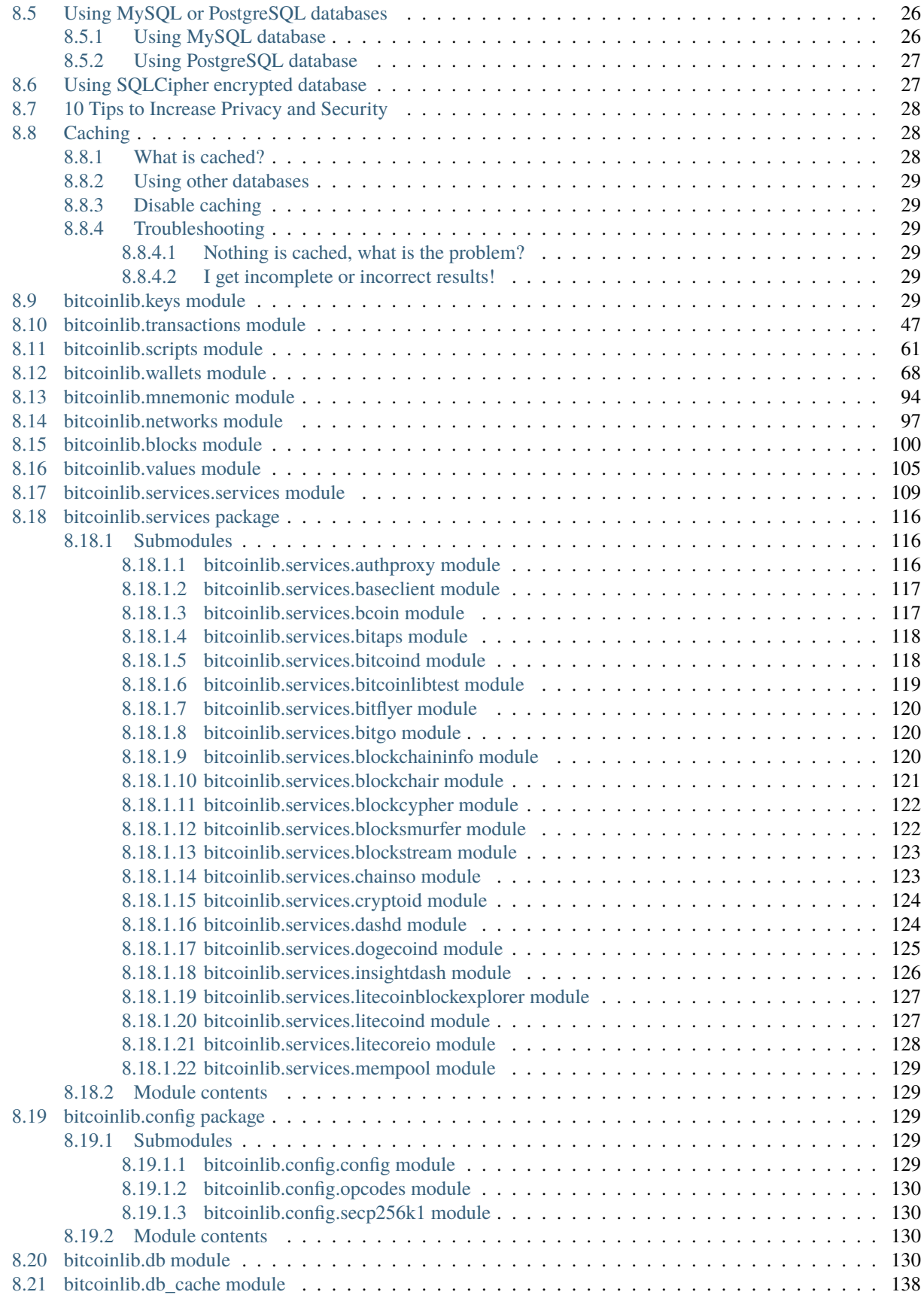

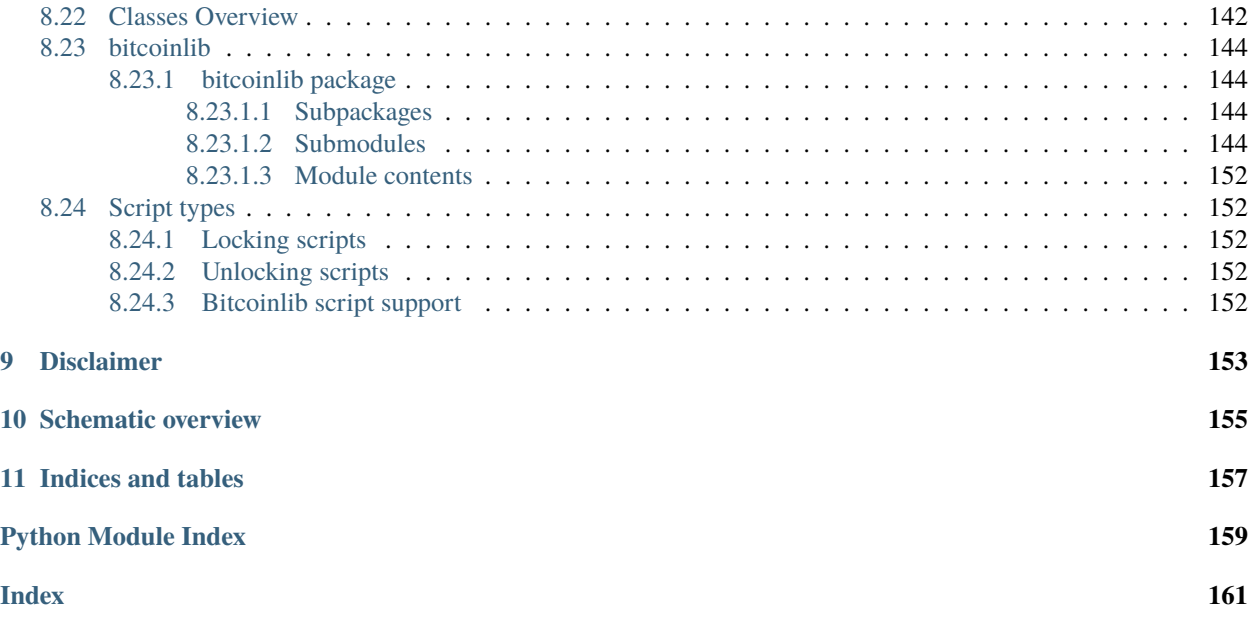

Bitcoin and other Crypto Currency Library for Python.

Includes a fully functional wallet, with multi signature, multi currency and multiple accounts. Use this library to create and manage transactions, addresses/keys, wallets, mnemonic password phrases and blocks with simple and straightforward Python code.

You can use this library at a high level and create and manage wallets on the command line or at a low level and create your own custom made transactions, scripts, keys or wallets.

The BitcoinLib connects to various service providers automatically to update wallets, transactions and blockchain information.

**ONE**

# **WALLET**

<span id="page-8-0"></span>This Bitcoin Library contains a wallet implementation using SQLAlchemy and SQLite3, MySQL or PostgreSQL to import, create and manage keys in a Hierarchical Deterministic way.

Example: Create wallet and generate new address (key) to receive bitcoins

```
>>> from bitcoinlib.wallets import Wallet
>>> w = Wallet.create('Wallet1')
\gg key1 = w.get_key()
>>> key1.address
'1Fo7STj6LdRhUuD1AiEsHpH65pXzraGJ9j'
```
Now send a small transaction to your wallet and use the scan() method to update transactions and UTXO's

 $\gg$  w.scan() >>> w.info() # Shows wallet information, keys, transactions and UTXO's

When your wallet received a payment and has unspent transaction outputs, you can send bitcoins easily. If successful a transaction ID is returned

```
>>> t = w.send_to('1PWXhWvUH3bcDWn6Fdq3xhMRPfxRXTjAi1', '0.001 BTC')
'b7feea5e7c79d4f6f343b5ca28fa2a1fcacfe9a2b7f44f3d2fd8d6c2d82c4078'
>>> t.info() # Shows transaction information and send results
```
# **SEGREGATED WITNESS WALLET**

<span id="page-10-0"></span>Easily create and manage Segwit wallets. Both native Segwit with base32/bech32 addresses and P2SH nested Segwit wallets with traditional addresses are available.

Create a native single key P2WPKH wallet:

```
>>> from bitcoinlib.wallets import Wallet
>>> w = Wallet.create('segwit_p2wpkh', witness_type='segwit')
>>> w.get_key().address
bc1q84y2quplejutvu0h4gw9hy59fppu3thg0u2xz3
```
Or create a P2SH nested single key P2SH\_P2WPKH wallet:

```
>>> from bitcoinlib.wallets import Wallet
>>> w = Wallet.create('segwit_p2sh_p2wpkh', witness_type='p2sh-segwit')
>>> w.get_key().address
36ESSWgR4WxXJSc4ysDSJvecyY6FJkhUbp
```
**THREE**

# <span id="page-12-0"></span>**WALLET FROM PASSPHRASE WITH ACCOUNTS AND MULTIPLE CURRENCIES**

The following code creates a wallet with two bitcoin and one litecoin account from a Mnemonic passphrase. The complete wallet can be recovered from the passphrase which is the masterkey.

```
from bitcoinlib.wallets import Wallet, wallet_delete
from bitcoinlib.mnemonic import Mnemonic
passphrase = Mnemonic() .generate()print(passphrase)
w = Wallet.create("Wallet2", keys=passphrase, network='bitcoin')
account\_btc2 = w.new\_account('Account BTC 2')account_ltc1 = w.new_account('Account LTC', network='litecoin')
w.get_key()
w.get_key(account_btc2.account_id)
w.get_key(account_ltc1.account_id)
w.info()
```
**FOUR**

# **MULTI SIGNATURE WALLETS**

<span id="page-14-0"></span>Create a Multisig wallet with 2 cosigners which both need to sign a transaction.

```
from bitcoinlib.wallets import Wallet
from bitcoinlib.keys import HDKey
NETWORK = 'testnet'
k1 = HDKey(˓→'tprv8ZgxMBicQKsPd1Q44tfDiZC98iYouKRC2CzjT3HGt1yYw2zuX2awTotzGAZQEAU9bi2M5MCj8iedP9MREPjUgpDEBwBgGi2C8eK
˓→'
           '5zNYeiX8', network=NETWORK)
k2 = HDKev(→'tprv8ZgxMBicQKsPeUbMS6kswJc11zqVEXUnUZuGo3bF6bBrAg1ieFfUdPc9UHqbD5HcXizThrcKike1c4z6xHrz6MWGwy8L6YKV
˓→'
           'MeQHdWDp', network=NETWORK)
w1 = Wallet.create('multisig_2of2_cosigner1', sigs_required=2,
                     keys=[k1, k2.public_master(multisig=True)], network=NETWORK)
w2 = Wallet.create('multisig_2of2_cosigner2', sigs_required=2,
                     keys=[k1.public_master(multisig=True), k2], network=NETWORK)
print("Deposit testnet bitcoin to this address to create transaction: ", w1.get_key().
˓→address)
```
Create a transaction in the first wallet

```
w1.utxos_update()
t = w1.sweep('mwCwTceJvYV27KXBc3NJZys6CjsgsoeHmf', min_confirms=0)
t.info()
```
And then import the transaction in the second wallet, sign it and push it to the network

```
w2.get_key()
t2 = w2.transaction_import(t)
t2.sign()
t2.send()
t2.info()
```
# **COMMAND LINE TOOL**

<span id="page-16-0"></span>With the command line tool you can create and manage wallet without any Python programming.

To create a new Bitcoin wallet

\$ clw newwallet Command Line Wallet for BitcoinLib Wallet newwallet does not exist, create new wallet [yN]? y CREATE wallet 'newwallet' (bitcoin network) Your mnemonic private key sentence is: force humble chair kiss season ready elbow cool␣ ˓<sup>→</sup>awake divorce famous tunnel Please write down on paper and backup. With this key you can restore your wallet and all␣  $\rightarrow$ keys

You can use the command line wallet 'clw' to create simple or multisig wallets for various networks, manage public and private keys and managing transactions.

For the full command line wallet documentation please read

[http://bitcoinlib.readthedocs.io/en/latest/\\_static/manuals.command-line-wallet.html](http://bitcoinlib.readthedocs.io/en/latest/_static/manuals.command-line-wallet.html)

**SIX**

# **SERVICE PROVIDERS**

<span id="page-18-0"></span>Communicates with pools of bitcoin service providers to retreive transaction, address, blockchain information. To push a transaction to the network. To determine optimal service fee for a transaction. Or to update your wallet's balance.

Example: Get estimated transactionfee in Sathosis per Kb for confirmation within 5 blocks

```
>>> from bitcoinlib.services.services import Service
>>> Service().estimatefee(5)
138964
```
# **SEVEN**

# **OTHER DATABASES**

<span id="page-20-0"></span>Bitcoinlib uses the SQLite database by default but other databases are supported as well. See [http://bitcoinlib.](http://bitcoinlib.readthedocs.io/en/latest/_static/manuals.databases.html) [readthedocs.io/en/latest/\\_static/manuals.databases.html](http://bitcoinlib.readthedocs.io/en/latest/_static/manuals.databases.html) for instructions on how to use MySQL or PostgreSQL.

# **EIGHT**

# **MORE EXAMPLES**

<span id="page-22-0"></span>For more examples see <https://github.com/1200wd/bitcoinlib/tree/master/examples>

# <span id="page-22-1"></span>**8.1 Install, Update and Tweak BitcoinLib**

## <span id="page-22-2"></span>**8.1.1 Installation**

#### <span id="page-22-3"></span>**8.1.1.1 Install with pip**

#### \$ pip install bitcoinlib

Package can be found at <https://pypi.org/project/bitcoinlib/>

### <span id="page-22-4"></span>**8.1.1.2 Install from source**

Required packages:

```
sudo apt install -y postgresql postgresql-contrib mysql-server libpq-dev
libmysqlclient-dev
```
Create a virtual environment for instance on linux with virtualenv:

```
$ virtualenv -p python3 venv/bitcoinlib
$ source venv/bitcoinlib/bin/activate
```
Then clone the repository and install dependencies:

```
$ git clone https://github.com/1200wd/bitcoinlib.git
$ cd bitcoinlib
$ pip install -r requirements-dev.txt
```
#### <span id="page-23-0"></span>**8.1.1.3 Package dependencies**

Required Python Packages, are automatically installed upon installing bitcoinlib:

- fastecdsa (or ecdsa on Windows)
- sqlalchemy
- requests
- numpy
- pycryptodome

If you want to use BIP38 encrypted private keys, it is strongly advised to install the much faster scrypt library. pip install scrypt

#### <span id="page-23-1"></span>**8.1.1.4 Other requirements Linux**

On Debian, Ubuntu or their derivatives: sudo apt install build-essential python-dev python3-dev libgmp3-dev On Fedora, CentOS or RHEL: sudo dnf install python3-devel gmp-devel To install OpenSSL development package on Debian, Ubuntu or their derivatives sudo apt install libssl-dev To install OpenSSL development package on Fedora, CentOS or RHEL sudo yum install gcc openssl-devel

#### <span id="page-23-2"></span>**8.1.1.5 Development environment**

Install database packages for MySQL and PostgreSQL sudo apt install mysql-server postgresql postgresql-contrib libmysqlclient-dev Check for the latest version of the PostgreSQL dev server: sudo apt install postgresql-server-dev-<version> From library root directory install the Python requirements pip install -r requirements-dev.txt Then run the unittests to see if everything works python setup.py test

#### <span id="page-24-0"></span>**8.1.1.6 Other requirements Windows**

This library requires a Microsoft Visual C++ Compiler. For python version 3.5+ you will need Visual C++ 14.0. Install Microsoft Visual Studio and include the "Microsoft Visual C++ Build Tools" which can be downloaded from [https://visualstudio.microsoft.com/downloads.](https://visualstudio.microsoft.com/downloads) Also see <https://wiki.python.org/moin/WindowsCompilers>

The fastecdsa library is not enabled at this moment in the windows install, the slower ecdsa library is installed. Installation of fastecdsa on Windows is possible but not easy, read <https://github.com/AntonKueltz/fastecdsa/issues/11> for steps you could take to install this library.

If you have problems with installing this library on Windows you could try to use the pycryptodome library instead of scrypt. The pycryptodome library is pure Python so it doesn't need any C compilers installed. But this will run slower.

### <span id="page-24-1"></span>**8.1.2 Update Bitcoinlib**

Before you update make sure to backup your database! Also backup your settings files in ./bitcoinlib/config if you have made any changes.

If you installed the library with pip upgrade with

\$ pip install bitcoinlib --upgrade

Otherwise pull the git repository.

After an update it might be necessary to update the config files. The config files will be overwritten with new versions if you delete the .bitcoinlib/install.log file.

\$ rm .bitcoinlib/install.log

If the new release contains database updates you have to migrate the database with the updatedb.py command. This program extracts keys and some wallet information from the old database and then creates a new database. The updatedb.py command is just a helper tool and not guaranteed to work, it might fail if there are a lot of database changes. So backup database / private keys first and use at your own risk!

```
$ python updatedb.py
Wallet and Key data will be copied to new database. Transaction data will NOT be copied
Updating database file: /home/guest/.bitcoinlib/database/bitcoinlib.sqlite
Old database will be backed up to /home/guest/.bitcoinlib/database/bitcoinlib.sqlite.
˓→backup-20180711-01:46
Type 'y' or 'Y' to continue or any other key to cancel: y
```
### <span id="page-24-2"></span>**8.1.3 Troubleshooting**

When you experience issues with the scrypt package when installing you can try to solve this by installing scrypt separately:

```
$ pip uninstall scrypt
$ pip install scrypt
```
Please make sure you also have the Python development and SSL development packages installed, see 'Other requirements' above.

You can also use pycryptodome or pyscrypt instead of scrypt. Pycryptodome is a pure Python scrypt password-based key derivation library. It works but it is slow when using BIP38 password protected keys.

If you run into issues do not hesitate to contact us or file an issue at <https://github.com/1200wd/bitcoinlib/issues>

# <span id="page-25-0"></span>**8.1.4 Using library in other software**

If you use the library in other software and want to change file locations and other settings you can specify a location for a config file in the BCL\_CONFIG\_FILE:

os.environ['BCL\_CONFIG\_FILE'] = '/var/www/blocksmurfer/bitcoinlib.ini'

# <span id="page-25-1"></span>**8.1.5 Tweak BitcoinLib**

You can [Add another service Provider](manuals.add-provider.html) to this library by updating settings and write a new service provider class.

If you use this library in a production environment it is advised to run your own Bcoin, Bitcoin, Litecoin or Dash node, both for privacy and reliability reasons. More setup information: [Setup connection to bitcoin node](manuals.setup-bitcoind-connection.html)

Some service providers require an API key to function or allow additional requests. You can add this key to the provider settings file in .bitcoinlib/providers.json

# <span id="page-25-2"></span>**8.2 Command Line Wallet**

Manage wallets from commandline. Allows you to

- Show wallets and wallet info
- Create single and multi signature wallets
- Delete wallets
- Generate receive addresses
- Create transactions
- Import and export transactions
- Sign transactions with available private keys
- Broadcast transaction to the network

The Command Line wallet Script can be found in the tools directory. If you call the script without arguments it will show all available wallets.

Specify a wallet name or wallet ID to show more information about a wallet. If you specify a wallet which doesn't exists the script will ask you if you want to create a new wallet.

### <span id="page-25-3"></span>**8.2.1 Create wallet**

To create a wallet just specify an unused wallet name:

```
$ clw mywallet
Command Line Wallet for BitcoinLib
Wallet mywallet does not exist, create new wallet [yN]? y
CREATE wallet 'mywallet' (bitcoin network)
Your mnemonic private key sentence is: mutual run dynamic armed brown meadow height.
˓→elbow citizen put industry work
```
Please write down on paper and backup. With this key you can restore your wallet and all␣  $\rightarrow$ keys

```
Type 'yes' if you understood and wrote down your key: yes
Updating wallet
```
### <span id="page-26-0"></span>**8.2.2 Generate / show receive addresses**

To show an unused address to receive funds use the -r or –receive option. If you want to show QR codes on the commandline install the pyqrcode module.

```
$ clw mywallet -r
Command Line Wallet for BitcoinLib
```
Receive address is 1JMKBiiDMdjTx6rfqGumALvcRMX6DQNeG1

### <span id="page-26-1"></span>**8.2.3 Send funds / create transaction**

To send funds use the -t option followed by the address and amount. You can also repeat this to send to multiple addresses.

A manual fee can be entered with the -f / –fee option.

The default behavior is to just show the transaction info and raw transaction. You can push this to the network with a 3rd party. Use the -p / –push option to push the transaction to the network.

\$ clw -d dbtest mywallet -t 1FpBBJ2E9w9nqxHUAtQME8X4wGeAKBsKwZ 10000

#### <span id="page-26-2"></span>**8.2.4 Restore wallet with passphrase**

To restore or create a wallet with a passphrase use new wallet name and the –passphrase option. If it's an old wallet you can recreate and scan it with the -s option. This will create new addresses and update unspend outputs.

```
$ clw mywallet --passphrase "mutual run dynamic armed brown meadow height elbow citizen␣
˓→put industry work"
$ clw mywallet -s
```
#### <span id="page-26-3"></span>**8.2.5 Options Overview**

Command Line Wallet for BitcoinLib

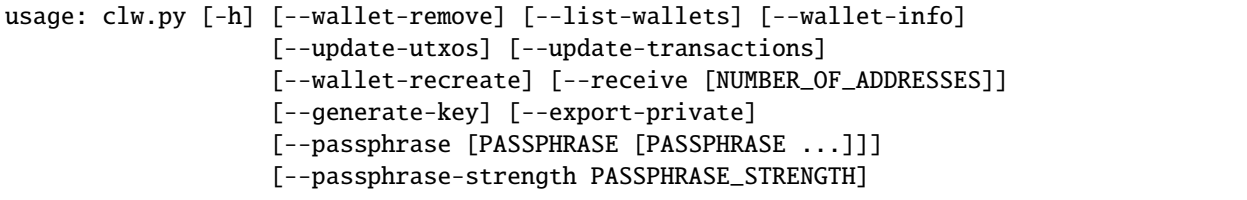

```
[--network NETWORK] [--database DATABASE]
                  [--create-from-key KEY]
                  [--create-multisig [NUMBER_OF_SIGNATURES_REQUIRED [KEYS ...]]]
                  [--create-transaction [ADDRESS_1 [AMOUNT_1 ...]]]
                  [--sweep ADDRESS] [--fee FEE] [--fee-per-kb FEE_PER_KB]
                  [--push] [--import-tx TRANSACTION]
                  [--import-tx-file FILENAME_TRANSACTION]
                  [wallet_name]
BitcoinLib CLI
positional arguments:
 wallet_name Name of wallet to create or open. Used to store your
                       all your wallet keys and will be printed on each paper
                       wallet
optional arguments:
 -h, --help show this help message and exit
Wallet Actions:
 --wallet-remove Name or ID of wallet to remove, all keys and
                       transactions will be deleted
 --list-wallets, -l List all known wallets in BitcoinLib database
 --wallet-info, -w Show wallet information
 --update-utxos, -x Update unspent transaction outputs (UTXO's) for this
                       wallet
 --update-transactions, -u
                       Update all transactions and UTXO's for this wallet
 --wallet-recreate, -z
                       Delete all keys and transactions and recreate wallet,
                       except for the masterkey(s). Use when updating fails
                       or other errors occur. Please backup your database and
                       masterkeys first.
 --receive [COSIGNER_ID], -r [COSIGNER_ID]
                       Show unused address to receive funds. Generate new
                       payment and change addresses if no unused addresses are
                       available.
 --generate-key, -k Generate a new masterkey, and show passphrase, WIF and
                       public account key. Use to create multisig wallet
 --export-private, -e Export private key for this wallet and exit
Wallet Setup:
 --passphrase [PASSPHRASE [PASSPHRASE ...]]
                       Passphrase to recover or create a wallet. Usually 12
                       or 24 words
 --passphrase-strength PASSPHRASE_STRENGTH
                       Number of bits for passphrase key. Default is 128,
                       lower is not adviced but can be used for testing. Set
                       to 256 bits for more future proof passphrases
 --network NETWORK, -n NETWORK
                       Specify 'bitcoin', 'litecoin', 'testnet' or other
                       supported network
```

```
--database DATABASE, -d DATABASE
                        Name of specific database file to use
  --create-from-key KEY, -c KEY
                        Create a new wallet from specified key
  --create-multisig [NUMBER_OF_SIGNATURES_REQUIRED [KEYS ...]], -m [NUMBER_OF_SIGNATURES_
˓→REQUIRED [KEYS ...]]
                        Specificy number of signatures required followed by a
                        list of signatures. Example: -m 2 tprv8ZgxMBicQKsPd1Q4
                        4tfDiZC98iYouKRC2CzjT3HGt1yYw2zuX2awTotzGAZQEAU9bi2M5M
                        Cj8iedP9MREPjUgpDEBwBgGi2C8eK5zNYeiX8 tprv8ZgxMBicQKsP
                        eUbMS6kswJc11zgVEXUnUZuGo3bF6bBrAg1ieFfUdPc9UHqbD5HcXi
                        zThrcKike1c4z6xHrz6MWGwy8L6YKVbgJMeQHdWDp
Transactions:
  --create-transaction [ADDRESS_1 [AMOUNT_1 ...]], -t [ADDRESS_1 [AMOUNT_1 ...]]
                       Create transaction. Specify address followed by
                        amount. Repeat for multiple outputs
  --sweep ADDRESS Sweep wallet, transfer all funds to specified address
  --fee FEE, -f FEE Transaction fee
  --fee-per-kb FEE_PER_KB
                        Transaction fee in sathosis (or smallest denominator)
                       per kilobyte
  --push, -p Push created transaction to the network
  --import-tx TRANSACTION, -i TRANSACTION
                        Import raw transaction hash or transaction dictionary
                        in wallet and sign it with available key(s)
  --import-tx-file FILENAME_TRANSACTION, -a FILENAME_TRANSACTION
                        Import transaction dictionary or raw transaction
                        string from specified filename and sign it with
                        available key(s)
```
# <span id="page-28-0"></span>**8.3 Add a new Service Provider**

The Service class connects to providers such as Blockchain.info or Blockchair.com to retreive transaction, network, block, address information, etc

The Service class automatically selects a provider which has requested method available and selects another provider if method fails.

### <span id="page-28-1"></span>**8.3.1 Steps to add a new provider**

- The preferred way is to create a github clone and update code there (and do a pull request...)
- Add the provider settings in the providers.json file in the configuration directory.

Example:

{

```
"bitgo": {
    "provider": "bitgo",
    "network": "bitcoin",
```

```
"client_class": "BitGo",
        "provider_coin_id": "",
        "url": "https://www.bitgo.com/api/v1/",
        "api_key": "",
        "priority": 10,
        "denominator": 1,
        "network_overrides": null
    }
}
```
• Create a new Service class in bitcoinlib.services. Create a method for available API calls and rewrite output if needed.

Example:

```
from bitcoinlib.services.baseclient import BaseClient
PROVIDERNAME = 'bitgo'
class BitGoClient(BaseClient):
   def __init__(self, network, base_url, denominator, api_key=''):
        super(self.__class__, self).\
            __init__(network, PROVIDERNAME, base_url, denominator, api_key)
   def compose_request(self, category, data, cmd='', variables=None, method='get'):
        if data:
            data = '/ + data
       url\_path = category + dataif cmd:
            url\_path += ' / ' + cmdreturn self.request(url_path, variables, method=method)
   def estimatefee(self, blocks):
        res = self.compose_request('tx', 'fee', variables={'numBlocks': blocks})
        return res['feePerKb']
```
• Add this service class to \_\_init\_\_.py

import bitcoinlib.services.bitgo

- Remove install.log file in bitcoinlib's log directory, this will copy all provider settings next time you run the bitcoin library. See 'initialize\_lib' method in main.py
- Specify new provider and create service class object to test your new class and it's method

from bitcoinlib import services

```
srv = Service(providers=['blockchair'])
print(srv.estimatefee(5))
```
# <span id="page-30-0"></span>**8.4 How to connect bitcoinlib to a bitcoin node**

This manual explains how to connect to a bitcoind server on your localhost or an a remote server.

Running your own bitcoin node allows you to create a large number of requests, faster response times, and more control, privacy and independence. However you need to install and maintain it and it used a lot of resources.

# <span id="page-30-1"></span>**8.4.1 Bitcoin node settings**

This manual assumes you have a full bitcoin node up and running. For more information on how to install a full node read <https://bitcoin.org/en/full-node>

Please make sure you have server and txindex option set to 1.

So your bitcoin.conf file for testnet should look something like this. For mainnet use port 8332, and remove the 'testnet=1' line.

```
[rpc]
rpcuser=bitcoinrpc
rpcpassword=some_long_secure_password
server=1
port=18332
txindex=1
testnet=1
```
### <span id="page-30-2"></span>**8.4.2 Connect using config files**

Bitcoinlib looks for bitcoind config files on localhost. So if you running a full bitcoin node from your local PC as the same user everything should work out of the box.

Config files are read from the following files in this order: \* [USER\_HOME\_DIR]/.bitcoinlib/bitcoin.conf \* [USER\_HOME\_DIR]/.bitcoin/bitcoin.conf

If your config files are at another location, you can specify this when you create a BitcoindClient instance.

```
from bitcoinlib.services.bitcoind import BitcoindClient
```

```
bdc = BitcoindClient.from_config('/usr/local/src/.bitcoinlib/bitcoin.conf')
txid = 'e0cee8955f516d5ed333d081a4e2f55b999debfff91a49e8123d20f7ed647ac5'
rt = bdc.getrawtransaction(txid)print("Raw: %s" % rt)
```
### <span id="page-30-3"></span>**8.4.3 Connect using provider settings**

Connection settings can also be added to the service provider settings file in .bitcoinlib/config/providers.json

Example:

{

```
"bitcoind.testnet": {
  "provider": "bitcoind",
  "network": "testnet",
```

```
"client_class": "BitcoindClient",
    "url": "http://user:password@server_url:18332",
    "api_key": "",
    "priority": 11,
    "denominator": 100000000
  }
}
```
### <span id="page-31-0"></span>**8.4.4 Connect using base\_url argument**

Another options is to pass the 'base\_url' argument to the BitcoindClient object directly.

This provides more flexibility but also the responsibility to store user and password information in a secure way.

```
from bitcoinlib.services.bitcoind import BitcoindClient
base_url = 'http://user:password@server_url:18332'
bdc = BitcoindClient(base_url=base_url)
txid = 'e0cee8955f516d5ed333d081a4e2f55b999debfff91a49e8123d20f7ed647ac5'
rt = bdc.getrawtransaction(txid)print("Raw: %s" % rt)
```
# <span id="page-31-1"></span>**8.4.5 Please note: Using a remote bitcoind server**

Using RPC over a public network is unsafe, so since bitcoind version 0.18 remote RPC for all network interfaces is disabled. The rpcallowip option cannot be used to listen on all network interfaces and rpcbind has to be used to define specific IP addresses to listen on. See <https://bitcoin.org/en/release/v0.18.0#configuration-option-changes>

You could setup a openvpn or ssh tunnel to connect to a remote server to avoid this issues.

# <span id="page-31-2"></span>**8.5 Using MySQL or PostgreSQL databases**

Bitcoinlib uses the SQLite database by default, because it easy to use and requires no installation.

But you can also use other databases. At this moment Bitcoinlib is tested with MySQL and PostgreSQL.

# <span id="page-31-3"></span>**8.5.1 Using MySQL database**

We assume you have a MySQL server at localhost. Unlike with the SQLite database MySQL databases are not created automatically, so create one from the mysql command prompt:

mysql> create database bitcoinlib;

Now create a user for your application and grant this user access. And off course replace the password 'secret' with a better password.

```
mysql> create user bitcoinlib@localhost identified by 'secret';
mysql> grant all on bitcoinlib.* to bitcoinlib@localhost with grant option;
```
In your application you can create a database link. The database tables are created when you first run the application

```
db_uri = 'mysql://bitcoinlib:secret@localhost:3306/bitcoinlib'
w = wallet_create_or_open('wallet_mysql', db_uri=db_uri)
w.info()
```
### <span id="page-32-0"></span>**8.5.2 Using PostgreSQL database**

First create a user and the database from a shell. We assume you have a PostgreSQL server running at your Linux machine.

```
$ su - postgres
postgres@localhost:~$ createuser --interactive --pwprompt
Enter name of role to add: bitcoinlib
Enter password for new role:
Enter it again:
Shall the new role be a superuser? (y/n) n
Shall the new role be allowed to create databases? (y/n) n
Shall the new role be allowed to create more new roles? (y/n) n
$ createdb bitcoinlib
```
And assume you unwisely have chosen the password 'secret' you can use the database as follows:

```
db_uri = 'postgresql://bitcoinlib:secret@localhost:5432/'
w = wallet_create_or_open('wallet_mysql', db_uri=db_uri)
w.info()
```
# <span id="page-32-1"></span>**8.6 Using SQLCipher encrypted database**

To protect your data such as the private keys you can use SQLCipher to encrypt the full database. SQLCipher is a SQLite extension which uses 256-bit AES encryption and also works together with SQLAlchemy.

Is quite easy to setup and use with Bitcoinlib. First install the required packages, the following works on Ubuntu, but your system might require other packages. Please read <https://www.zetetic.net/sqlcipher/> for installations instructions.

```
$ sudo apt install sqlcipher libsqlcipher0 libsqlcipher-dev
$ pip install pysqlcipher3
```
Now you can use a SQLCipher database URI to create and query a encrypted database:

```
password = 'secret'
filename = '~/.bitcoinlib/database/bcl_encrypted.db'
db_uri = 'sqlite+pysqlcipher://:%s@/%s?cipher=aes-256-cfb&kdf_iter=64000' % (password,
\rightarrowfilename)
wlt = Wallet.create('bcltestwlt4', network='bitcoinlib_test', db_uri=db_uri)
```
If you look at the contents of the SQLite database you can see it is encrypted.

\$ cat ~/.bitcoinlib/database/bcl\_encrypted.db <outputs unreadable random garbage>

# <span id="page-33-0"></span>**8.7 10 Tips to Increase Privacy and Security**

Ten tips for more privacy and security when using Bitcoin and Bitcoinlib:

- 1. Run your own [Bitcoin](https://bitcoinlib.readthedocs.io/en/latest/source/_static/manuals.setup-bitcoind-connection.html) or Bcoin node, so you are not depending on external Blockchain API service providers anymore. This not only increases your privacy, but also makes your application much faster and more reliable. And as extra bonus you support the Bitcoin network.
- 2. Use multi-signature wallets. So you are able to store your private keys in separate (offline) locations.
- 3. Use a minimal amount of inputs when creating a transaction. This is default behavior the Bitcoinlib Wallet object. You can set a hard limit when sending from a wallet with the max utxos=1 attribute.
- 4. Use a random number of change outputs and shuffle order of inputs and outputs. This way it is not visible which output is the change output. In the Wallet object you can set the number\_of\_change\_outputs to zero to generate a random number of change outputs.
- 5. Encrypt your database with SQLCipher.
- 6. Use password protected private keys. For instance use a password when [creating wallets.](https://bitcoinlib.readthedocs.io/en/latest/source/bitcoinlib.wallets.html#bitcoinlib.wallets.Wallet.create)
- 7. Backup private keys and passwords! I have no proof but I assume more bitcoins are lost because of lost private keys then there are lost due to hacking. . .
- 8. When using Bitcoinlib wallets the private keys are stored in a database. Make sure the database is in a safe location and check encryption, access rights, etc. Also check tip 2 and 5 again and see how you can minimize risks.
- 9. Test, try, review. Before working with any real value carefully test your applications using the testnet or small value transactions.
- 10. Read this tips, read some more about [Security](https://en.bitcoin.it/wiki/Storing_bitcoins) and [Privacy](https://en.bitcoin.it/wiki/Privacy) and then think thorough about the best wallet setup, which is always a tradeoff between security, privacy and usability.

# <span id="page-33-1"></span>**8.8 Caching**

Results from queries to service providers are store in a cache database. Once transactions are confirmed and stored on the blockchain they are immutable, so they can be stored in a local cache for an indefinite time.

# <span id="page-33-2"></span>**8.8.1 What is cached?**

The cache stores transactions, but also address information and transactions-address relations. This speeds up the gettransactions(), getutxos() and getbalance() method since all old transactions can be read from cache, and we only have to check if new transactions are available for a certain address.

The latest block - block number of the last block on the network - is stored in cache for 60 seconds. So the Service object only checks for a new block every minute.

The fee estimation for a specific network is stored for 10 minutes.

### <span id="page-34-0"></span>**8.8.2 Using other databases**

By default the cache is stored in a SQLite database in the database folder: ~/.bitcoinlib/databases/bitcoinlib\_cache.sqlite The location and type of database can be changed in the config.ini with the default\_databasefile\_cache variable.

Other type of databases can be used as well, check [http://bitcoinlib.readthedocs.io/en/latest/\\_static/manuals.databases.](http://bitcoinlib.readthedocs.io/en/latest/_static/manuals.databases.html) [html](http://bitcoinlib.readthedocs.io/en/latest/_static/manuals.databases.html) for more information.

### <span id="page-34-1"></span>**8.8.3 Disable caching**

Caching is enabled by default. To disable caching set the environment variable SERVICE\_CACHING\_ENABLED to False or set this variable (service\_caching\_enabled) in the config.ini file placed in your .bitcoinlib/ directory.

### <span id="page-34-2"></span>**8.8.4 Troubleshooting**

#### <span id="page-34-3"></span>**8.8.4.1 Nothing is cached, what is the problem?**

- If the min providers parameter is set to 2 or more caching will be disabled.
- If a service providers returns an incomplete result no cache will be stored.
- If the after\_txid parameter is used in gettransactions() or getutxos() no cache will be stored if this the 'after\_txid' transaction is not found in the cache. Because the transaction cache has to start from the first transaction for a certain address and no gaps can occur.

#### <span id="page-34-4"></span>**8.8.4.2 I get incomplete or incorrect results!**

- Please post an issues in the Github issue-tracker so we can take a look.
- You can delete the database in ~/.bitcoinlib/databases/bitcoinlib\_cache.sqlite for an easy fix, or disable caching if that really doesn't work out.

# <span id="page-34-5"></span>**8.9 bitcoinlib.keys module**

class bitcoinlib.keys.Address(*data=''*, *hashed\_data=''*, *prefix=None*, *script\_type=None*, *compressed=None*, *encoding=None*, *witness\_type=None*, *depth=None*, *change=None*, *address\_index=None*, *network='bitcoin'*, *network\_overrides=None*)

Bases: object

Class to store, convert and analyse various address types as representation of public keys or scripts hashes

Initialize an Address object. Specify a public key, redeemscript or a hash.

```
>>> addr = Address(
˓→'03715219f51a2681b7642d1e0e35f61e5288ff59b87d275be9eaf1a5f481dcdeb6', encoding=
˓→'bech32', script_type='p2wsh')
>>> addr.address
'bc1qaehsuffn0stxmugx3z69z9hm6gnjd9qzeqlfv92cpf5adw63x4tsfl7vwl'
```
#### **Parameters**

 $\bullet$  data (str, bytes) – Public key, redeem script or other type of script.

- hashed\_data (str, bytes) Hash of a public key or script. Will be generated if 'data' parameter is provided
- prefix (str, bytes) Address prefix. Use default network / script\_type prefix if not provided
- script\_type  $(str)$  Type of script, i.e. p2sh or p2pkh.
- encoding  $(str)$  Address encoding. Default is base 58 encoding, for native segwit addresses specify bech32 encoding
- witness\_type (str) Specify 'legacy', 'segwit' or 'p2sh-segwit'. Legacy for old-style bitcoin addresses, segwit for native segwit addresses and p2sh-segwit for segwit embedded in a p2sh script. Leave empty to derive automatically from script type if possible
- network  $(str, \text{Network}) \text{Bitcoin}, \text{testnet}, \text{litecoin}$  $(str, \text{Network}) \text{Bitcoin}, \text{testnet}, \text{litecoin}$  $(str, \text{Network}) \text{Bitcoin}, \text{testnet}, \text{litecoin}$  or other network
- network\_overrides  $(dict)$  Override network settings for specific prefixes, i.e.: {"prefix\_address\_p2sh": "32"}. Used by settings in providers.json

#### as\_dict()

Get current Address class as dictionary. Byte values are represented by hexadecimal strings

#### **Return dict**

#### as\_json()

Get current key as json formatted string

#### **Return str**

#### property data

#### property hashed\_data

#### classmethod import\_address(*address*, *compressed=None*, *encoding=None*, *depth=None*, *change=None*, *address\_index=None*, *network=None*, *network\_overrides=None*)

Import an address to the Address class. Specify network if available, otherwise it will be derived form the address.

#### **Parameters**

- address  $(str)$  Address to import
- **compressed** (*bool*) Is key compressed or not, default is None
- encoding  $(str)$  Address encoding. Default is base 58 encoding, for native segwit addresses specify bech32 encoding. Leave empty to derive from address
- depth  $(int)$  Level of depth in BIP32 key path
- **change** ( $int$ ) Use 0 for normal address/key, and 1 for change address (for returned/change payments)
- address\_index  $(int)$  Index of address. Used in BIP32 key paths
- network  $(str)$  Specify network filter, i.e.: bitcoin, testnet, litecoin, etc. Wil trigger check if address is valid for this network
- network\_overrides  $(dict)$  Override network settings for specific prefixes, i.e.: {"prefix\_address\_p2sh": "32"}. Used by settings in providers.json

#### **Return Address**
classmethod parse(*address*, *compressed=None*, *encoding=None*, *depth=None*, *change=None*, *address\_index=None*, *network=None*, *network\_overrides=None*)

Import an address to the Address class. Specify network if available, otherwise it will be derived form the address.

```
>>> addr = Address.parse(
˓→'bc1qyftqrh3hm2yapnhh0ukaht83d02a7pda8l5uhkxk9ftzqsmyu7pst6rke3')
>>> addr.as_dict()
{'network': 'bitcoin', '_data': None, 'script_type': 'p2wsh', 'encoding':
˓→'bech32', 'compressed': None, 'witness_type': 'segwit', 'depth': None, 'change
˓→': None, 'address_index': None, 'prefix': 'bc', 'redeemscript': '', '_hashed_
˓→data': None, 'address':
˓→'bc1qyftqrh3hm2yapnhh0ukaht83d02a7pda8l5uhkxk9ftzqsmyu7pst6rke3', 'address_
˓→orig': 'bc1qyftqrh3hm2yapnhh0ukaht83d02a7pda8l5uhkxk9ftzqsmyu7pst6rke3'}
```
#### **Parameters**

- **address**  $(str)$  Address to import
- **compressed** (boo1) Is key compressed or not, default is None
- encoding  $(str)$  Address encoding. Default is base 58 encoding, for native segwit addresses specify bech32 encoding. Leave empty to derive from address
- depth  $(int)$  Level of depth in BIP32 key path
- **change** ( $int$ ) Use 0 for normal address/key, and 1 for change address (for returned/change payments)
- address\_index  $(int)$  Index of address. Used in BIP32 key paths
- network  $(str)$  Specify network filter, i.e.: bitcoin, testnet, litecoin, etc. Wil trigger check if address is valid for this network
- network\_overrides  $(dict)$  Override network settings for specific prefixes, i.e.: {"prefix address p2sh": "32"}. Used by settings in providers.json

#### **Return Address**

#### with\_prefix(*prefix*)

Convert address using another prefix

**Parameters**  $prefix (str, bytes) - Address prefix$ 

# **Return str**

Converted address

exception bitcoinlib.keys.BKeyError(*msg=''*)

Bases: Exception

Handle Key class Exceptions

<span id="page-36-0"></span>class bitcoinlib.keys.HDKey(*import\_key=None*, *key=None*, *chain=None*, *depth=0*,

*parent\_fingerprint=b'\x00\x00\x00\x00'*, *child\_index=0*, *is\_private=True*, *network=None*, *key\_type='bip32'*, *password=''*, *compressed=True*, *encoding=None*, *witness\_type=None*, *multisig=False*)

#### Bases: [Key](#page-43-0)

Class for Hierarchical Deterministic keys as defined in BIP0032

Besides a private or public key a HD Key has a chain code, allowing to create a structure of related keys.

The structure and key-path are defined in BIP0043 and BIP0044.

Hierarchical Deterministic Key class init function.

If no import\_key is specified a key will be generated with systems cryptographically random function. Import key can be any format normal or HD key (extended key) accepted by get key format. If a normal key with no chain part is provided, a chain with only 32 0-bytes will be used.

```
>>> private_hex = '221ff330268a9bb5549a02c801764cffbc79d5c26f4041b26293a425fd5b557c'
>> k = HDKey(private_hex)>>> k
<HDKey(public_
˓→hex=0363c152144dcd5253c1216b733fdc6eb8a94ab2cd5caa8ead5e59ab456ff99927, wif_
→public=xpub661MyMwAqRbcEYS8w7XLSVeEsBXy79zSzH1J8vCdxAZningWLdN3zgtU6SmypHzZG2cYrwpGkWJqRxS6EAW77g
→ network=bitcoin)>
```
### **Parameters**

- import\_key  $(str, bytes, int)$  HD Key to import in WIF format or as byte with key (32 bytes) and chain (32 bytes)
- key  $(bytes)$  Private or public key (length 32)
- chain  $(bytes) A$  chain code (length 32)
- $\cdot$  depth  $(int)$  Level of depth in BIP32 key path
- parent\_fingerprint (bytes) 4-byte fingerprint of parent
- child\_index  $(int)$  Index number of child as integer
- is\_private (bool) True for private, False for public key. Default is True
- network  $(str, \text{Network})$  $(str, \text{Network})$  $(str, \text{Network})$  Network name. Derived from import\_key if possible
- key\_type (str) HD BIP32 or normal Private Key. Default is 'bip32'
- password  $(str)$  Optional password if imported key is password protected
- **compressed** (*bool*) Is key compressed or not, default is True
- encoding  $(str)$  Encoding used for address, i.e.: base58 or bech32. Default is base58 or derive from witness type
- witness\_type  $(str)$  Witness type used when creating scripts: legacy, p2sh-segwit or segwit.
- multisig (bool) Specify if key is part of multisig wallet, used when creating key representations such as WIF and addreses

### **Return HDKey**

address(*compressed=None*, *prefix=None*, *script\_type=None*, *encoding=None*)

Get address derived from public key

```
\gg wif =
→'xpub661MyMwAqRbcFcXi3aM3fVdd42FGDSdufhrr5tdobiPjMrPUykFMTdaFEr7yoy1xxeifDY8kh2k4h9N77MY6rk1
\hookrightarrow<sup>'</sup>
\gg k = HDKey.from_wif(wif)
```
(continues on next page)

(continued from previous page)

>>> k.address() '15CacK61qnzJKpSpx9PFiC8X1ajeQxhq8a'

#### **Parameters**

- compressed (bool) Always return compressed address
- **prefix** (str, bytes) Specify versionbyte prefix in hexstring or bytes. Normally doesn't need to be specified, method uses default prefix from network settings
- script\_type  $(str)$  Type of script, i.e. p2sh or p2pkh.
- encoding  $(str)$  Address encoding. Default is base58 encoding, for segwit you can specify bech32 encoding

#### **Return str**

Base58 or Bech32 encoded address

### as\_dict(*include\_private=False*)

Get current HDKey class as dictionary. Byte values are represented by hexadecimal strings.

#### **Parameters**

include\_private (bool) – Include private key information in dictionary

### **Return collections.OrderedDict**

#### as\_json(*include\_private=False*)

Get current key as json formatted string

# **Parameters**

include\_private (bool) – Include private key information in dictionary

# **Return str**

## <span id="page-38-0"></span>child\_private(*index=0*, *hardened=False*, *network=None*)

Use Child Key Derivation (CDK) to derive child private key of current HD Key object.

Used by [subkey\\_for\\_path\(\)](#page-41-0) to create key paths for instance to use in HD wallets. You can use this method to create your own key structures.

This method create private child keys, use  $child\_public()$  to create public child keys.

```
>>> private_hex =
˓→'d02220828cad5e0e0f25057071f4dae9bf38720913e46a596fd7eb8f83ad045d'
>> k = HDKey(private_hex)
\gg ck = k.child_private(10)
>>> ck.address()
'1FgHK5JUa87ASxz5mz3ypeaUV23z9yW654'
>>> ck.depth
1
>>> ck.child_index
10
```
- index  $(int)$  Key index number
- hardened (bool) Specify if key must be hardened (True) or normal (False)

• network  $(str)$  – Network name.

#### **Return HDKey**

HD Key class object

### <span id="page-39-0"></span>child\_public(*index=0*, *network=None*)

Use Child Key Derivation to derive child public key of current HD Key object.

Used by [subkey\\_for\\_path\(\)](#page-41-0) to create key paths for instance to use in HD wallets. You can use this method to create your own key structures.

This method create public child keys, use [child\\_private\(\)](#page-38-0) to create private child keys.

```
>>> private_hex =
˓→'d02220828cad5e0e0f25057071f4dae9bf38720913e46a596fd7eb8f83ad045d'
>> k = HDKey(private_hex)\gg ck = k.child_public(15)
>>> ck.address()
'1PfLJJgKs8nUbMPpaQUucbGmr8qyNSMGeK'
>>> ck.depth
1
>>> ck.child_index
15
```
#### **Parameters**

- index  $(int)$  Key index number
- network  $(str)$  Network name.

#### **Return HDKey**

HD Key class object

### property fingerprint

Get key fingerprint: the last for bytes of the hash160 of this key.

### **Return bytes**

static from\_passphrase(*passphrase*, *password=''*, *network='bitcoin'*, *key\_type='bip32'*, *compressed=True*, *encoding=None*, *witness\_type='legacy'*, *multisig=False*)

Create key from Mnemonic passphrase

- **passphrase**  $(str)$  Mnemonic passphrase, list of words as string seperated with a space character
- password  $(str)$  Password to protect passphrase
- network  $(str, Network)$  $(str, Network)$  $(str, Network)$  Network to use
- key\_type  $(str)$  HD BIP32 or normal Private Key. Default is 'bip32'
- compressed (bool) Is key compressed or not, default is True
- encoding (str) Encoding used for address, i.e.: base58 or bech32. Default is base58 or derive from witness type
- witness\_type (str) Witness type used when creating scripts: legacy, p2sh-segwit or segwit.

• multisig (bool) – Specify if key is part of multisig wallet, used when creating key representations such as WIF and addreses

### **Return HDKey**

static from\_seed(*import\_seed*, *key\_type='bip32'*, *network='bitcoin'*, *compressed=True*, *encoding=None*, *witness\_type='legacy'*, *multisig=False*)

Used by class init function, import key from seed

#### **Parameters**

- **import\_seed** (str, bytes) Private key seed as bytes or hexstring
- key\_type  $(str)$  Specify type of key, default is BIP32
- network  $(str, Network)$  $(str, Network)$  $(str, Network)$  Network to use
- compressed (bool) Is key compressed or not, default is True
- encoding (str) Encoding used for address, i.e.: base58 or bech32. Default is base58 or derive from witness type
- witness\_type (str) Witness type used when creating scripts: legacy, p2sh-segwit or segwit.
- multisig  $(bool)$  Specify if key is part of multisig wallet, used when creating key representations such as WIF and addresses

### **Return HDKey**

static from\_wif(*wif*, *network=None*, *compressed=True*, *multisig=None*)

Create HDKey from BIP32 WIF

# **Parameters**

- wif  $(str)$  HDKey WIF
- network  $(str)$  Network to use as string
- **compressed** (bool) Is key compressed or not, default is True
- multisig (bool) Specify if key is part of multisig wallet, used when creating key representations such as WIF and addresses

#### **Return HDKey**

## info()

Prints key information to standard output

### network\_change(*new\_network*)

Change network for current key

#### **Parameters**

**new\_network**  $(str)$  – Name of new network

# **Return bool**

True

### <span id="page-40-0"></span>public()

Public version of current private key. Strips all private information from HDKey object, returns deepcopy version of current object

#### **Return HDKey**

public\_master(*account\_id=0*, *purpose=None*, *multisig=None*, *witness\_type=None*, *as\_private=False*)

Derives a public master key for current HDKey. A public master key can be shared with other software administration tools to create readonly wallets or can be used to create multisignature wallets.

```
>>> private_hex =
˓→'b66ed9778029d32ebede042c79f448da8f7ab9efba19c63b7d3cdf6925203b71'
\gg k = HDKey(private_hex)
>>> pm = k.public_master()
\gg pm.wif()
→'xpub6CjFexgdDZEtHdW7V4LT8wS9rtG3m187pM9qhTpoZdViFhSv3tW9sWonQNtFN1TCkRGAQGKj1UC2ViHTqb7vJV3
˓→'
```
### **Parameters**

- $account_id(int) Account ID.$  Leave empty for account 0
- purpose (int) BIP standard used, i.e. 44 for default, 45 for multisig, 84 for segwit. Derived from witness\_type and multisig arguments if not provided
- multisig (bool) Key is part of a multisignature wallet?
- witness\_type (str) Specify witness type, default is legacy. Use 'segwit' or 'p2shsegwit' for segregated witness.
- as\_private Return private key if available. Default is to return public key

### **Return HDKey**

public\_master\_multisig(*account\_id=0*, *purpose=None*, *witness\_type=None*, *as\_private=False*)

Derives a public master key for current HDKey for use with multi signature wallets. Wrapper for the [public\\_master\(\)](#page-40-0) method.

#### **Parameters**

- $$
- purpose  $(int)$  BIP standard used, i.e. 44 for default, 45 for multisig, 84 for segwit.
- witness\_type  $(str)$  Specify witness type, default is legacy. Use 'segwit' or 'p2shsegwit' for segregated witness.
- **as\_private** Return private key if available. Default is to return public key

#### **Return HDKey**

<span id="page-41-0"></span>subkey\_for\_path(*path*, *network=None*)

Determine subkey for HD Key for given path. Path format: m / purpose' / coin\_type' / account' / change / address\_index

See BIP0044 bitcoin proposal for more explanation.

```
\gg wif =
→'xprv9s21ZrQH143K4LvcS93AHEZh7gBiYND6zMoRiZQGL5wqbpCU2KJDY87Txuv9dduk9hAcsL76F8b5JKzDREf8EmX
˓→'
\gg k = HDKey.from_wif(wif)
>>> k.subkey_for_path("m/44'/0'/0'/0'/2")
<HDKey(public_
\rightarrowhex=03004331ca7f0dcdd925abc4d0800a0d4a0562a02c257fa39185c55abdfc4f0c0c, wif_
```
(continues on next page)

(continued from previous page)

```
→public=xpub6GyQoEbMUNwu1LnbiCSaD8wLrcjyRCEQA8tNsFCH4pnvCbuWSZkSB6LUNe89YsCBTg1Ncs7vHJBjMvw2Q
→ network=bitcoin)>
```
#### **Parameters**

- path  $(str, list) BIP0044$  key path
- network  $(str)$  Network name.

#### **Return HDKey**

HD Key class object of subkey

<span id="page-42-0"></span>wif(*is\_private=None*, *child\_index=None*, *prefix=None*, *witness\_type=None*, *multisig=None*)

Get Extended WIF of current key

```
>>> private_hex =
˓→'221ff330268a9bb5549a02c801764cffbc79d5c26f4041b26293a425fd5b557c'
\gg k = HDKey(private_hex)
>>> k.wif()
→'xpub661MyMwAqRbcEYS8w7XLSVeEsBXy79zSzH1J8vCdxAZningWLdN3zgtU6SmypHzZG2cYrwpGkWJqRxS6EAW77gd
```

```
˓→'
```
#### **Parameters**

- is\_private (bool) Return public or private key
- child\_index (int) Change child index of output WIF key
- prefix (str, bytes) Specify version prefix in hexstring or bytes. Normally doesn't need to be specified, method uses default prefix from network settings
- witness\_type (str) Specify witness type, default is legacy. Use 'segwit' for segregated witness.
- multisig (bool) Key is part of a multisignature wallet?

### **Return str**

Base58 encoded WIF key

# wif\_key(*prefix=None*)

Get WIF of Key object. Call to parent object Key.wif()

#### **Parameters**

prefix (str, bytes) – Specify versionbyte prefix in hexstring or bytes. Normally doesn't need to be specified, method uses default prefix from network settings

### **Return str**

Base58Check encoded Private Key WIF

wif\_private(*prefix=None*, *witness\_type=None*, *multisig=None*)

Get Extended WIF private key. Wrapper for the  $\text{wif}()$  method

#### **Parameters**

• prefix (str, bytes) - Specify version prefix in hexstring or bytes. Normally doesn't need to be specified, method uses default prefix from network settings

- witness\_type (str) Specify witness type, default is legacy. Use 'segwit' for segregated witness.
- multisig (bool) Key is part of a multi signature wallet?

### **Return str**

Base58 encoded WIF key

wif\_public(*prefix=None*, *witness\_type=None*, *multisig=None*)

Get Extended WIF public key. Wrapper for the  $wif()$  method

### **Parameters**

- prefix (str, bytes) Specify version prefix in hexstring or bytes. Normally doesn't need to be specified, method uses default prefix from network settings
- witness\_type (str) Specify witness type, default is legacy. Use 'segwit' for segregated witness.
- multisig (bool) Key is part of a multisignature wallet?

### **Return str**

Base58 encoded WIF key

<span id="page-43-0"></span>class bitcoinlib.keys.Key(*import\_key=None*, *network=None*, *compressed=True*, *password=''*, *is\_private=None*, *strict=True*)

Bases: object

Class to generate, import and convert public cryptographic key pairs used for bitcoin.

If no key is specified when creating class a cryptographically secure Private Key is generated using the os.urandom() function.

Initialize a Key object. Import key can be in WIF, bytes, hexstring, etc. If import\_key is empty a new private key will be generated.

If a private key is imported a public key will be derived. If a public is imported the private key data will be empty.

Both compressed and uncompressed key version is available, the compressed boolean attribute tells if the original imported key was compressed or not.

```
>>> k = Key('cNUpWJbC1hVJtyxyV4bVAnb4uJ7FPhr82geo1vnoA29XWkeiiCQn')
>>> k.secret
12127227708610754620337553985245292396444216111803695028419544944213442390363
```
Can also be used to import BIP-38 password protected keys

```
>>> k2 = Key('6PYM8wAnnmAK5mHYoF7zqj88y5HtK7eiPeqPdu4WnYEFkYKEEoMFEVfuDg', password=
˓→'test', network='testnet')
>>> k2.secret
12127227708610754620337553985245292396444216111803695028419544944213442390363
```
- import\_key (str, int, bytes) If specified import given private or public key. If not specified a new private key is generated.
- network  $(str, Network) Bitcoin, testnet, litecoin or other network$  $(str, Network) Bitcoin, testnet, litecoin or other network$  $(str, Network) Bitcoin, testnet, litecoin or other network$
- **compressed** (bool) Is key compressed or not, default is True
- **password**  $(str)$  Optional password if imported key is password protected
- is\_private (bool) Specify if imported key is private or public. Default is None: derive from provided key
- strict (bool) Raise BKeyError if key is invalid. Default is True. Set to False if you're parsing blockchain transactions, as some may contain invalid keys, but the transaction is/was still valid.

#### **Returns**

Key object

address(*compressed=None*, *prefix=None*, *script\_type=None*, *encoding=None*)

Get address derived from public key

#### **Parameters**

- **compressed** (*bool*) Always return compressed address
- **prefix** (str, bytes) Specify versionbyte prefix in hexstring or bytes. Normally doesn't need to be specified, method uses default prefix from network settings
- script\_type  $(str)$  Type of script, i.e. p2sh or p2pkh.
- encoding  $(str)$  Address encoding. Default is base58 encoding, for segwit you can specify bech32 encoding

#### **Return str**

Base58 or Bech32 encoded address

### property address\_obj

Get address object property. Create standard address object if not defined already.

#### **Return Address**

address\_uncompressed(*prefix=None*, *script\_type=None*, *encoding=None*)

Get uncompressed address from public key

#### **Parameters**

- **prefix** (str, bytes) Specify versionbyte prefix in hexstring or bytes. Normally doesn't need to be specified, method uses default prefix from network settings
- script\_type  $(str)$  Type of script, i.e. p2sh or p2pkh.
- encoding  $(str)$  Address encoding. Default is base 58 encoding, for segwit you can specify bech32 encoding

# **Return str**

Base58 encoded address

### as\_dict(*include\_private=False*)

Get current Key class as dictionary. Byte values are represented by hexadecimal strings.

#### **Parameters**

include\_private (bool) – Include private key information in dictionary

### **Return collections.OrderedDict**

as\_json(*include\_private=False*)

Get current key as json formatted string

### **Parameters**

include\_private (bool) – Include private key information in dictionary

### **Return str**

### bip38\_encrypt(*password*)

### encrypt(*password*)

BIP0038 non-ec-multiply encryption. Returns BIP0038 encrypted private key Based on code from [https:](https://github.com/nomorecoin/python-bip38-testing) [//github.com/nomorecoin/python-bip38-testing](https://github.com/nomorecoin/python-bip38-testing)

>>> k = Key('cNUpWJbC1hVJtyxyV4bVAnb4uJ7FPhr82geo1vnoA29XWkeiiCQn') >>> k.encrypt('test') '6PYM8wAnnmAK5mHYoF7zqj88y5HtK7eiPeqPdu4WnYEFkYKEEoMFEVfuDg'

# **Parameters**

**password**  $(str)$  – Required password for encryption

### **Return str**

BIP38 password encrypted private key

### static from\_wif(*wif*, *network=None*)

Import private key in WIF format.

### **Parameters**

- wif  $(str)$  Private key in WIF format
- network (str, [Network](#page-102-0)) Bitcoin, testnet, litecoin or other network

### **Return Key**

### property hash160

Get public key in RIPEMD-160 + SHA256 format

### **Return bytes**

# hex()

### info()

Prints key information to standard output

# public()

Get public version of current key. Removes all private information from current key

# **Return Key**

Public key

## public\_point()

Get public key point on Elliptic curve

### **Return tuple**

(x, y) point

# property public\_uncompressed\_byte

### property public\_uncompressed\_hex

### wif(*prefix=None*)

Get private Key in Wallet Import Format, steps: # Convert to Binary and add 0x80 hex # Calculate Double SHA256 and add as checksum to end of key

```
Parameters
```
prefix (str, bytes) – Specify versionbyte prefix in hexstring or bytes. Normally doesn't need to be specified, method uses default prefix from network settings

```
Return str
```
Base58Check encoded Private Key WIF

```
property x
```

```
property y
```

```
class bitcoinlib.keys.Signature(r, s, txid=None, secret=None, signature=None, der_signature=None,
                                    public_key=None, k=None, hash_type=1)
```
Bases: object

Signature class for transactions. Used to create signatures to sign transaction and verification

Sign a transaction hash with a private key and show DER encoded signature:

```
>>> sk = HDKey('f2620684cef2b677dc2f043be8f0873b61e79b274c7e7feeb434477c082e0dc2')
>>> txid = 'c77545c8084b6178366d4e9a06cf99a28d7b5ff94ba8bd76bbbce66ba8cdef70'
>>> signature = sign(txid, sk)
>>> signature.as_der_encoded().hex()
˓→'3044022015f9d39d8b53c68c7549d5dc4cbdafe1c71bae3656b93a02d2209e413d9bbcd00220615cf626da0a81945a707f42814cc51ecde499442eb31913a870b9401af6a4ba01
˓→'
```
Initialize Signature object with provided r and r value

```
>>> r =␣
˓→32979225540043540145671192266052053680452913207619328973512110841045982813493
>>> s =␣
˓→12990793585889366641563976043319195006380846016310271470330687369836458989268
\gg sig = Signature(r, s)
>>> sig.hex()
\rightarrow'48e994862e2cdb372149bad9d9894cf3a5562b4565035943efe0acc502769d351cb88752b5fe8d70d85f3541046df611
˓→'
```
#### **Parameters**

- $\mathbf{r}$  (int) r value of signature
- $s(int) s$  value of signature
- txid (bytes, hexstring) Transaction hash z to sign if known
- secret  $(int)$  Private key secret number
- signature  $(str, bytes) r$  and s value of signature as string
- der\_signature  $(str, bytes) DER$  encoded signature
- public\_key ([HDKey](#page-36-0), [Key](#page-43-0), str, hexstring, bytes) Provide public key P if known
- $k(int) k$  value used for signature

```
as_der_encoded(as_hex=False, include_hash_type=True)
```
Get DER encoded signature

**Parameters**

- as\_hex  $(bool)$  Output as hexstring
- include\_hash\_type (bool) Include hash\_type byte at end of signatures as used in raw scripts. Default is True

### **Return bytes**

# bytes()

Signature r and s value as single bytes string

# **Return bytes**

# static create(*txid*, *private*, *use\_rfc6979=True*, *k=None*)

Sign a transaction hash and create a signature with provided private key.

```
>>> k = 'b2da575054fb5daba0efde613b0b8e37159b8110e4be50f73cbe6479f6038f5b'
>>> txid = '0d12fdc4aac9eaaab9730999e0ce84c3bd5bb38dfd1f4c90c613ee177987429c'
>>> sig = Signature.create(txid, k)
>>> sig.hex()
˓→'48e994862e2cdb372149bad9d9894cf3a5562b4565035943efe0acc502769d351cb88752b5fe8d70d85f3541046df617f8459e991d06a7c0db13b5d4531cd6d4
˓→'
>>> sig.r
32979225540043540145671192266052053680452913207619328973512110841045982813493
>>> sig.s
12990793585889366641563976043319195006380846016310271470330687369836458989268
```
### **Parameters**

- txid (bytes,  $str$ ) Transaction signature or transaction hash. If unhashed transaction or message is provided the double\_sha256 hash of message will be calculated.
- **private** ([HDKey](#page-36-0), [Key](#page-43-0), str, hexstring, bytes) Private key as HDKey or Key object, or any other string accepted by HDKey object
- use\_rfc6979 (bool) Use deterministic value for k nonce to derive k from txid/message according to RFC6979 standard. Default is True, set to False to use random k
- k (int) Provide own k. Only use for testing or if you know what you are doing. Providing wrong value for k can result in leaking your private key!

### **Return Signature**

### static from\_str(*signature*, *public\_key=None*)

Create a signature from signature string with r and s part. Signature length must be 64 bytes or 128 character hexstring

### **Parameters**

- signature (bytes,  $str$ ) Signature string
- public\_key ([HDKey](#page-36-0), [Key](#page-43-0), str, hexstring, bytes) Public key as HDKey or Key object or any other string accepted by HDKey object

### **Return Signature**

hex()

Signature r and s value as single hexadecimal string

### **Return hexstring**

classmethod parse(*signature*, *public\_key=None*)

### static parse\_bytes(*signature*, *public\_key=None*)

Create a signature from signature string with r and s part. Signature length must be 64 bytes or 128 character hexstring

**Parameters**

- signature (bytes) Signature string
- public\_key ([HDKey](#page-36-0), [Key](#page-43-0), str, hexstring, bytes) Public key as HDKey or Key object or any other string accepted by HDKey object

#### **Return Signature**

```
classmethod parse_hex(signature, public_key=None)
```
### property public\_key

Return public key as HDKey object

**Return HDKey**

# property txid

### verify(*txid=None*, *public\_key=None*)

Verify this signature. Provide txid or public\_key if not already known

```
>>> k = 'b2da575054fb5daba0efde613b0b8e37159b8110e4be50f73cbe6479f6038f5b'
>>> pub_key = HDKey(k).public()
>>> txid = '0d12fdc4aac9eaaab9730999e0ce84c3bd5bb38dfd1f4c90c613ee177987429c'
>>> sig =
˓→'48e994862e2cdb372149bad9d9894cf3a5562b4565035943efe0acc502769d351cb88752b5fe8d70d85f3541046df617f8459e991d06a7c0db13b5d4531cd6d4
˓→'
>>> sig = Signature.parse_hex(sig)
>>> sig.verify(txid, pub_key)
True
```
#### **Parameters**

- txid (bytes, hexstring) Transaction hash
- public\_key ([HDKey](#page-36-0), [Key](#page-43-0), str, hexstring, bytes) Public key P

### **Return bool**

bitcoinlib.keys.addr\_convert(*addr*, *prefix*, *encoding=None*, *to\_encoding=None*)

Convert address to another encoding and/or address with another prefix.

```
>>> addr_convert('1GMDUKLom6bJuY37RuFNc6PHv1rv2Hziuo', prefix='bc', to_encoding=
ightharpoonup'bech32')
'bc1q4pwfmstmw8q80nxtxud2h42lev9xzcjqwqyq7t'
```
- addr  $(str)$  Base 58 address
- prefix  $(str, bytes)$  New address prefix
- encoding  $(str)$  Encoding of original address: base 58 or bech<sup>32</sup>. Leave empty to extract from address
- to\_encoding  $(str)$  Encoding of converted address: base 58 or bech 32. Leave empty use same encoding as original address

### **Return str**

New converted address

### bitcoinlib.keys.check\_network\_and\_key(*key*, *network=None*, *kf\_networks=None*, *default\_network='bitcoin'*)

Check if given key corresponds with given network and return network if it does. If no network is specified this method tries to extract the network from the key. If no network can be extracted from the key the default network will be returned.

>>> check\_network\_and\_key('L4dTuJf2ceEdWDvCPsLhYf8GiiuYqXtqfbcKdC21BPDvEM1ykJRC') 'bitcoin'

A BKeyError will be raised if key does not correspond with network or if multiple network are found.

# **Parameters**

- key (str, int, bytes) Key in any format recognized by get\_key\_format function
- network  $(str, None)$  Optional network. Method raises BKeyError if keys belongs to another network
- kf\_networks (list, None) Optional list of networks which is returned by get\_key\_format. If left empty the get\_key\_format function will be called.
- default\_network  $(str, None)$  Specify different default network, leave empty for default (bitcoin)

#### **Return str**

Network name

### bitcoinlib.keys.deserialize\_address(*address*, *encoding=None*, *network=None*)

Deserialize address. Calculate public key hash and try to determine script type and network.

The 'network' dictionary item with contains the network with the highest priority if multiple networks are found. Same applies for the script type.

Specify the network argument if network is known to avoid unexpected results.

If more networks and or script types are found you can find these in the 'networks' field.

```
>>> deserialize_address('1Khyc5eUddbhYZ8bEZi9wiN8TrmQ8uND4j')
{'address': '1Khyc5eUddbhYZ8bEZi9wiN8TrmQ8uND4j', 'encoding': 'base58', 'public_key_
˓→hash': 'cd322766c02e7c37c3e3f9b825cd41ffbdcd17d7', 'public_key_hash_bytes': b"\
\rightarrowxcd2'f\xc0.|7\xc3\xe3\xf9\xb8%\xcdA\xff\xbd\xcd\x17\xd7", 'prefix': b'\x00',
˓→'network': 'bitcoin', 'script_type': 'p2pkh', 'witness_type': 'legacy', 'networks
˓→': ['bitcoin', 'regtest'], 'witver': None}
```
- address  $(str) A base 58$  or bech 32 encoded address
- encoding  $(str)$  Encoding scheme used for address encoding. Attempts to guess encoding if not specified.

• network  $(str)$  – Specify network filter, i.e.: bitcoin, testnet, litecoin, etc. Wil trigger check if address is valid for this network

### **Return dict**

with information about this address

### bitcoinlib.keys.ec\_point(*m*)

Method for elliptic curve multiplication on the secp256k1 curve. Multiply Generator point G by m

### **Parameters**

 $m (int) - A scalar multiplier$ 

#### **Return Point**

Generator point G multiplied by m

```
bitcoinlib.keys.get_key_format(key, is_private=None)
```
Determines the type (private or public), format and network key.

This method does not validate if a key is valid.

```
>>> get_key_format('L4dTuJf2ceEdWDvCPsLhYf8GiiuYqXtqfbcKdC21BPDvEM1ykJRC')
{'format': 'wif_compressed', 'networks': ['bitcoin', 'regtest'], 'is_private': True,
˓→ 'script_types': [], 'witness_types': ['legacy'], 'multisig': [False]}
```

```
>>> get_key_format('becc7ac3b383cd609bd644aa5f102a811bac49b6a34bbd8afe706e32a9ac5c5e
\leftrightarrow<sup>'</sup>)
{'format': 'hex', 'networks': None, 'is_private': True, 'script_types': [],
```

```
˓→'witness_types': ['legacy'], 'multisig': [False]}
```

```
>>> get_key_format(
→'Zpub6vZyhw1ShkEwNxtqfjk7jiwoEbZYMJdbWLHvEwo6Ns2fFc9rdQn3SerYFQXYxtZYbA8a1d83shW3g4WbsnVsymy2L8ml
\leftrightarrow')
{'format': 'hdkey_public', 'networks': ['bitcoin', 'regtest'], 'is_private': False,
˓→'script_types': ['p2wsh'], 'witness_types': ['segwit'], 'multisig': [True]}
```
### **Parameters**

- key (str, int, bytes) Any private or public key
- is\_private  $(bool)$  Is key private or not?

#### **Return dict**

Dictionary with format, network and is\_private

### bitcoinlib.keys.mod\_sqrt(*a*)

Compute the square root of 'a' using the secp256k1 'bitcoin' curve

Used to calculate y-coordinate if only x-coordinate from public key point is known. Formula:  $y^{**}2 = x^{**}3$ + 7

### **Parameters**

 $a(int)$  – Number to calculate square root

### **Return int**

bitcoinlib.keys.path\_expand(*path*, *path\_template=None*, *level\_offset=None*, *account\_id=0*, *cosigner\_id=0*, *purpose=44*, *address\_index=0*, *change=0*, *witness\_type='legacy'*, *multisig=False*, *network='bitcoin'*)

Create key path. Specify part of key path and path settings

```
>>> path_expand([10, 20], witness_type='segwit')
['m', "84'", "0'", "0'", '10', '20']
```
# **Parameters**

- path (list, str) Part of path, for example [0, 2] for change=0 and address index=2
- path\_template (list) Template for path to create, default is BIP 44: ["m", "purpose"", "coin\_type'", "account'", "change", "address\_index"]
- level\_offset (int) Just create part of path. For example -2 means create path with the last 2 items (change, address\_index) or 1 will return the master key 'm'
- $account_id(int) AccountID$
- cosigner\_id  $(int)$  ID of cosigner
- purpose  $(int)$  Purpose value
- **address\_index** (int) Index of key, normally provided to 'path' argument
- change  $(int)$  Change key = 1 or normal = 0, normally provided to 'path' argument
- witness\_type  $(str)$  Witness type for paths with a script ID, specify 'p2sh-segwit' or 'segwit'
- multisig (bool) Is path for multisig keys?
- network  $(str)$  Network name. Leave empty for default network

### **Return list**

### bitcoinlib.keys.sign(*txid*, *private*, *use\_rfc6979=True*, *k=None*)

Sign transaction hash or message with secret private key. Creates a signature object.

Sign a transaction hash with a private key and show DER encoded signature

```
>>> sk = HDKey('728afb86a98a0b60cc81faadaa2c12bc17d5da61b8deaf1c08fc07caf424d493')
>>> txid = 'c77545c8084b6178366d4e9a06cf99a28d7b5ff94ba8bd76bbbce66ba8cdef70'
>>> signature = sign(txid, sk)
>>> signature.as_der_encoded().hex()
\rightarrow'30440220792f04c5ba654e27eb636ceb7804c5590051dd77da8b80244f1fa8dfbff369b302204ba03b039c808a0403d0
 ˓→'
```
- txid (bytes,  $str$ ) Transaction signature or transaction hash. If unhashed transaction or message is provided the double\_sha256 hash of message will be calculated.
- private ([HDKey](#page-36-0), [Key](#page-43-0), str, hexstring, bytes) Private key as HDKey or Key object, or any other string accepted by HDKey object
- use\_rfc6979 (bool) Use deterministic value for k nonce to derive k from txid/message according to RFC6979 standard. Default is True, set to False to use random k
- $k(int)$  Provide own k. Only use for testing or if you know what you are doing. Providing wrong value for k can result in leaking your private key!

# **Return Signature**

bitcoinlib.keys.verify(*txid*, *signature*, *public\_key=None*)

Verify provided signature with txid message. If provided signature is no Signature object a new object will be created for verification.

```
>>> k = 'b2da575054fb5daba0efde613b0b8e37159b8110e4be50f73cbe6479f6038f5b'
\gg pub_key = HDKey(k).public()
>>> txid = '0d12fdc4aac9eaaab9730999e0ce84c3bd5bb38dfd1f4c90c613ee177987429c'
\gg \frac{1}{2} sig =
→'48e994862e2cdb372149bad9d9894cf3a5562b4565035943efe0acc502769d351cb88752b5fe8d70d85f3541046df611
˓→'
>>> verify(txid, sig, pub_key)
True
```
# **Parameters**

- txid (bytes, hexstring) Transaction hash
- signature  $(str, bytes)$  signature as hexstring or bytes
- public\_key ([HDKey](#page-36-0), [Key](#page-43-0), str, hexstring, bytes) Public key P. If not provided it will be derived from provided Signature object or raise an error if not available

**Return bool**

# **8.10 bitcoinlib.transactions module**

<span id="page-52-0"></span>class bitcoinlib.transactions.Input(*prev\_txid*, *output\_n*, *keys=None*, *signatures=None*, *public\_hash=b''*,

*unlocking\_script=b''*, *unlocking\_script\_unsigned=None*, *script=None*, *script\_type=None*, *address=''*, *sequence=4294967295*, *compressed=None*, *sigs\_required=None*, *sort=False*, *index\_n=0*, *value=0*, *double\_spend=False*, *locktime\_cltv=None*, *locktime\_csv=None*, *key\_path=''*, *witness\_type=None*, *witnesses=None*, *encoding=None*, *strict=True*, *network='bitcoin'*)

Bases: object

Transaction Input class, used by Transaction class

An Input contains a reference to an UTXO or Unspent Transaction Output (prev\_txid + output\_n). To spend the UTXO an unlocking script can be included to prove ownership.

Inputs are verified by the Transaction class.

Create a new transaction input

- $prev\_txid$  (bytes,  $str$ ) Transaction hash of the UTXO (previous output) which will be spent.
- output\_n  $(bytes, int) Output$  number in previous transaction.
- keys (list (bytes, str, [Key](#page-43-0))) A list of Key objects or public / private key string in various formats. If no list is provided but a bytes or string variable, a list with one item will be created. Optional
- signatures (list (bytes, str, [Signature](#page-46-0))) Specify optional signatures
- public\_hash  $(bytes)$  Public key hash or script hash. Specify if key is not available
- unlocking\_script (bytes, hexstring) Unlocking script (scriptSig) to prove ownership. Optional
- unlocking\_script\_unsigned (bytes, hexstring) Unlocking script for signing transaction
- script\_type  $(str)$  Type of unlocking script used, i.e. p2pkh or p2sh\_multisig. Default is p2pkh
- address (str, [Address](#page-34-0)) Address string or object for input
- sequence (bytes,  $int$ ) Sequence part of input, you normally do not have to touch this
- compressed (bool) Use compressed or uncompressed public keys. Default is compressed
- sigs\_required  $(int)$  Number of signatures required for a p2sh\_multisig unlocking script
- sort (boolean) Sort public keys according to BIP0045 standard. Default is False to avoid unexpected change of key order.
- index\_n  $(int)$  Index of input in transaction. Used by Transaction class.
- value (int, [Value](#page-110-0),  $str$ ) Value of input in the smallest denominator integers (Satoshi's) or as Value object or string
- double\_spend  $(bool)$  Is this input also spend in another transaction
- locktime\_cltv (int) Check Lock Time Verify value. Script level absolute time lock for this input
- locktime\_csv (int) Check Sequence Verify value
- key\_path  $(str, list)$  Key path of input key as BIP32 string or list
- witness\_type (str) Specify witness/signature position: 'segwit' or 'legacy'. Determine from script, address or encoding if not specified.
- witnesses (list of bytes, list of str, bytes) List of witnesses for inputs, used for segwit transactions for instance. Argument can be list of bytes or string or a single bytes string with concatenated witnesses as found in a raw transaction.
- encoding  $(str)$  Address encoding used. For example bech32/base32 or base58. Leave empty for default
- strict (bool) Raise exception when input is malformed, incomplete or not understood
- network  $(str, Network) Network$  $(str, Network) Network$  $(str, Network) Network$ , leave empty for default

### as\_dict()

Get transaction input information in json format

### **Return dict**

Json with output\_n, prev\_txid, output\_n, type, address, public\_key, public\_hash, unlocking\_script and sequence

classmethod parse(*raw*, *witness\_type='segwit'*, *index\_n=0*, *strict=True*, *network='bitcoin'*)

Parse raw BytesIO string and return Input object

- raw  $(BytesI0)$  Input
- witness\_type (str) Specify witness/signature position: 'segwit' or 'legacy'. Derived from script if not specified.
- index  $\mathbf{n}$  (int) Index number of input
- strict (bool) Raise exception when input is malformed, incomplete or not understood
- network (str, [Network](#page-102-0)) Network, leave empty for default

### **Return Input**

### update\_scripts(*hash\_type=1*)

Method to update Input scripts.

Creates or updates unlocking script, witness script for segwit inputs, multisig redeemscripts and locktime scripts. This method is called when initializing an Input class or when signing an input.

#### **Parameters**

hash\_type (int) – Specific hash type, default is SIGHASH\_ALL

#### **Return bool**

Always returns True when method is completed

#### verify(*transaction\_hash*)

Verify input with provided transaction hash, check if signatures matches public key.

Does not check if UTXO is valid or has already been spent

#### **Parameters**

transaction\_hash (bytes) – Double SHA256 Hash of Transaction signature

### **Return bool**

True if enough signatures provided and if all signatures are valid

<span id="page-54-0"></span>class bitcoinlib.transactions.Output(*value*, *address=''*, *public\_hash=b''*, *public\_key=b''*, *lock\_script=b''*, *spent=False*, *output\_n=0*, *script\_type=None*, *encoding=None*,

> *spending\_txid=''*, *spending\_index\_n=None*, *strict=True*, *network='bitcoin'*)

# Bases: object

Transaction Output class, normally part of Transaction class.

Contains the amount and destination of a transaction.

Create a new transaction output

A transaction outputs locks the specified amount to a public key. Anyone with the private key can unlock this output.

The transaction output class contains an amount and the destination which can be provided either as address, public key, public key hash or a locking script. Only one needs to be provided as they all can be derived from each other, but you can provide as many attributes as you know to improve speed.

- value (int, [Value](#page-110-0), str) Amount of output in the smallest denominator integers (Satoshi's) or as Value object or string
- address (str, [Address](#page-34-0), [HDKey](#page-36-0)) Destination address of output. Leave empty to derive from other attributes you provide. An instance of an Address or HDKey class is allowed as argument.
- public\_hash (bytes,  $str$ ) Hash of public key or script
- public\_key (bytes,  $str$ ) Destination public key
- lock\_script (bytes,  $str$ ) Locking script of output. If not provided a default unlocking script will be provided with a public key hash.
- **spent** (*bool*) Is output already spent? Default is False
- output\_n  $(int)$  Output index number, default is 0. Index number has to be unique per transaction and 0 for first output, 1 for second, etc
- script\_type  $(str)$  Script type of output (p2pkh, p2sh, segwit p2wpkh, etc). Extracted from lock\_script if provided.
- encoding  $(str)$  Address encoding used. For example bech32/base32 or base58. Leave empty to derive from address or default base58 encoding
- spending\_txid  $(str)$  Transaction hash of input spending this transaction output
- spending\_index\_n  $(int)$  Index number of input spending this transaction output
- strict (bool) Raise exception when output is malformed, incomplete or not understood
- network  $(str, Network)$  $(str, Network)$  $(str, Network)$  Network, leave empty for default

### property address

### property address\_obj

Get address object property. Create standard address object if not defined already.

### **Return Address**

# as\_dict()

Get transaction output information in json format

### **Return dict**

Json with amount, locking script, public key, public key hash and address

### classmethod parse(*raw*, *output\_n=0*, *strict=True*, *network='bitcoin'*)

Parse raw BytesIO string and return Output object

#### **Parameters**

- raw  $(BytesI0)$  raw output stream
- output\_n  $(int)$  Output number of Transaction output
- strict (bool) Raise exception when output is malformed, incomplete or not understood
- network  $(str, Network) Network$  $(str, Network) Network$  $(str, Network) Network$ , leave empty for default network

### **Return Output**

### set\_locktime\_relative(*locktime*)

Relative timelocks with CHECKSEQUENCEVERIFY (CSV) as defined in BIP112 :param locktime: :return:

### set\_locktime\_relative\_blocks(*blocks*)

Set nSequence relative locktime for this transaction input. The transaction will only be valid if the specified number of blocks has been mined since the previous UTXO is confirmed.

Maximum number of blocks is 65535 as defined in BIP-0068, which is around 455 days.

When setting a relative timelock, the transaction version must be at least 2. The transaction will be updated so existing signatures for this input will be removed.

#### **Parameters**

blocks (int) – The blocks value is the number of blocks since the previous transaction output has been confirmed.

### **Return None**

### set\_locktime\_relative\_time(*seconds*)

Set nSequence relative locktime for this transaction input. The transaction will only be valid if the specified amount of seconds have been passed since the previous UTXO is confirmed.

Number of seconds will be rounded to the nearest 512 seconds. Any value below 512 will be interpreted as 512 seconds.

Maximum number of seconds is 33553920 (512 \* 65535), which equals 384 days. See BIP-0068 definition.

When setting a relative timelock, the transaction version must be at least 2. The transaction will be updated so existing signatures for this input will be removed.

# **Parameters**

seconds – Number of seconds since the related previous transaction output has been confirmed.

### **Returns**

<span id="page-56-0"></span>class bitcoinlib.transactions.Transaction(*inputs=None*, *outputs=None*, *locktime=0*, *version=None*,

*network='bitcoin'*, *fee=None*, *fee\_per\_kb=None*, *size=None*, *txid=''*, *txhash=''*, *date=None*, *confirmations=None*, *block\_height=None*, *block\_hash=None*, *input\_total=0*, *output\_total=0*, *rawtx=b''*, *status='new'*, *coinbase=False*, *verified=False*, *witness\_type='legacy'*, *flag=None*)

Bases: object

Transaction Class

Contains 1 or more Input class object with UTXO's to spent and 1 or more Output class objects with destinations. Besides the transaction class contains a locktime and version.

Inputs and outputs can be included when creating the transaction, or can be added later with add\_input and add\_output respectively.

A verify method is available to check if the transaction Inputs have valid unlocking scripts.

Each input in the transaction can be signed with the sign method provided a valid private key.

Create a new transaction class with provided inputs and outputs.

You can also create an empty transaction and add input and outputs later.

To verify and sign transactions all inputs and outputs need to be included in transaction. Any modification after signing makes the transaction invalid.

- **inputs**  $(list (Input))$  $(list (Input))$  $(list (Input))$  Array of Input objects. Leave empty to add later
- outputs  $(i$ ist  $(Output))$  $(Output))$  $(Output))$  Array of Output object. Leave empty to add later
- locktime (int) Transaction level locktime. Locks the transaction until a specified block (value from 1 to 5 million) or until a certain time (Timestamp in seconds after 1-jan-1970). Default value is 0 for transactions without locktime
- version (bytes,  $int$ ) Version rules. Defaults to 1 in bytes
- network  $(str, Network) Network$  $(str, Network) Network$  $(str, Network) Network$ , leave empty for default network
- fee  $(int)$  Fee in smallest denominator (ie Satoshi) for complete transaction
- fee\_per\_kb  $(int)$  Fee in smallest denominator per kilobyte. Specify when exact transaction size is not known.
- size  $(int)$  Transaction size in bytes
- txid (str) The transaction id (same for legacy/segwit) based on [nVersion][txins][txouts][nLockTime as hexadecimal string
- txhash  $(str)$  The transaction hash (differs from txid for witness transactions), based on [nVersion][marker][flag][txins][txouts][witness][nLockTime] in Segwit (as hexadecimal string). Unused at the moment
- date (datetime) Confirmation date of transaction
- confirmations  $(int)$  Number of confirmations
- block\_height  $(int)$  Block number which includes transaction
- block\_hash  $(str)$  Hash of block for this transaction
- **input\_total**  $(int)$  Total value of inputs
- output\_total  $(int)$  Total value of outputs
- rawtx  $(bytes)$  Bytes representation of complete transaction
- status (str) Transaction status, for example: 'new', 'unconfirmed', 'confirmed'
- coinbase (bool) Coinbase transaction or not?
- verified (bool) Is transaction successfully verified? Updated when verified() method is called
- witness\_type (str) Specify witness/signature position: 'segwit' or 'legacy'. Determine from script, address or encoding if not specified.
- **flag** (bytes,  $str$ ) Transaction flag to indicate version, for example for SegWit

add\_input(*prev\_txid*, *output\_n*, *keys=None*, *signatures=None*, *public\_hash=b''*, *unlocking\_script=b''*, *unlocking\_script\_unsigned=None*, *script\_type=None*, *address=''*, *sequence=4294967295*, *compressed=True*, *sigs\_required=None*, *sort=False*, *index\_n=None*, *value=None*, *double\_spend=False*, *locktime\_cltv=None*, *locktime\_csv=None*, *key\_path=''*, *witness\_type=None*, *witnesses=None*, *encoding=None*, *strict=True*)

Add input to this transaction

Wrapper for append method of Input class.

- prev\_txid (bytes, hexstring) Transaction hash of the UTXO (previous output) which will be spent.
- output\_n  $(bytes, int) -$ Output number in previous transaction.
- keys (bytes, str) Public keys can be provided to construct an Unlocking script. Optional
- signatures (bytes,  $str$ ) Add signatures to input if already known
- **public\_hash** (bytes) Specify public hash from key or redeemscript if key is not available
- unlocking\_script (bytes, hexstring) Unlocking script (scriptSig) to prove ownership. Optional
- unlocking\_script\_unsigned (bytes,  $str$ ) TODO: find better name...
- script\_type (str) Type of unlocking script used, i.e. p2pkh or p2sh\_multisig. Default is p2pkh
- **address** (str, [Address](#page-34-0)) Specify address of input if known, default is to derive from key or scripts
- sequence (int, bytes) Sequence part of input, used for timelocked transactions
- compressed (bool) Use compressed or uncompressed public keys. Default is compressed
- sigs\_required Number of signatures required for a p2sh\_multisig unlocking script
- sigs\_required int
- sort (boolean) Sort public keys according to BIP0045 standard. Default is False to avoid unexpected change of key order.
- index\_n  $(int)$  Index number of position in transaction, leave empty to add input to end of inputs list
- value  $(int)$  Value of input
- double\_spend (bool) True if double spend is detected, depends on which service provider is selected
- **locktime\_cltv** (int) Check Lock Time Verify value. Script level absolute time lock for this input
- locktime\_csv (int) Check Sequency Verify value.
- key\_path  $(str, list)$  Key path of input key as BIP32 string or list
- witness\_type (str) Specify witness/signature position: 'segwit' or 'legacy'. Determine from script, address or encoding if not specified.
- witnesses (list of bytes, list of  $str$ ) List of witnesses for inputs, used for segwit transactions for instance.
- encoding (str) Address encoding used. For example bech32/base32 or base58. Leave empty to derive from script or script type
- strict (bool) Raise exception when input is malformed or incomplete

# **Return int**

Transaction index number (index\_n)

add\_output(*value*, *address=''*, *public\_hash=b''*, *public\_key=b''*, *lock\_script=b''*, *spent=False*,

*output\_n=None*, *encoding=None*, *spending\_txid=None*, *spending\_index\_n=None*, *strict=True*)

Add an output to this transaction

Wrapper for the append method of the Output class.

- value  $(int)$  Value of output in the smallest denominator of currency, for example satoshi's for bitcoins
- address (str, [Address](#page-34-0)) Destination address of output. Leave empty to derive from other attributes you provide.
- public\_hash (bytes,  $str$ ) Hash of public key or script
- public\_key (bytes,  $str$ ) Destination public key
- lock\_script (bytes,  $str$ ) Locking script of output. If not provided a default unlocking script will be provided with a public key hash.
- spent (bool, None) Has output been spent in new transaction?
- output\_n  $(int)$  Index number of output in transaction
- encoding (str) Address encoding used. For example bech32/base32 or base58. Leave empty for to derive from script or script type
- spending\_txid  $(str)$  Transaction hash of input spending this transaction output
- spending\_index\_n  $(int)$  Index number of input spending this transaction output
- strict (bool) Raise exception when output is malformed or incomplete

# **Return int**

Transaction output number (output\_n)

### as\_dict()

Return Json dictionary with transaction information: Inputs, outputs, version and locktime

#### **Return dict**

### as\_json()

Get current key as json formatted string

# **Return str**

### calc\_weight\_units()

Calculate weight units and vsize for this Transaction. Weight units are used to determine fee.

#### **Return int**

# calculate\_fee()

Get fee for this transaction in the smallest denominator (i.e. Satoshi) based on its size and the transaction.fee\_per\_kb value

# **Return int**

Estimated transaction fee

#### estimate\_size(*number\_of\_change\_outputs=0*)

Get estimated vsize in for current transaction based on transaction type and number of inputs and outputs.

For old-style legacy transaction the vsize is the length of the transaction. In segwit transaction the witness data has less weight. The formula used is: math.ceil(((est\_size-witness\_size)  $* 3 + \text{est\_size}$ ) / 4)

### **Parameters**

 $number_of_{change\_outputs} (int) - Number of change outputs, default is 0$ 

#### **Return int**

Estimated transaction size

static import\_raw(*rawtx*, *network='bitcoin'*, *check\_size=True*)

Import a raw transaction and create a Transaction object

Uses the transaction\_deserialize method to parse the raw transaction and then calls the init method of this transaction class to create the transaction object

#### REPLACED BY THE PARSE() METHOD

- rawtx (bytes,  $str$ ) Raw transaction string
- network  $(str, Network) Network$  $(str, Network) Network$  $(str, Network) Network$ , leave empty for default
- **check\_size**  $(boo1)$  Check if no bytes are left when parsing is finished. Disable when parsing list of transactions, such as the transactions in a raw block. Default is True

# **Return Transaction**

# info()

Prints transaction information to standard output

#### <span id="page-60-1"></span>static load(*txid=None*, *filename=None*)

Load transaction object from file which has been stored with the [save\(\)](#page-61-0) method.

Specify transaction ID or filename.

# **Parameters**

- txid  $(str)$  Transaction ID. Transaction object will be read from .bitcoinlib datadir
- filename  $(str)$  Name of transaction object file

#### **Return Transaction**

### merge\_transaction(*transaction*)

Merge this transaction with provided Transaction object.

Add all inputs and outputs of a transaction to this Transaction object. Because the transaction signature changes with this operation, the transaction inputs need to be signed again.

Can be used to implement CoinJoin. Where two or more unrelated Transactions are merged into 1 transaction to safe fees and increase privacy.

#### **Parameters**

transaction ([Transaction](#page-56-0)) – The transaction to be merged

classmethod parse(*rawtx*, *strict=True*, *network='bitcoin'*)

Parse a raw transaction and create a Transaction object

# **Parameters**

- rawtx (BytesI0, bytes,  $str$ ) Raw transaction string
- strict (bool) Raise exception when transaction is malformed, incomplete or not understood
- network  $(str, Network)$  $(str, Network)$  $(str, Network)$  Network, leave empty for default network

#### **Return Transaction**

classmethod parse\_bytes(*rawtx*, *strict=True*, *network='bitcoin'*)

Parse a raw bytes transaction and create a Transaction object. Wrapper for the  $parse_bytesio()$  method

### **Parameters**

- rawtx  $(bytes)$  Raw transaction hexadecimal string
- strict (bool) Raise exception when transaction is malformed, incomplete or not understood
- network  $(str, Network) Network$  $(str, Network) Network$  $(str, Network) Network$ , leave empty for default network

### **Return Transaction**

<span id="page-60-0"></span>classmethod parse\_bytesio(*rawtx*, *strict=True*, *network='bitcoin'*)

Parse a raw transaction and create a Transaction object

# **Parameters**

• rawtx  $(BytesI0)$  – Raw transaction string

- strict (bool) Raise exception when transaction is malformed, incomplete or not understood
- network  $(str, Network) Network$  $(str, Network) Network$  $(str, Network) Network$ , leave empty for default network

### **Return Transaction**

#### classmethod parse\_hex(*rawtx*, *strict=True*, *network='bitcoin'*)

Parse a raw hexadecimal transaction and create a Transaction object. Wrapper for the [parse\\_bytesio\(\)](#page-60-0) method

#### **Parameters**

- rawtx  $(str)$  Raw transaction hexadecimal string
- strict (bool) Raise exception when transaction is malformed, incomplete or not understood
- network  $(str, Network) Network$  $(str, Network) Network$  $(str, Network) Network$ , leave empty for default network

#### **Return Transaction**

raw(*sign\_id=None*, *hash\_type=1*, *witness\_type=None*)

Serialize raw transaction

Return transaction with signed inputs if signatures are available

#### **Parameters**

- sign\_id (int, None) Create raw transaction which can be signed by transaction with this input ID
- hash\_type (int) Specific hash type, default is SIGHASH\_ALL
- witness\_type  $(str)$  Serialize transaction with other witness type then default. Use to create legacy raw transaction for segwit transaction to create transaction signature ID's

#### **Return bytes**

#### raw\_hex(*sign\_id=None*, *hash\_type=1*, *witness\_type=None*)

Wrapper for raw() method. Return current raw transaction hex

#### **Parameters**

- sign\_id  $(int)$  Create raw transaction which can be signed by transaction with this input ID
- $\bullet$  hash\_type (int) Specific hash type, default is SIGHASH\_ALL
- witness\_type  $(str)$  Serialize transaction with other witness type then default. Use to create legacy raw transaction for segwit transaction to create transaction signature ID's

### **Return hexstring**

#### <span id="page-61-0"></span>save(*filename=None*)

Store transaction object as file, so it can be imported in bitcoinlib later with the  $load()$  method.

#### **Parameters**

**filename**  $(str)$  – Location and name of file, leave empty to store transaction in bitcoinlib data directory: .bitcoinlib/<transaction\_id.tx)

# **Returns**

### set\_locktime\_blocks(*blocks*)

Set nLocktime, a transaction level absolute lock time in blocks using the transaction sequence field.

So for example if you set this value to 600000 the transaction will only be valid after block 600000.

### **Parameters**

**blocks**  $(int)$  – Transaction is valid after supplied block number. Value must be between 0 and 500000000. Zero means no locktime.

#### **Returns**

#### set\_locktime\_relative\_blocks(*blocks*, *input\_index\_n=0*)

Set nSequence relative locktime for this transaction. The transaction will only be valid if the specified number of blocks has been mined since the previous UTXO is confirmed.

Maximum number of blocks is 65535 as defined in BIP-0068, which is around 455 days.

When setting a relative timelock, the transaction version must be at least 2. The transaction will be updated so existing signatures for this input will be removed.

#### **Parameters**

- **blocks**  $(int)$  The blocks value is the number of blocks since the previous transaction output has been confirmed.
- input\_index\_n  $(int)$  Index number of input for nSequence locktime

### **Returns**

### set\_locktime\_relative\_time(*seconds*, *input\_index\_n=0*)

Set nSequence relative locktime for this transaction. The transaction will only be valid if the specified amount of seconds have been passed since the previous UTXO is confirmed.

Number of seconds will be rounded to the nearest 512 seconds. Any value below 512 will be interpreted as 512 seconds.

Maximum number of seconds is 33553920 (512 \* 65535), which equals 384 days. See BIP-0068 definition.

When setting a relative timelock, the transaction version must be at least 2. The transaction will be updated so existing signatures for this input will be removed.

#### **Parameters**

- seconds  $(int)$  Number of seconds since the related previous transaction output has been confirmed.
- input\_index\_n  $(int)$  Index number of input for nSequence locktime

#### **Returns**

#### set\_locktime\_time(*timestamp*)

Set nLocktime, a transaction level absolute lock time in timestamp using the transaction sequence field.

### **Parameters**

timestamp – Transaction is valid after the given timestamp. Value must be between 500000000 and 0xfffffffe

### **Returns**

# shuffle()

Shuffle transaction inputs and outputs in random order.

**Returns**

### shuffle\_inputs()

Shuffle transaction inputs in random order.

### **Returns**

### shuffle\_outputs()

Shuffle transaction outputs in random order.

### **Returns**

sign(*keys=None*, *index\_n=None*, *multisig\_key\_n=None*, *hash\_type=1*, *fail\_on\_unknown\_key=True*, *replace\_signatures=False*)

Sign the transaction input with provided private key

#### **Parameters**

- keys ([HDKey](#page-36-0), [Key](#page-43-0), bytes, list) A private key or list of private keys
- index  $n(int)$  Index of transaction input. Leave empty to sign all inputs
- multisig\_key\_n (int) Index number of key for multisig input for segwit transactions. Leave empty if not known. If not specified all possibilities will be checked
- $\bullet$  hash\_type (int) Specific hash type, default is SIGHASH\_ALL
- fail\_on\_unknown\_key (bool) Method fails if public key from signature is not found in public key list
- replace\_signatures (bool) Replace signature with new one if already signed.

#### **Return None**

### sign\_and\_update(*index\_n=None*)

Update transaction ID and resign. Use if some properties of the transaction changed

### **Parameters**

**index\_n** ( $int$ ) – Index of transaction input. Leave empty to sign all inputs

### **Returns**

signature(*sign\_id=None*, *hash\_type=1*, *witness\_type=None*)

Serializes transaction and calculates signature for Legacy or Segwit transactions

### **Parameters**

- sign\_id  $(int)$  Index of input to sign
- hash\_type  $(int)$  Specific hash type, default is SIGHASH ALL
- witness\_type (str) Legacy or Segwit witness type? Leave empty to use Transaction witness type

### **Return bytes**

Transaction signature

signature\_hash(*sign\_id=None*, *hash\_type=1*, *witness\_type=None*, *as\_hex=False*) Double SHA256 Hash of Transaction signature

- sign\_id  $(int)$  Index of input to sign
- hash\_type (int) Specific hash type, default is SIGHASH\_ALL
- witness\_type  $(str)$  Legacy or Segwit witness type? Leave empty to use Transaction witness type

• as  $hex (bool)$  – Return value as hexadecimal string. Default is False

### **Return bytes**

Transaction signature hash

#### signature\_segwit(*sign\_id*, *hash\_type=1*)

Serialize transaction signature for segregated witness transaction

# **Parameters**

- sign\_id  $(int)$  Index of input to sign
- hash\_type (int) Specific hash type, default is SIGHASH\_ALL

#### **Return bytes**

Segwit transaction signature

# update\_totals()

Update input\_total, output\_total and fee according to inputs and outputs of this transaction

#### **Return int**

### verify()

Verify all inputs of a transaction, check if signatures match public key.

Does not check if UTXO is valid or has already been spent

#### **Return bool**

True if enough signatures provided and if all signatures are valid

### property weight\_units

# witness\_data()

Get witness data for all inputs of this transaction

# **Return bytes**

exception bitcoinlib.transactions.TransactionError(*msg=''*)

Bases: Exception

Handle Transaction class Exceptions

# bitcoinlib.transactions.get\_unlocking\_script\_type(*locking\_script\_type*, *witness\_type='legacy'*,

*multisig=False*)

Specify locking script type and get corresponding script type for unlocking script

```
>>> get_unlocking_script_type('p2wsh')
'p2sh_multisig'
```
#### **Parameters**

- locking\_script\_type  $(str)$  Locking script type. I.e.: p2pkh, p2sh, p2wpkh, p2wsh
- witness\_type  $(str)$  Type of witness: legacy or segwit. Default is legacy
- multisig (bool) Is multisig script or not? Default is False

# **Return str**

Unlocking script type such as sig\_pubkey or p2sh\_multisig

bitcoinlib.transactions.script\_add\_locktime\_cltv(*locktime\_cltv*, *script*)

### bitcoinlib.transactions.script\_add\_locktime\_csv(*locktime\_csv*, *script*)

### bitcoinlib.transactions.script\_deserialize(*script*, *script\_types=None*, *locking\_script=None*, *size\_bytes\_check=True*)

Deserialize a script: determine type, number of signatures and script data.

### **Parameters**

- script  $(str, bytes)$  Raw script
- script\_types (list) Limit script type determination to this list. Leave to default None to search in all script types.
- locking\_script (bool) Only deserialize locking scripts. Specify False to only deserialize for unlocking scripts. Default is None for both
- size\_bytes\_check (bool) Check if script or signature starts with size bytes and remove size bytes before parsing. Default is True

### **Return list**

With this items: [script\_type, data, number\_of\_sigs\_n, number\_of\_sigs\_m]

bitcoinlib.transactions.script\_to\_string(*script*, *name\_data=False*)

Convert script to human-readable string format with OP-codes, signatures, keys, etc

### **Parameters**

- script (bytes,  $str$ ) A locking or unlocking script
- name\_data  $(boo1)$  Replace signatures and keys strings with name

### **Return str**

bitcoinlib.transactions.serialize\_multisig\_redeemscript(*key\_list*, *n\_required=None*,

*compressed=True*)

Create a multisig redeemscript used in a p2sh.

Contains the number of signatures, followed by the list of public keys and the OP-code for the number of signatures required.

### **Parameters**

- key\_list ([Key](#page-43-0), list) List of public keys
- **n\_required**  $(int)$  Number of required signatures
- **compressed** (*bool*) Use compressed public keys?

#### **Return bytes**

A multisig redeemscript

bitcoinlib.transactions.transaction\_deserialize(*rawtx*, *network='bitcoin'*, *check\_size=True*)

Deserialize a raw transaction

Returns a dictionary with list of input and output objects, locktime and version.

Will raise an error if wrong number of inputs are found or if there are no output found.

- rawtx  $(str, bytes)$  Raw transaction as hexadecimal string or bytes
- network (str, [Network](#page-102-0)) Network code, i.e. 'bitcoin', 'testnet', 'litecoin', etc. Leave emtpy for default network

• **check\_size** (*bool*) – Check if not bytes are left when parsing is finished. Disable when parsing list of transactions, such as the transactions in a raw block. Default is True

#### **Return Transaction**

bitcoinlib.transactions.transaction\_update\_spents(*txs*, *address*)

Update spent information for list of transactions for a specific address. This method assumes the list of transaction complete and up-to-date.

This method loops through all the transaction and update all transaction outputs for given address, checks if the output is spent and add the spending transaction ID and index number to the outputs.

The same list of transactions with updates outputs will be returned

### **Parameters**

- txs (list of [Transaction](#page-56-0)) Complete list of transactions for given address
- address  $(str)$  Address string

**Return list of Transaction**

# **8.11 bitcoinlib.scripts module**

```
class bitcoinlib.scripts.Script(commands=None, message=None, script_types='', is_locking=True,
                                     keys=None, signatures=None, blueprint=None, tx_data=None,
                                     public_hash=b'', sigs_required=None, redeemscript=b'', hash_type=1)
```
Bases: object

Create a Script object with specified parameters. Use parse() method to create a Script from raw hex

```
\gg s = Script([op.op_2, op.op_4, op.op_add])
>>> s
<Script([op.op_2, op.op_4, op.op_add])>
>>> s.blueprint
[82, 84, 147]
>>> s.evaluate()
True
```
Stack is empty now, because evaluate pops last item from stack and check if is non-zero >>> s.stack []

- commands  $(list)$  List of script language commands
- message (bytes) Signed message to verify, normally a transaction hash. Used to validate script
- script\_types (list of str) List of script types as defined in SCRIPT TYPES
- is\_locking (bool) Is this a locking script (Output), otherwise unlocking (Input)
- keys (list of  $Key$ ) Provide list of keys to create script
- signatures (list of [Signature](#page-46-0)) Provide list of signatures to create script
- **blueprint** (*list of str*) Simplified version of script, normally generated by Script object
- tx\_data (dict) Dictionary with extra information needed to verify script. Such as 'redeemscript' for multisignature scripts and 'blockcount' for time locked scripts
- public\_hash  $(bytes)$  Public hash of key or redeemscript used to create scripts
- sigs\_required  $(int)$  Nubmer of signatures required to create multisig script
- redeemscript (bytes) Provide redeemscript to create a new (multisig) script
- hash\_type (int) Specific script hash type, default is SIGHASH\_ALL

### property blueprint

evaluate(*message=None*, *tx\_data=None*)

Evaluate script, run all commands and check if it is valid

```
\gg s = Script([op.op_2, op.op_4, op.op_add])
>>> s
<Script([op.op_2, op.op_4, op.op_add])>
>>> s.blueprint
[82, 84, 147]
>>> s.evaluate()
True
```

```
>>> lock_script = bytes.fromhex(
˓→'76a914f9cc73824051cc82d64a716c836c54467a21e22c88ac')
>>> unlock_script = bytes.fromhex(
˓→'483045022100ba2ec7c40257b3d22864c9558738eea4d8771ab97888368124e176fdd6d7cd8602200f47c8d0c437df1ea8f9819d344e05b9c93e38e88df1fc46abb6194506c50ce1012103e481f20561573cfd800e64efda61405917cb29e4bd20bed168c52b674937f535
˓→')
>>> s = Script.parse_bytes(unlock_script + lock_script)
>>> transaction_hash = bytes.fromhex(
˓→'12824db63e7856d00ee5e109fd1c26ac8a6a015858c26f4b336274f6b52da1c3')
>>> s.evaluate(message=transaction_hash)
True
```
#### **Parameters**

- message (bytes) Signed message to verify, normally a transaction hash. Leave empty to use Script.message. If supplied Script.message will be ignored.
- tx\_data Dictionary with extra information needed to verify script. Such as 'redeemscript' for multisignature scripts and 'blockcount' for time locked scripts. Leave emtpy to use Script.tx\_data. If supplied Script.tx\_data will be ignored

# **Return bool**

Valid or not valid

classmethod parse(*script*, *message=None*, *tx\_data=None*, *strict=True*, *\_level=0*)

Parse raw script and return Script object. Extracts script commands, keys, signatures and other data.

Wrapper for the [parse\\_bytesio\(\)](#page-68-0) method. Convert hexadecimal string or bytes script to BytesIO.

>>> Script.parse('76a914af8e14a2cecd715c363b3a72b55b59a31e2acac988ac') <Script([op.op\_dup, op.op\_hash160, data-20, op.op\_equalverify, op.op\_checksig])>

- script ( $BytesIO$ , bytes,  $str$ ) Raw script to parse in bytes, BytesIO or hexadecimal string format
- message (bytes) Signed message to verify, normally a transaction hash
- $tx_data$  ( $dict$ ) Dictionary with extra information needed to verify script. Such as 'redeemscript' for multisignature scripts and 'blockcount' for time locked scripts
- strict (bool) Raise exception when script is malformed, incomplete or not understood. Default is True
- **\_level** (int) Internal argument used to avoid recursive depth

### **Return Script**

# classmethod parse\_bytes(*script*, *message=None*, *tx\_data=None*, *strict=True*, *\_level=0*)

Parse raw script and return Script object. Extracts script commands, keys, signatures and other data. Wrapper for the [parse\\_bytesio\(\)](#page-68-0) method. Convert bytes script to BytesIO.

#### **Parameters**

- script  $(bytes)$  Raw script to parse in bytes format
- message (bytes) Signed message to verify, normally a transaction hash
- $tx_data$  ( $dict$ ) Dictionary with extra information needed to verify script. Such as 'redeemscript' for multisignature scripts and 'blockcount' for time locked scripts
- strict (bool) Raise exception when script is malformed or incomplete
- **\_level** (int) Internal argument used to avoid recursive depth

### **Return Script**

<span id="page-68-0"></span>classmethod parse\_bytesio(*script*, *message=None*, *tx\_data=None*, *strict=True*, *\_level=0*)

Parse raw script and return Script object. Extracts script commands, keys, signatures and other data.

# **Parameters**

- script (BytesIO) Raw script to parse in bytes, BytesIO or hexadecimal string format
- message (bytes) Signed message to verify, normally a transaction hash
- tx\_data (dict) Dictionary with extra information needed to verify script. Such as 'redeemscript' for multisignature scripts and 'blockcount' for time locked scripts
- strict (bool) Raise exception when script is malformed, incomplete or not understood. Default is True
- **\_level** (int) Internal argument used to avoid recursive depth

#### **Return Script**

#### classmethod parse\_hex(*script*, *message=None*, *tx\_data=None*, *strict=True*, *\_level=0*)

Parse raw script and return Script object. Extracts script commands, keys, signatures and other data.

Wrapper for the [parse\\_bytesio\(\)](#page-68-0) method. Convert hexadecimal string script to BytesIO.

```
>>> Script.parse_hex('76a914af8e14a2cecd715c363b3a72b55b59a31e2acac988ac')
<Script([op.op_dup, op.op_hash160, data-20, op.op_equalverify, op.op_checksig])>
```
- script  $(str)$  Raw script to parse in hexadecimal string format
- message (bytes) Signed message to verify, normally a transaction hash
- tx\_data (dict) Dictionary with extra information needed to verify script. Such as 'redeemscript' for multisignature scripts and 'blockcount' for time locked scripts
- strict (bool) Raise exception when script is malformed, incomplete or not understood. Default is True
- $\textcolor{red}{\textbf{\textcolor{blue}{\textbf{-1}}}}$  = Internal argument used to avoid recursive depth

**Return Script**

### property raw

#### serialize()

Serialize script. Return all commands and data as bytes

```
>>> s = Script.parse_hex('76a914af8e14a2cecd715c363b3a72b55b59a31e2acac988ac')
>>> s.serialize().hex()
'76a914af8e14a2cecd715c363b3a72b55b59a31e2acac988ac'
```
### **Return bytes**

# serialize\_list()

Serialize script and return commands and data as list

```
>>> s = Script.parse_hex('76a9')
>>> s.serialize_list()
[b'v', b'\xa9']
```
#### **Return list of bytes**

#### exception bitcoinlib.scripts.ScriptError(*msg=''*)

Bases: Exception

Handle Key class Exceptions

```
class bitcoinlib.scripts.Stack(iterable=(), / )
```
Bases: list

The Stack object is a child of the Python list object with extra operational (OP) methods. The operations as used in the Script language can be used to manipulate the stack / list.

For documentation of the op-methods you could check <https://en.bitcoin.it/wiki/Script>

### as\_ints()

Return the Stack as list of integers

 $\gg$  st = Stack.from\_ints( $[1, 2]$ ) >>> st.as\_ints() [1, 2]

# **Return list of int**

classmethod from\_ints(*list\_ints*)

Create a Stack item with a list of integers.

```
>>> Stack.from_ints([1, 2])
[b'\x01', b'\x02']
```
# **Parameters** list\_ints –

**Returns**

is\_arithmetic(*items=1*)

Check if top stack item is or last stock are arithmetic and has no more than 4 bytes

**Return bool**

op\_0notequal()

- op\_1add()
- op\_1sub()
- op\_2drop()
- op\_2dup()

op\_2over()

- op\_2rot()
- op\_2swap()
- op\_3dup()
- op\_abs()
- op\_add()

```
op_booland()
```

```
op_boolor()
```
#### op\_checklocktimeverify(*sequence*, *tx\_locktime*)

Implements CHECKLOCKTIMEVERIFY opcode (CLTV) as defined in BIP65.

CLTV is an absolute timelock and is added to an output locking script. It locks an output until a certain time or block.

### **Parameters**

- sequence  $(int)$  Sequence value from the transaction. Must be 0xfffffff to be valid
- $tx\_locktime$  (int) The nLocktime value from the transaction in blocks or as Median Time Past timestamp

**Return bool**

- op\_checkmultisig(*message*, *data=None*)
- op\_checkmultisigverify(*message*, *data=None*)

### op\_checksequenceverify(*sequence*, *version*)

Implements CHECKSEQUENCEVERIFY opcode (CSV) as defined in BIP112

CSV is a relative timelock and is added to an output locking script. It locks an output for a certain number of blocks or time.

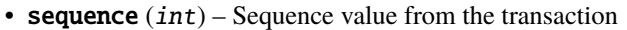

• version  $(int)$  – Transaction verion. Must be 2 or higher

**Return bool**

```
op_checksig(message, _=None)
```
op\_checksigverify(*message*, *\_=None*)

op\_depth()

op\_drop()

op\_dup()

op\_equal()

op\_equalverify()

op\_hash160()

op\_hash256()

- op\_if(*commands*)
- op\_ifdup()
- op\_max()
- op\_min()

op\_negate()

op\_nip()

op\_nop()

op\_nop1()

op\_nop10()

- op\_nop4()
- op\_nop5()

```
op_nop6()
```
op\_nop7()

```
op_nop8()
```
op\_nop9()

```
op_not()
```

```
op_notif(commands)
```
op\_numequal()

```
op_numequalverify()
```
```
op_numgreaterthan()
```

```
op_numgreaterthanorequal()
```

```
op_numlessthan()
```

```
op_numlessthanorequal()
```
op\_numnotequal()

op\_over()

```
op_pick()
```

```
static op_return()
```

```
op_ripemd160()
```

```
op_roll()
```
op\_rot()

op\_sha1()

op\_sha256()

- op\_size()
- op\_sub()
- op\_swap()

```
op_tuck()
```

```
op_verify()
```

```
op_within()
```

```
pop_as_number()
```
Pop the latest item from the list and decode as number

```
\gg st = Stack.from_ints([1, 2])
>>> st.pop_as_number()
2
```
# **Return int**

# bitcoinlib.scripts.data\_pack(*data*)

Add data length prefix to data string to include data in a script

# **Parameters**

 $data (bytes) - Data$  to be packed

# **Return bytes**

# bitcoinlib.scripts.decode\_num(*encoded*)

Decode byte representation of number used in Script language to integer.

```
>>> decode_num(b'')
\Omega>>> decode_num(b'@B\x0f')
1000000
```
encoded (bytes) – Number to decode

# **Return int**

# bitcoinlib.scripts.encode\_num(*num*)

Encode number as byte used in Script language. Bitcoin specific little endian format with sign for negative integers.

```
>>> encode_num(0)
b''
>>> encode_num(1)
b'\x01'
>>> encode_num(1000)
b'\xe8\x03'
>>> encode_num(1000000)
b'@B\x0f'
```
## **Parameters**

 $num (int)$  – number to represent

**Return bytes**

# bitcoinlib.scripts.get\_data\_type(*data*)

Get type of data in script. Recognises signatures, keys, hashes or sequence data. Return 'other' if data is not recognised.

**Parameters**  $data (bytes) - Data part of script$ 

**Return str**

# **8.12 bitcoinlib.wallets module**

# <span id="page-73-0"></span>class bitcoinlib.wallets.Wallet(*wallet*, *db\_uri=None*, *session=None*, *main\_key\_object=None*)

Bases: object

Class to create and manage keys Using the BIP0044 Hierarchical Deterministic wallet definitions, so you can use one Masterkey to generate as much child keys as you want in a structured manner.

You can import keys in many format such as WIF or extended WIF, bytes, hexstring, seeds or private key integer. For the Bitcoin network, Litecoin or any other network you define in the settings.

Easily send and receive transactions. Compose transactions automatically or select unspent outputs.

Each wallet name must be unique and can contain only one cointype and purpose, but practically unlimited accounts and addresses.

Open a wallet with given ID or name

- wallet  $(int, str)$  Wallet name or ID
- db\_uri  $(str)$  URI of the database
- session (sqlalchemy.orm.session.Session) Sqlalchemy session
- main\_key\_object ([HDKey](#page-36-0)) Pass main key object to save time

#### account(*account\_id*)

Returns wallet key of specific BIP44 account.

Account keys have a BIP44 path depth of 3 and have the format m/purpose'/network'/account'

I.e: Use account(0).key().wif\_public() to get wallet's public master key

```
Parameters
    \text{account\_id} (int) – ID of account. Default is 0
```
#### **Return WalletKey**

<span id="page-74-0"></span>accounts(*network='bitcoin'*)

Get list of accounts for this wallet

## **Parameters**

network (str) – Network name filter. Default filter is DEFAULT\_NETWORK

# **Return list of integers**

List of accounts IDs

addresslist(*account\_id=None*, *used=None*, *network=None*, *change=None*, *depth=None*, *key\_id=None*)

Get list of addresses defined in current wallet. Wrapper for the [keys\(\)](#page-79-0) methods.

Use [keys\\_addresses\(\)](#page-81-0) method to receive full key objects

```
>>> w = Wallet('bitcoinlib_legacy_wallet_test')
>>> w.addresslist()[0]
'16QaHuFkfuebXGcYHmehRXBBX7RG9NbtLg'
```
#### **Parameters**

- $account\_id(int) Account$  ID
- used (bool, None) Only return used or unused keys
- network  $(str)$  Network name filter
- change Only include change addresses or not. Default is None which returns both
- depth  $(int)$  Filter by key depth. Default is None for standard key depth. Use -1 to show all keys
- key\_id  $(int)$  Key ID to get address of just 1 key

# **Return list of str**

List of address strings

#### as\_dict(*include\_private=False*)

Return wallet information in dictionary format

# **Parameters**

include\_private (bool) – Include private key information in dictionary

# **Return dict**

## as\_json(*include\_private=False*)

Get current key as json formatted string

**Parameters** include\_private (bool) - Include private key information in JSON

# **Return str**

balance(*account\_id=None*, *network=None*, *as\_string=False*)

Get total of unspent outputs

# **Parameters**

- $account_id(int) Account$  ID filter
- network  $(str)$  Network name. Leave empty for default network
- as\_string (boolean) Set True to return a string in currency format. Default returns float.

**Return float, str**

Key balance

# balance\_update\_from\_serviceprovider(*account\_id=None*, *network=None*)

Update balance of currents account addresses using default Service objects getbalance() method. Update total wallet balance in database.

Please Note: Does not update UTXO's or the balance per key! For this use the updatebalance() method instead

**Parameters**

- $account_id(int) Account ID.$  Leave empty for default account
- network  $(str)$  Network name. Leave empty for default network

#### **Return int** Total balance

classmethod create(*name*, *keys=None*, *owner=''*, *network=None*, *account\_id=0*, *purpose=0*,

*scheme='bip32'*, *sort\_keys=True*, *password=''*, *witness\_type=None*, *encoding=None*, *multisig=None*, *sigs\_required=None*, *cosigner\_id=None*, *key\_path=None*, *db\_uri=None*)

Create Wallet and insert in database. Generate masterkey or import key when specified.

When only a name is specified a legacy Wallet with a single masterkey is created with standard p2wpkh scripts.

```
>>> if wallet_delete_if_exists('create_legacy_wallet_test'): pass
>>> w = Wallet.create('create_legacy_wallet_test')
>>> w
<Wallet(name=create_legacy_wallet_test, db_uri="None")>
```
To create a multi signature wallet specify multiple keys (private or public) and provide the sigs\_required argument if it different then len(keys)

```
>>> if wallet_delete_if_exists('create_legacy_multisig_wallet_test'): pass
>>> w = Wallet.create('create_legacy_multisig_wallet_test', keys=[HDKey(),.
\rightarrowHDKey().public()])
```
To create a native segwit wallet use the option witness type = 'segwit' and for old style addresses and p2sh embedded segwit script us 'ps2h-segwit' as witness\_type.

```
>>> if wallet_delete_if_exists('create_segwit_wallet_test'): pass
>>> w = Wallet.create('create_segwit_wallet_test', witness_type='segwit')
```
Use a masterkey WIF when creating a wallet:

```
\gg wif =
→'xprv9s21ZrQH143K3cxbMVswDTYgAc9CeXABQjCD9zmXCpXw4MxN93LanEARbBmV3utHZS9Db4FX1C|1RbC5KSNAjQ5W
˓→'
>>> if wallet_delete_if_exists('bitcoinlib_legacy_wallet_test', force=True):.
˓→pass
>>> w = Wallet.create('bitcoinlib_legacy_wallet_test', wif)
>>> w
<Wallet(name=bitcoinlib_legacy_wallet_test, db_uri="None")>
>>> # Add some test utxo data:
>>> if w.utxo_add('16QaHuFkfuebXGcYHmehRXBBX7RG9NbtLg', 100000000,
˓→'748799c9047321cb27a6320a827f1f69d767fe889c14bf11f27549638d566fe4', 0): pass
```
Please mention account\_id if you are using multiple accounts.

- **name**  $(str)$  Unique name of this Wallet
- keys (str, bytes, int, [HDKey](#page-36-0), HDWalletKey, list of str, list of bytes, list of int, list of [HDKey](#page-36-0), list of HDWalletKey) – Masterkey to or list of keys to use for this wallet. Will be automatically created if not specified. One or more keys are obligatory for multisig wallets. Can contain all key formats accepted by the HDKey object, a HDKey object or BIP39 passphrase
- owner (str) Wallet owner for your own reference
- network  $(str)$  Network name, use default if not specified
- $account_id(int) Account ID, default is 0$
- purpose  $(int)$  BIP43 purpose field, will be derived from witness\_type and multisig by default
- scheme  $(str)$  Key structure type, i.e. BIP32 or single
- sort\_keys  $(bool)$  Sort keys according to BIP45 standard (used for multisig keys)
- **password**  $(str)$  Password to protect passphrase, only used if a passphrase is supplied in the 'key' argument.
- witness\_type  $(str)$  Specify witness type, default is 'legacy'. Use 'segwit' for native segregated witness wallet, or 'p2sh-segwit' for legacy compatible wallets
- encoding  $(str)$  Encoding used for address generation: base58 or bech32. Default is derive from wallet and/or witness type
- multisig (bool) Multisig wallet or child of a multisig wallet, default is None / derive from number of keys.
- sigs\_required  $(int)$  Number of signatures required for validation if using a multisignature wallet. For example 2 for 2-of-3 multisignature. Default is all keys must be signed
- cosigner\_id  $(int)$  Set this if wallet contains only public keys, more than one private key or if you would like to create keys for other cosigners. Note: provided keys of a multisig

wallet are sorted if sort  $keys = True$  (default) so if your provided key list is not sorted the cosigned\_id may be different.

- key\_path  $(list, str) Key path for multisig wallet, use to create your own non$ standard key path. Key path must follow the following rules: \* Path start with masterkey (m) and end with change / address\_index \* If accounts are used, the account level must be 3. I.e.: m/purpose/coin type/account/ \* All keys must be hardened, except for change, address\_index or cosigner\_id \* Max length of path is 8 levels
- db\_uri  $(str)$  URI of the database

# **Return Wallet**

# property default\_account\_id

# default\_network\_set(*network*)

<span id="page-77-0"></span>get\_key(*account\_id=None*, *network=None*, *cosigner\_id=None*, *change=0*)

Get a unused key / address or create a new one with  $new\_key()$  if there are no unused keys. Returns a key from this wallet which has no transactions linked to it.

Use the get\_keys() method to a list of unused keys. Calling the get\_key() method repeatelly to receive a list of key doesn't work: since the key is unused it would return the same result every time you call this method.

```
>>> w = Wallet('create_legacy_wallet_test')
>>> w.get_key()
<WalletKey(key_id=..., name=..., wif=..., path=m/44'/0'/0'/0/...)>
```
# **Parameters**

- $account_id(int) Account ID. Default is last used or created account ID.$
- network  $(str)$  Network name. Leave empty for default network
- cosigner\_id  $(int)$  Cosigner ID for key path
- change  $(int)$  Payment (0) or change key (1). Default is 0

# **Return WalletKey**

# get\_key\_change(*account\_id=None*, *network=None*)

Get a unused change key or create a new one if there are no unused keys. Wrapper for the  $get\_key()$ method

# **Parameters**

- **account\_id** (int) Account ID. Default is last used or created account ID.
- network  $(str)$  Network name. Leave empty for default network

# **Return WalletKey**

get\_keys(*account\_id=None*, *network=None*, *cosigner\_id=None*, *number\_of\_keys=1*, *change=0*)

Get a list of unused keys / addresses or create a new ones with  $new\_key()$  if there are no unused keys. Returns a list of keys from this wallet which has no transactions linked to it.

Use the get\_key() method to get a single key.

- **account**  $id (int)$  Account ID. Default is last used or created account ID.
- network  $(str)$  Network name. Leave empty for default network
- cosigner\_id  $(int)$  Cosigner ID for key path
- number\_of\_keys  $(int)$  Number of keys to return. Default is 1
- change  $(int)$  Payment (0) or change key (1). Default is 0

#### **Return list of WalletKey**

#### get\_keys\_change(*account\_id=None*, *network=None*, *number\_of\_keys=1*)

Get a unused change key or create a new one if there are no unused keys. Wrapper for the  $get\_key()$ method

## **Parameters**

- **account\_id** (int) Account ID. Default is last used or created account ID.
- network  $(str)$  Network name. Leave empty for default network
- number\_of\_keys  $(int)$  Number of keys to return. Default is 1

#### **Return list of WalletKey**

import\_key(*key*, *account\_id=0*, *name=''*, *network=None*, *purpose=44*, *key\_type=None*) Add new single key to wallet.

#### **Parameters**

- key (str, bytes, int, [HDKey](#page-36-0), [Address](#page-34-0)) Key to import
- **account\_id** (int) Account ID. Default is last used or created account ID.
- **name**  $(str)$  Specify name for key, leave empty for default
- network  $(str)$  Network name, method will try to extract from key if not specified. Raises warning if network could not be detected
- purpose  $(int)$  BIP definition used, default is BIP44
- key\_type  $(str)$  Key type of imported key, can be single. Unrelated to wallet, bip32, bip44 or master for new or extra master key import. Default is 'single'

#### **Return WalletKey**

import\_master\_key(*hdkey*, *name='Masterkey (imported)'*)

Import (another) masterkey in this wallet

#### **Parameters**

- hdkey ([HDKey](#page-36-0),  $str$ ) Private key
- name  $(str)$  Key name of masterkey

# **Return HDKey**

Main key as HDKey object

# info(*detail=3*)

Prints wallet information to standard output

#### **Parameters**

**detail**  $(int)$  – Level of detail to show. Specify a number between 0 and 5, with 0 low detail and 5 highest detail

# key(*term*)

Return single key with given ID or name as WalletKey object

```
>>> w = Wallet('bitcoinlib_legacy_wallet_test')
>>> w.key('change 0').address
'1HabJXe8mTwXiMzUWW5KdpYbFWu3hvtsbF'
```
**term** (int,  $str$ ) – Search term can be key ID, key address, key WIF or key name

**Return WalletKey**

Single key as object

```
key_for_path(path, level_offset=None, name=None, account_id=None, cosigner_id=None,
               address_index=0, change=0, network=None, recreate=False)
```
Return key for specified path. Derive all wallet keys in path if they not already exists

```
>>> w = wallet_create_or_open('key_for_path_example')
\gg key = w.key_for_path([0, 0])
>>> key.path
"m/44'/0'/0'/0/0"
```
>>> w.key\_for\_path([], level\_offset=-2).path "m/44'/0'/0'"

```
>>> w.key_for_path([], w.depth_public_master + 1).path
"m/44'/0'/0'"
```
Arguments provided in 'path' take precedence over other arguments. The address\_index argument is ignored: >>> key = w.key\_for\_path([0, 10], address\_index=1000) >>> key.path "m/44'/0'/0'/0/10" >>> key.address\_index 10

# **Parameters**

- path (list, str) Part of key path, i.e.  $[0, 0]$  for [change=0, address index=0]
- level\_offset (int) Just create part of path, when creating keys. For example -2 means create path with the last 2 items (change, address\_index) or 1 will return the master key 'm'
- name  $(str)$  Specify key name for latest/highest key in structure
- $account_id(int) AccountID$
- cosigner\_id  $(int)$  ID of cosigner
- address\_index  $(int)$  Index of key, normally provided to 'path' argument
- **change**  $(int)$  Change key = 1 or normal = 0, normally provided to 'path' argument
- network  $(str)$  Network name. Leave empty for default network
- **recreate** (bool) Recreate key, even if already found in wallet. Can be used to update public key with private key info

# **Return WalletKey**

<span id="page-79-0"></span>keys(*account\_id=None*, *name=None*, *key\_id=None*, *change=None*, *depth=None*, *used=None*, *is\_private=None*, *has\_balance=None*, *is\_active=None*, *network=None*, *include\_private=False*, *as\_dict=False*)

Search for keys in database. Include 0 or more of account id, name, key id, change and depth.

```
>>> w = Wallet('bitcoinlib_legacy_wallet_test')
>>> all_wallet_keys = w.keys()
>>> w.keys(depth=0)
[<DbKey(id=..., name='bitcoinlib_legacy_wallet_test', wif=
→'xprv9s21ZrQH143K3cxbMVswDTYgAc9CeXABQjCD9zmXCpXw4MxN93LanEARbBmV3utHZS9Db4FX1C|1RbC5KSNAjQ5W
\leftrightarrow'>]
```
Returns a list of DbKey object or dictionary object if as\_dict is True

## **Parameters**

- $account_id(int) Search for account ID$
- **name**  $(str)$  Search for Name
- key\_id  $(int)$  Search for Key ID
- change  $(int)$  Search for Change
- depth  $(int)$  Only include keys with this depth
- used  $(bool)$  Only return used or unused keys
- is\_private  $(bool)$  Only return private keys
- has\_balance  $(bool)$  Only include keys with a balance or without a balance, default is both
- is\_active (bool) Hide inactive keys. Only include active keys with either a balance or which are unused, default is None (show all)
- network  $(str)$  Network name filter
- include\_private (bool) Include private key information in dictionary
- as\_dict (bool) Return keys as dictionary objects. Default is False: DbKey objects

# **Return list of DbKey** List of Keys

keys\_accounts(*account\_id=None*, *network='bitcoin'*, *as\_dict=False*)

Get Database records of account key(s) with for current wallet. Wrapper for the [keys\(\)](#page-79-0) method.

```
>>> w = Wallet('bitcoinlib_legacy_wallet_test')
>>> account_key = w.keys_accounts()
>>> account_key[0].path
"m/44'/0'/0'"
```
Returns nothing if no account keys are available for instance in multisig or single account wallets. In this case use [accounts\(\)](#page-74-0) method instead.

# **Parameters**

- $account_id(int) Search for Account ID$
- network  $(str)$  Network name filter
- as\_dict (bool) Return as dictionary or DbKey object. Default is False: DbKey objects

**Return list of (DbKey, dict)**

keys\_address\_change(*account\_id=None*, *used=None*, *network=None*, *as\_dict=False*)

Get payment addresses (change=1) of specified account\_id for current wallet. Wrapper for the [keys\(\)](#page-79-0) methods.

# **Parameters**

- $account_id(int) AccountID$
- used  $(bool)$  Only return used or unused keys
- network  $(str)$  Network name filter
- as\_dict (bool) Return as dictionary or DbKey object. Default is False: DbKey objects

:return list of (DbKey, dict)

keys\_address\_payment(*account\_id=None*, *used=None*, *network=None*, *as\_dict=False*)

Get payment addresses (change=0) of specified account\_id for current wallet. Wrapper for the  $keys()$ methods.

# **Parameters**

- $account_id(int) AccountID$
- used  $(bool)$  Only return used or unused keys
- network  $(str)$  Network name filter
- as\_dict (bool) Return as dictionary or DbKey object. Default is False: DbKey objects

:return list of (DbKey, dict)

# <span id="page-81-0"></span>keys\_addresses(*account\_id=None*, *used=None*, *is\_active=None*, *change=None*, *network=None*, *depth=None*, *as\_dict=False*)

Get address keys of specified account\_id for current wallet. Wrapper for the [keys\(\)](#page-79-0) methods.

```
>>> w = Wallet('bitcoinlib_legacy_wallet_test')
>>> w.keys_addresses()[0].address
'16QaHuFkfuebXGcYHmehRXBBX7RG9NbtLg'
```
# **Parameters**

- $account_id(int) AccountID$
- used  $(bool)$  Only return used or unused keys
- is\_active (bool) Hide inactive keys. Only include active keys with either a balance or which are unused, default is True
- change  $(int)$  Search for Change
- network  $(str)$  Network name filter
- depth  $(int)$  Filter by key depth. Default for BIP44 and multisig is 5
- as\_dict (bool) Return as dictionary or DbKey object. Default is False: DbKey objects

:return list of (DbKey, dict)

# keys\_networks(*used=None*, *as\_dict=False*)

Get keys of defined networks for this wallet. Wrapper for the [keys\(\)](#page-79-0) method

```
>>> w = Wallet('bitcoinlib_legacy_wallet_test')
>>> network_key = w.keys_networks()
>>> # Address index of hardened key 0' is 2147483648
>>> network_key[0].address_index
2147483648
>>> network_key[0].path
"m/44'/0'"
```
- used  $(bool)$  Only return used or unused keys
- as\_dict (bool) Return as dictionary or DbKey object. Default is False: DbKey objects

# **Return list of (DbKey, dict)**

# property name

Get wallet name

**Return str**

## network\_list(*field='name'*)

Wrapper for [networks\(\)](#page-82-1) method, returns a flat list with currently used networks for this wallet.

```
>>> w = Wallet('bitcoinlib_legacy_wallet_test')
>>> w.network_list()
['bitcoin']
```
# **Return list of str**

#### <span id="page-82-1"></span>networks(*as\_dict=False*)

Get list of networks used by this wallet

# **Parameters**

as\_dict (bool) – Return as dictionary or as Network objects, default is Network objects

#### **Return list of (Network, dict)**

new\_account(*name=''*, *account\_id=None*, *network=None*)

Create a new account with a child key for payments and 1 for change.

An account key can only be created if wallet contains a masterkey.

#### **Parameters**

- name  $(str)$  Account Name. If not specified "Account #" with the account  $_id$  will be used as name
- $account_id(int) Account ID. Default is last accounts ID + 1$
- network  $(str)$  Network name. Leave empty for default network

# **Return WalletKey**

<span id="page-82-0"></span>new\_key(*name=''*, *account\_id=None*, *change=0*, *cosigner\_id=None*, *network=None*)

Create a new HD Key derived from this wallet's masterkey. An account will be created for this wallet with index 0 if there is no account defined yet.

```
>>> w = Wallet('create_legacy_wallet_test')
>>> w.new_key('my key')
\langleWalletKey(key_id=..., name=my key, wif=..., path=m/44'/0'/0'/0'/0'...)>
```
- name  $(str)$  Key name. Does not have to be unique but if you use it at reference you might chooce to enforce this. If not specified 'Key #' with a unique sequence number will be used
- $account_id(int) Account ID. Default is last used or created account ID.$
- change  $(int)$  Change (1) or payments (0). Default is 0
- cosigner\_id  $(int)$  Cosigner ID for key path
- network  $(str)$  Network name. Leave empty for default network

## **Return WalletKey**

new\_key\_change(*name=''*, *account\_id=None*, *network=None*)

Create new key to receive change for a transaction. Calls  $new\_key()$  method with change=1.

## **Parameters**

- name  $(str)$  Key name. Default name is 'Change #' with an address index
- $account_id(int) Account ID. Default is last used or created account ID.$
- network  $(str)$  Network name. Leave empty for default network

# **Return WalletKey**

# property owner

Get wallet Owner

#### **Return str**

path\_expand(*path*, *level\_offset=None*, *account\_id=None*, *cosigner\_id=0*, *address\_index=None*, *change=0*, *network='bitcoin'*)

Create key path. Specify part of key path to expand to key path used in this wallet.

```
>>> w = Wallet('create_legacy_wallet_test')
>>> w.path_expand([0,1200])
['m', "44'", "0'", "0'", '0', '1200']
```

```
>>> w = Wallet('create_legacy_multisig_wallet_test')
\gg w.path_expand([0,2], cosigner_id=1)
['m', "45'", '1', '0', '2']
```
- **path** (list, str) Part of path, for example [0, 2] for change=0 and address index=2
- level\_offset (int) Just create part of path. For example -2 means create path with the last 2 items (change, address\_index) or 1 will return the master key 'm'
- $account_id(int) AccountID$
- cosigner\_id  $(int)$  ID of cosigner
- address\_index  $(int)$  Index of key, normally provided to 'path' argument
- **change**  $(int)$  Change key = 1 or normal = 0, normally provided to 'path' argument
- network  $(str)$  Network name. Leave empty for default network

# **Return list**

public\_master(*account\_id=None*, *name=None*, *as\_private=False*, *network=None*)

Return public master key(s) for this wallet. Use to import in other wallets to sign transactions or create keys.

For a multisig wallet all public master keys are return as list.

Returns private key information if available and as\_private is True is specified

```
>>> w = Wallet('bitcoinlib_legacy_wallet_test')
>>> w.public_master().wif
\rightarrow'xpub6D2qEr8Z8WYKKns2xZYyyvvRviPh1NKt1kfHwwfiTxJwj7peReEJt3iXoWWsr8tXWTsejDjMfAezM53KVFVkSZz
˓→'
```
## **Parameters**

- $account_id(int) Account ID$  of key to export
- name  $(str)$  Optional name for account key
- as\_private (bool) Export public or private key, default is False
- network  $(str)$  Network name. Leave empty for default network

#### **Return list of WalletKey, WalletKey**

<span id="page-84-0"></span>scan(*scan\_gap\_limit=5*, *account\_id=None*, *change=None*, *rescan\_used=False*, *network=None*, *keys\_ignore=None*)

Generate new addresses/keys and scan for new transactions using the Service providers. Updates all UTXO's and balances.

Keep scanning for new transactions until no new transactions are found for 'scan\_gap\_limit' addresses. Only scan keys from default network and account unless another network or account is specified.

Use the faster  $utxos\_update()$  method if you are only interested in unspent outputs. Use the [transactions\\_update\(\)](#page-91-0) method if you would like to manage the key creation yourself or if you want to scan a single key.

- scan\_gap\_limit  $(int)$  Amount of new keys and change keys (addresses) created for this wallet. Default is 5, so scanning stops if after 5 addresses no transaction are found.
- **account\_id** (int) Account ID. Default is last used or created account ID.
- change (boo1) Filter by change addresses. Set to True to include only change addresses, False to only include regular addresses. None (default) to disable filter and include both
- rescan\_used (bool) Rescan already used addressed. Default is False, so funds send to old addresses will be ignored by default.
- network  $(str)$  Network name. Leave empty for default network
- keys\_ignore (list of int) Id's of keys to ignore

#### **Returns**

#### scan\_key(*key*)

Scan for new transactions for specified wallet key and update wallet transactions

#### **Parameters**

key ([WalletKey](#page-94-0), int) – The wallet key as object or index

#### **Return bool**

New transactions found?

<span id="page-85-1"></span>select\_inputs(*amount*, *variance=None*, *input\_key\_id=None*, *account\_id=None*, *network=None*,

*min\_confirms=1*, *max\_utxos=None*, *return\_input\_obj=True*, *skip\_dust\_amounts=True*)

Select available unspent transaction outputs (UTXO's) which can be used as inputs for a transaction for the specified amount.

```
>>> w = Wallet('bitcoinlib_legacy_wallet_test')
>>> w.select_inputs(50000000)
[<Input(prev_txid=
˓→'748799c9047321cb27a6320a827f1f69d767fe889c14bf11f27549638d566fe4', output_
˓→n=0, address='16QaHuFkfuebXGcYHmehRXBBX7RG9NbtLg', index_n=0, type='sig_pubkey
\rightarrow')>]
```
#### **Parameters**

- **amount**  $(int)$  Total value of inputs in the smallest denominator (sathosi) to select
- variance  $(int)$  Allowed difference in total input value. Default is dust amount of selected network. Difference will be added to transaction fee.
- input\_key\_id (int, list) Limit UTXO's search for inputs to this key ID or list of key IDs. Only valid if no input array is specified
- $account_id(int) AccountID$
- network  $(str)$  Network name. Leave empty for default network
- min\_confirms (int) Minimal confirmation needed for an UTXO before it will be included in inputs. Default is 1 confirmation. Option is ignored if input\_arr is provided.
- max\_utxos  $(int)$  Maximum number of UTXO's to use. Set to 1 for optimal privacy. Default is None: No maximum
- return\_input\_obj (boo1) Return inputs as Input class object. Default is True
- skip\_dust\_amounts (bool) Do not include small amount to avoid dust inputs

#### **Returns**

List of previous outputs

#### **Return type**

list of *[DbTransactionOutput](#page-140-0)*, list of *[Input](#page-52-0)*

<span id="page-85-0"></span>send(*output\_arr*, *input\_arr=None*, *input\_key\_id=None*, *account\_id=None*, *network=None*, *fee=None*, *min\_confirms=1*, *priv\_keys=None*, *max\_utxos=None*, *locktime=0*, *offline=True*, *number\_of\_change\_outputs=1*)

Create a new transaction with specified outputs and push it to the network. Inputs can be specified but if not provided they will be selected from wallets utxo's Output array is a list of 1 or more addresses and amounts.

Uses the [transaction\\_create\(\)](#page-88-0) method to create a new transaction, and uses a random service client to send the transaction.

```
>>> w = Wallet('bitcoinlib legacy wallet test')
>>> t = w.\text{send}([('1]9GDZMKEr3ZTj8q6pwtMy4Arvt92FDBTb', 200000)], offline=True)>>> t
<WalletTransaction(input_count=1, output_count=2, status=new, network=bitcoin)>
>>> t.outputs
[<Output(value=..., address=..., type=p2pkh)>, <Output(value=..., address=...,␣
\rightarrowtype=p2pkh)>]
```
- output\_arr  $(iist)$  List of output tuples with address and amount. Must contain at least one item. Example: [('mxdLD8SAGS9fe2EeCXALDHcdTTbppMHp8N', 5000000)]. Address can be an address string, Address object, HDKey object or WalletKey object
- input\_arr  $(list)$  List of inputs tuples with reference to a UTXO, a wallet key and value. The format is [(txid, output\_n, key\_id, value)]
- input\_key\_id (int,  $list$ ) Limit UTXO's search for inputs to this key ID or list of key IDs. Only valid if no input array is specified
- $account_id(int) Account$  ID
- network  $(str)$  Network name. Leave empty for default network
- fee (int,  $str$ ) Set fee manually, leave empty to calculate fees automatically. Set fees in the smallest currency denominator, for example satoshi's if you are using bitcoins. You can also supply a string: 'low', 'normal' or 'high' to determine fees automatically.
- min\_confirms (int) Minimal confirmation needed for an UTXO before it will be included in inputs. Default is 1. Option is ignored if input\_arr is provided.
- $priv\_keys$  ([HDKey](#page-36-0),  $list$ ) Specify extra private key if not available in this wallet
- max\_utxos (int) Maximum number of UTXO's to use. Set to 1 for optimal privacy. Default is None: No maximum
- locktime  $(int)$  Transaction level locktime. Locks the transaction until a specified block (value from 1 to 5 million) or until a certain time (Timestamp in seconds after 1-jan-1970). Default value is 0 for transactions without locktime
- **offline** (bool) Just return the transaction object and do not send it when offline = True. Default is True
- number\_of\_change\_outputs  $(int)$  Number of change outputs to create when there is a change value. Default is 1. Use 0 for random number of outputs: between 1 and 5 depending on send and change amount

#### **Return WalletTransaction**

send\_to(*to\_address*, *amount*, *input\_key\_id=None*, *account\_id=None*, *network=None*, *fee=None*, *min\_confirms=1*, *priv\_keys=None*, *locktime=0*, *offline=True*, *number\_of\_change\_outputs=1*)

Create transaction and send it with default Service objects services.sendrawtransaction() method.

Wrapper for wallet [send\(\)](#page-85-0) method.

```
>>> w = Wallet('bitcoinlib_legacy_wallet_test')
>>> t = w.send_to('1J9GDZMKEr3ZTj8q6pwtMy4Arvt92FDBTb', 200000, offline=True)
>>> t
<WalletTransaction(input_count=1, output_count=2, status=new, network=bitcoin)>
```
(continues on next page)

(continued from previous page)

```
>>> t.outputs
[<Output(value=..., address=..., type=p2pkh)>, <Output(value=..., address=...,␣
\rightarrowtype=p2pkh)>]
```
#### **Parameters**

- to\_address (str, [Address](#page-34-0), [HDKey](#page-36-0), [WalletKey](#page-94-0)) Single output address as string Address object, HDKey object or WalletKey object
- $\bullet$  amount (int, str, [Value](#page-110-0)) Output is the smallest denominator for this network (ie: Satoshi's for Bitcoin), as Value object or value string as accepted by Value class
- input\_key\_id (int,  $list$ ) Limit UTXO's search for inputs to this key ID or list of key IDs. Only valid if no input array is specified
- $account_id(int) Account ID, default is last used$
- network  $(str)$  Network name. Leave empty for default network
- fee  $(int, str)$  Set fee manually, leave empty to calculate fees automatically. Set fees in the smallest currency denominator, for example satoshi's if you are using bitcoins. You can also supply a string: 'low', 'normal' or 'high' to determine fees automatically.
- min\_confirms (int) Minimal confirmation needed for an UTXO before it will be included in inputs. Default is 1. Option is ignored if input\_arr is provided.
- priv\_keys ([HDKey](#page-36-0), list) Specify extra private key if not available in this wallet
- locktime  $(int)$  Transaction level locktime. Locks the transaction until a specified block (value from 1 to 5 million) or until a certain time (Timestamp in seconds after 1-jan-1970). Default value is 0 for transactions without locktime
- **offline** (*bool*) Just return the transaction object and do not send it when offline = True. Default is True
- number\_of\_change\_outputs  $(int)$  Number of change outputs to create when there is a change value. Default is 1. Use 0 for random number of outputs: between 1 and 5 depending on send and change amount

## **Return WalletTransaction**

sweep(*to\_address*, *account\_id=None*, *input\_key\_id=None*, *network=None*, *max\_utxos=999*, *min\_confirms=1*, *fee\_per\_kb=None*, *fee=None*, *locktime=0*, *offline=True*)

Sweep all unspent transaction outputs (UTXO's) and send them to one or more output addresses.

Wrapper for the [send\(\)](#page-85-0) method.

```
>>> w = Wallet('bitcoinlib_legacy_wallet_test')
>>> t = w.sweep('1J9GDZMKEr3ZTj8q6pwtMy4Arvt92FDBTb')
>>> t
<WalletTransaction(input_count=1, output_count=1, status=new, network=bitcoin)>
>>> t.outputs
[<Output(value=..., address=1J9GDZMKEr3ZTj8q6pwtMy4Arvt92FDBTb, type=p2pkh)>]
```
Output to multiple addresses

```
\gg to_list = [('1J9GDZMKEr3ZTj8q6pwtMy4Arvt92FDBTb', 100000), (w.get\_key(), 0)]>>> w.sweep(to_list)
<WalletTransaction(input_count=1, output_count=2, status=new, network=bitcoin)>
```
- to\_address  $(str, list)$  Single output address or list of outputs in format  $[$ (<adddress>, <amount>)]. If you specify a list of outputs, use amount value = 0 to indicate a change output
- $account_id(int) Wallace's account ID$
- input\_key\_id (int,  $list$ ) Limit sweep to UTXO's with this key ID or list of key IDs
- network  $(str)$  Network name. Leave empty for default network
- max\_utxos (int) Limit maximum number of outputs to use. Default is 999
- $min_{\text{confirms}} (int) Minimal~continuous~ needed~to~include~utxo$
- fee\_per\_kb  $(int)$  Fee per kilobyte transaction size, leave empty to get estimated fee costs from Service provider. This option is ignored when the 'fee' option is specified
- fee (int, str) Total transaction fee in the smallest denominator (i.e. satoshis). Leave empty to get estimated fee from service providers. You can also supply a string: 'low', 'normal' or 'high' to determine fees automatically.
- locktime  $(int)$  Transaction level locktime. Locks the transaction until a specified block (value from 1 to 5 million) or until a certain time (Timestamp in seconds after 1-jan-1970). Default value is 0 for transactions without locktime
- **offline**  $(bool)$  Just return the transaction object and do not send it when offline = True. Default is True

## **Return WalletTransaction**

#### transaction(*txid*)

Get WalletTransaction object for given transaction ID (transaction hash)

#### **Parameters**

 $\text{trid}(str)$  – Hexadecimal transaction hash

#### **Return WalletTransaction**

<span id="page-88-0"></span>transaction\_create(*output\_arr*, *input\_arr=None*, *input\_key\_id=None*, *account\_id=None*, *network=None*, *fee=None*, *min\_confirms=1*, *max\_utxos=None*, *locktime=0*, *number\_of\_change\_outputs=1*, *random\_output\_order=True*)

Create new transaction with specified outputs.

Inputs can be specified but if not provided they will be selected from wallets utxo's with [select\\_inputs\(\)](#page-85-1) method.

Output array is a list of 1 or more addresses and amounts.

```
>>> w = Wallet('bitcoinlib_legacy_wallet_test')
>>> t = w.transaction_create([('1J9GDZMKEr3ZTj8q6pwtMy4Arvt92FDBTb', 200000)])
>>> t
<WalletTransaction(input_count=1, output_count=2, status=new, network=bitcoin)>
>>> t.outputs
```
(continues on next page)

(continued from previous page)

```
[<Output(value=..., address=..., type=p2pkh)>, <Output(value=..., address=...,␣
 ˓→type=p2pkh)>]
```
#### **Parameters**

- output\_arr (list of [Output](#page-54-0), tuple) List of output as Output objects or tuples with address and amount. Must contain at least one item. Example: [('mxdLD8SAGS9fe2EeCXALDHcdTTbppMHp8N', 5000000)]
- input\_arr (list of [Input](#page-52-0), tuple) List of inputs as Input objects or tuples with reference to a UTXO, a wallet key and value. The format is [(txid, output\_n, key\_ids, value, signatures, unlocking\_script, address)]
- input\_key\_id  $(int)$  Limit UTXO's search for inputs to this key\_id. Only valid if no input array is specified
- $account\_id (int) Account$  ID
- network  $(str)$  Network name. Leave empty for default network
- fee (int,  $str$ ) Set fee manually, leave empty to calculate fees automatically. Set fees in the smallest currency denominator, for example satoshi's if you are using bitcoins. You can also supply a string: 'low', 'normal' or 'high' to determine fees automatically.
- min\_confirms (int) Minimal confirmation needed for an UTXO before it will be included in inputs. Default is 1 confirmation. Option is ignored if input\_arr is provided.
- max\_utxos  $(int)$  Maximum number of UTXO's to use. Set to 1 for optimal privacy. Default is None: No maximum
- locktime  $(int)$  Transaction level locktime. Locks the transaction until a specified block (value from 1 to 5 million) or until a certain time (Timestamp in seconds after 1-jan-1970). Default value is 0 for transactions without locktime
- number\_of\_change\_outputs  $(int)$  Number of change outputs to create when there is a change value. Default is 1. Use 0 for random number of outputs: between 1 and 5 depending on send and change amount :type number\_of\_change\_outputs: int
- random\_output\_order (bool) Shuffle order of transaction outputs to increase privacy. Default is True

# **Return WalletTransaction**

object

#### transaction\_import(*t*)

Import a Transaction into this wallet. Link inputs to wallet keys if possible and return WalletTransaction object. Only imports Transaction objects or dictionaries, use [transaction\\_import\\_raw\(\)](#page-89-0) method to import a raw transaction.

#### **Parameters**

 $t$  ([Transaction](#page-56-0),  $dict$ ) – A Transaction object or dictionary

#### **Return WalletTransaction**

# <span id="page-89-0"></span>transaction\_import\_raw(*rawtx*, *network=None*)

Import a raw transaction. Link inputs to wallet keys if possible and return WalletTransaction object

## **Parameters**

• rawtx  $(str, bytes)$  – Raw transaction

• network  $(str)$  – Network name. Leave empty for default network

#### **Return WalletTransaction**

# transaction\_last(*address*)

Get transaction ID for latest transaction in database for given address

**Parameters** address  $(str)$  – The address

# **Return str**

#### transaction\_load(*txid=None*, *filename=None*)

Load transaction object from file which has been stored with the Transaction.save() method.

Specify transaction ID or filename.

#### **Parameters**

- txid  $(str)$  Transaction ID. Transaction object will be read from .bitcoinlib datadir
- filename  $(str)$  Name of transaction object file

#### **Return Transaction**

## transaction\_spent(*txid*, *output\_n*)

Check if transaction with given transaction ID and output\_n is spent and return txid of spent transaction.

Retrieves information from database, does not update transaction and does not check if transaction is spent with service providers.

# **Parameters**

- txid  $(str, bytes)$  Hexadecimal transaction hash
- output\_n( $int, bytes$ ) Output n

#### **Return str**

Transaction ID

<span id="page-90-0"></span>transactions(*account\_id=None*, *network=None*, *include\_new=False*, *key\_id=None*, *as\_dict=False*)

Get all known transactions input and outputs for this wallet.

The transaction only includes the inputs and outputs related to this wallet. To get full transactions use the [transactions\\_full\(\)](#page-91-1) method.

```
>>> w = Wallet('bitcoinlib_legacy_wallet_test')
>>> w.transactions()
[<WalletTransaction(input_count=0, output_count=1, status=confirmed,␣
˓→network=bitcoin)>]
```
- account\_id (int, None) Filter by Account ID. Leave empty for default account\_id
- network (str, None) Filter by network name. Leave empty for default network
- include\_new  $(bool)$  Also include new and incomplete transactions in list. Default is False
- key\_id (int, None) Filter by key ID
- as\_dict (boo1) Output as dictionary or WalletTransaction object

#### **Return list of WalletTransaction**

List of WalletTransaction or transactions as dictionary

transactions\_export(*account\_id=None*, *network=None*, *include\_new=False*, *key\_id=None*, *skip\_change=True*)

#### **Export wallets transactions as list of tuples with the following fields:**

(transaction\_date, transaction\_hash, in/out, addresses\_in, addresses\_out, value, value\_cumulative, fee)

# **Parameters**

- account\_id (int, None) Filter by Account ID. Leave empty for default account\_id
- network  $(str, None)$  Filter by network name. Leave empty for default network
- include\_new  $(bool)$  Also include new and incomplete transactions in list. Default is False
- key\_id (int, None) Filter by key ID
- skip\_change (boo1) Do not include change outputs. Default is True

#### **Return list of tuple**

<span id="page-91-1"></span>transactions\_full(*network=None*, *include\_new=False*, *limit=0*, *offset=0*)

Get all transactions of this wallet as WalletTransaction objects

Use the transactions () method to only get the inputs and outputs transaction parts related to this wallet

#### **Parameters**

- network  $(str)$  Filter by network name. Leave empty for default network
- include\_new (bool) Also include new and incomplete transactions in list. Default is False
- $limit (int) Maximum number of transactions to return. Combine with offset parameter$ to use as pagination
- **offset**  $(int)$  Number of transactions to skip

#### **Return list of WalletTransaction**

<span id="page-91-0"></span>transactions\_update(*account\_id=None*, *used=None*, *network=None*, *key\_id=None*, *depth=None*, *change=None*, *limit=20*)

Update wallets transaction from service providers. Get all transactions for known keys in this wallet. The balances and unspent outputs (UTXO's) are updated as well. Only scan keys from default network and account unless another network or account is specified.

Use the [scan\(\)](#page-84-0) method for automatic address generation/management, and use the [utxos\\_update\(\)](#page-93-0) method to only look for unspent outputs and balances.

- $account_id(int) AccountID$
- used (bool, None) Only update used or unused keys, specify None to update both. Default is None
- network  $(str)$  Network name. Leave empty for default network
- key\_id  $(int)$  Key ID to just update 1 key
- depth  $(int)$  Only update keys with this depth, default is depth 5 according to BIP0048 standard. Set depth to None to update all keys of this wallet.
- change  $(int)$  Only update change or normal keys, default is both (None)
- $\cdot$  limit  $(int)$  Stop update after limit transactions to avoid timeouts with service providers. Default is MAX\_TRANSACTIONS defined in config.py

#### **Return bool**

True if all transactions are updated

# transactions\_update\_by\_txids(*txids*)

Update transaction or list or transaction for this wallet with provided transaction ID

#### **Parameters**

txids (str, list of str, bytes, list of bytes) – Transaction ID, or list of transaction IDs

## **Returns**

# transactions\_update\_confirmations()

Update number of confirmations and status for transactions in database

# **Returns**

utxo\_add(*address*, *value*, *txid*, *output\_n*, *confirmations=1*, *script=''*)

Add a single UTXO to the wallet database. To update all utxo's use  $utxos\_update()$  method.

Use this method for testing, offline wallets or if you wish to override standard method of retreiving UTXO's

This method does not check if UTXO exists or is still spendable.

#### **Parameters**

- address  $(str)$  Address of Unspent Output. Address should be available in wallet
- value (int) Value of output in sathosis or smallest denominator for type of currency
- txid  $(str)$  Transaction hash or previous output as hex-string
- output\_n  $(int)$  Output number of previous transaction output
- confirmations (int) Number of confirmations. Default is 0, unconfirmed
- script  $(str)$  Locking script of previous output as hex-string

#### **Return int**

Number of new UTXO's added, so 1 if successful

# utxo\_last(*address*)

Get transaction ID for latest utxo in database for given address

```
>>> w = Wallet('bitcoinlib_legacy_wallet_test')
>>> w.utxo_last('16QaHuFkfuebXGcYHmehRXBBX7RG9NbtLg')
'748799c9047321cb27a6320a827f1f69d767fe889c14bf11f27549638d566fe4'
```
**Parameters** address  $(str)$  – The address **Return str**

utxos(*account\_id=None*, *network=None*, *min\_confirms=0*, *key\_id=None*)

Get UTXO's (Unspent Outputs) from database. Use [utxos\\_update\(\)](#page-93-0) method first for updated values

```
>>> w = Wallet('bitcoinlib_legacy_wallet_test')
>>> w.utxos()
[{'value': 100000000, 'script': '', 'output_n': 0, 'transaction_id': ..., 'spent
˓→': False, 'script_type': 'p2pkh', 'key_id': ..., 'address':
˓→'16QaHuFkfuebXGcYHmehRXBBX7RG9NbtLg', 'confirmations': 0, 'txid':
˓→'748799c9047321cb27a6320a827f1f69d767fe889c14bf11f27549638d566fe4', 'network_
˓→name': 'bitcoin'}]
```
#### **Parameters**

- $account_id(int) AccountID$
- network  $(str)$  Network name. Leave empty for default network
- $min_{\text{confirms}} (int) \text{Minimal confirmation needed to include in output list}$
- key\_id (int,  $list$ ) Key ID or list of key IDs to filter utxo's for specific keys

#### **Return list**

List of transactions

```
utxos_update(account_id=None, used=None, networks=None, key_id=None, depth=None, change=None,
              utxos=None, update_balance=True, max_utxos=20, rescan_all=True)
```
Update UTXO's (Unspent Outputs) for addresses/keys in this wallet using various Service providers.

This method does not import transactions: use [transactions\\_update\(\)](#page-91-0) function or to look for new addresses use [scan\(\)](#page-84-0).

- $account_id(int) AccountID$
- used (bool) Only check for UTXO for used or unused keys. Default is both
- networks (str, list) Network name filter as string or list of strings. Leave empty to update all used networks in wallet
- **key\_id**  $(int)$  Key ID to just update 1 key
- depth  $(int)$  Only update keys with this depth, default is depth 5 according to BIP0048 standard. Set depth to None to update all keys of this wallet.
- change  $(int)$  Only update change or normal keys, default is both (None)
- utxos (list of dict.) List of unspent outputs in dictionary format specified below. For usage on an offline PC, you can import utxos with the utxos parameter as a list of dictionaries

```
{
  "address": "n2S9Czehjvdmpwd2YqekxuUC1Tz5ZdK3YN",
  "script": "",
  "confirmations": 10,
  "output_n": 1,"txid": "9df91f89a3eb4259ce04af66ad4caf3c9a297feea5e0b3bc506898b6728c5003",
  "value": 8970937
}
```
- update\_balance (bool) Option to disable balance update after fetching UTXO's. Can be used when utxos\_update method is called several times in a row. Default is True
- $max\_utxos (int) Maximum number of UTXO's to update$
- rescan\_all (bool) Remove old utxo's and rescan wallet. Default is True. Set to False if you work with large utxo's sets. Value will be ignored if key\_id is specified in your call

#### **Return int**

Number of new UTXO's added

#### wif(*is\_private=False*, *account\_id=0*)

Return Wallet Import Format string for master private or public key which can be used to import key and recreate wallet in other software.

A list of keys will be exported for a multisig wallet.

#### **Parameters**

- is\_private (bool) Export public or private key, default is False
- $account_id(bool) AccountID$  of key to export

#### **Return list, str**

#### exception bitcoinlib.wallets.WalletError(*msg=''*)

Bases: Exception

Handle Wallet class Exceptions

```
class bitcoinlib.wallets.WalletKey(key_id, session, hdkey_object=None)
```
# Bases: object

Used as attribute of Wallet class. Contains HDKey class, and adds extra wallet related information such as key ID, name, path and balance.

All WalletKeys are stored in a database

Initialize WalletKey with specified ID, get information from database.

# **Parameters**

- key\_id  $(int)$  ID of key as mentioned in database
- session (sqlalchemy.orm.session.Session) Required Sqlalchemy Session object
- hdkey\_object ([HDKey](#page-36-0)) Optional HDKey object. Specify HDKey object if available for performance

## as\_dict(*include\_private=False*)

Return current key information as dictionary

# **Parameters**

include\_private (bool) – Include private key information in dictionary

#### balance(*as\_string=False*)

Get total value of unspent outputs

#### **Parameters**

as\_string (bool) – Specify 'string' to return a string in currency format

# **Return float, str** Key balance

static from\_key(*name*, *wallet\_id*, *session*, *key*, *account\_id=0*, *network=None*, *change=0*, *purpose=44*, *parent\_id=0*, *path='m'*, *key\_type=None*, *encoding=None*, *witness\_type='legacy'*, *multisig=False*, *cosigner\_id=None*)

Create WalletKey from a HDKey object or key.

Normally you don't need to call this method directly. Key creation is handled by the Wallet class.

```
>>> w = wallet_create_or_open('hdwalletkey_test')
\gg wif =
→'xprv9s21ZrQH143K2mcs9jcK4EjALbu2z1N9qsMTUG1frmnXM3NNCSGR57yLhwTccfNCwdSQEDftgjCGm96P29wGGcb
˓→'
>>> wk = WalletKey.from_key('import_key', w.wallet_id, w._session, wif)
>>> wk.address
'1MwVEhGq6gg1eeSrEdZom5bHyPqXtJSnPg'
>>> wk
<WalletKey(key_id=..., name=import_key,␣
→wif=xprv9s21ZrQH143K2mcs9jcK4EjALbu2z1N9qsMTUG1frmnXM3NNCSGR57yLhwTccfNCwdSQEDftgjCGm96P29wG
\rightarrow path=m)>
```
# **Parameters**

- name  $(str)$  New key name
- wallet\_id  $(int)$  ID of wallet where to store key
- session (sqlalchemy.orm.session.Session) Required Sqlalchemy Session object
- key (str, int, byte, [HDKey](#page-36-0)) Optional key in any format accepted by the HDKey class
- $account_id(int) Account ID$  for specified key, default is 0
- network  $(str)$  Network of specified key
- **change**  $(int)$  Use 0 for normal key, and 1 for change key (for returned payments)
- purpose  $(int)$  BIP0044 purpose field, default is 44
- **parent\_id**  $(int)$  Key ID of parent, default is 0 (no parent)
- path  $(str)$  BIP0044 path of given key, default is 'm' (masterkey)
- key\_type  $(str)$  Type of key, single or BIP44 type
- encoding  $(str)$  Encoding used for address, i.e.: base 58 or bech 32. Default is base 58
- witness\_type  $(str)$  Witness type used when creating transaction script: legacy, p2shsegwit or segwit.
- multisig (bool) Specify if key is part of multisig wallet, used for create keys and key representations such as WIF and addreses
- cosigner $_id(int)$  Set this if you would like to create keys for other cosigners.

# **Return WalletKey**

WalletKey object

# key()

Get HDKey object for current WalletKey

# **Return HDKey**

## property name

Return name of wallet key

#### **Return str**

# public()

Return current key as public WalletKey object with all private information removed

## **Return WalletKey**

class bitcoinlib.wallets.WalletTransaction(*hdwallet*, *account\_id=None*, *\*args*, *\*\*kwargs*)

# Bases: [Transaction](#page-56-0)

Used as attribute of Wallet class. Child of Transaction object with extra reference to wallet and database object.

All WalletTransaction items are stored in a database

Initialize WalletTransaction object with reference to a Wallet object

#### **Parameters**

- hdwallet Wallet object, wallet name or ID
- $account_id(int) AccountID$
- args (args) Arguments for HDWallet parent class
- kwargs (kwargs) Keyword arguments for Wallet parent class

# delete()

Delete this transaction from database.

WARNING: Results in incomplete wallets, transactions will NOT be automatically downloaded again when scanning or updating wallet. In normal situations only used to remove old unconfirmed transactions

#### **Return int**

Number of deleted transactions

# export(*skip\_change=True*)

#### **Export this transaction as list of tuples in the following format:**

(transaction\_date, transaction\_hash, in/out, addresses\_in, addresses\_out, value, fee)

A transaction with multiple inputs or outputs results in multiple tuples.

# **Parameters**

skip\_change (boolean) – Do not include outputs to own wallet (default). Please note: So if this is set to True, then an internal transfer is not exported.

# **Return list of tuple**

## classmethod from\_transaction(*hdwallet*, *t*)

Create WalletTransaction object from Transaction object

#### **Parameters**

- hdwallet (HDwallet, str, int) Wallet object, wallet name or ID
- t ([Transaction](#page-56-0)) Specify Transaction object

#### **Return WalletClass**

# classmethod from\_txid(*hdwallet*, *txid*)

Read single transaction from database with given transaction ID / transaction hash

#### **Parameters**

- hdwallet ([Wallet](#page-73-0)) Wallet object
- txid  $(str, bytes)$  Transaction hash as hexadecimal string

## **Return WalletClass**

# info()

Print Wallet transaction information to standard output. Include send information.

#### save(*filename=None*)

Store transaction object as file, so it can be imported in bitcoinlib later with the load() method.

#### **Parameters**

**filename**  $(str)$  – Location and name of file, leave empty to store transaction in bitcoinlib data directory: .bitcoinlib/<transaction\_id.tx)

#### **Returns**

#### send(*offline=False*)

Verify and push transaction to network. Update UTXO's in database after successful send

#### **Parameters**

**offline**  $(boo1)$  – Just return the transaction object and do not send it when offline = True. Default is False

#### **Return None**

# sign(*keys=None*, *index\_n=0*, *multisig\_key\_n=None*, *hash\_type=1*, *fail\_on\_unknown\_key=False*, *replace\_signatures=False*)

Sign this transaction. Use existing keys from wallet or use keys argument for extra keys.

#### **Parameters**

- keys ([HDKey](#page-36-0),  $str$ ) Extra private keys to sign the transaction
- index\_n  $(int)$  Transaction index\_n to sign
- multisig\_key\_n  $(int)$  Index number of key for multisig input for segwit transactions. Leave empty if not known. If not specified all possibilities will be checked
- hash\_type (int) Hashtype to use, default is SIGHASH\_ALL
- fail\_on\_unknown\_key (bool) Method fails if public key from signature is not found in public key list
- replace\_signatures (bool) Replace signature with new one if already signed.

#### **Return None**

# store()

Store this transaction to database

#### **Return int**

Transaction index number

# to\_transaction()

## bitcoinlib.wallets.normalize\_path(*path*)

Normalize BIP0044 key path for HD keys. Using single quotes for hardened keys

>>> normalize\_path("m/44h/2p/1'/0/100") "m/44'/2'/1'/0/100"

#### **Parameters**

 $path (str) - BIP0044$  key path

#### **Return str**

Normalized BIP0044 key path with single quotes

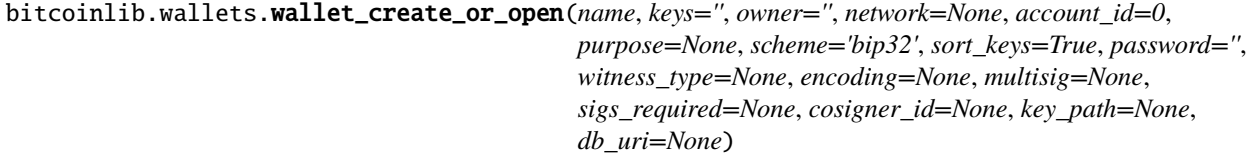

Create a wallet with specified options if it doesn't exist, otherwise just open

Returns Wallet object

See Wallets class create method for option documentation

#### bitcoinlib.wallets.wallet\_delete(*wallet*, *db\_uri=None*, *force=False*)

Delete wallet and associated keys and transactions from the database. If wallet has unspent outputs it raises a WalletError exception unless 'force=True' is specified

#### **Parameters**

- wallet  $(int, str)$  Wallet ID as integer or Wallet Name as string
- **db\_uri**  $(str) \text{URI}$  of the database
- force (bool) If set to True wallet will be deleted even if unspent outputs are found. Default is False

#### **Return int**

Number of rows deleted, so 1 if successful

#### bitcoinlib.wallets.wallet\_delete\_if\_exists(*wallet*, *db\_uri=None*, *force=False*)

Delete wallet and associated keys from the database. If wallet has unspent outputs it raises a WalletError exception unless 'force=True' is specified. If the wallet does not exist return False

#### **Parameters**

- wallet  $(int, str)$  Wallet ID as integer or Wallet Name as string
- db\_uri  $(str)$  URI of the database
- force (bool) If set to True wallet will be deleted even if unspent outputs are found. Default is False

# **Return int**

Number of rows deleted, so 1 if successful

## bitcoinlib.wallets.wallet\_empty(*wallet*, *db\_uri=None*)

Remove all generated keys and transactions from wallet. Does not delete the wallet itself or the masterkey, so everything can be recreated.

- wallet  $(int, str)$  Wallet ID as integer or Wallet Name as string
- db\_uri  $(str)$  URI of the database

# **Return bool**

True if successful

#### bitcoinlib.wallets.wallet\_exists(*wallet*, *db\_uri=None*)

Check if Wallets is defined in database

# **Parameters**

- wallet (int, str) Wallet ID as integer or Wallet Name as string
- **db\_uri**  $(str)$  URI of the database

#### **Return bool**

True if wallet exists otherwise False

#### bitcoinlib.wallets.wallets\_list(*db\_uri=None*, *include\_cosigners=False*)

List Wallets from database

## **Parameters**

- db\_uri  $(str)$  URI of the database
- include\_cosigners (bool) Child wallets for multisig wallets are for internal use only and are skipped by default

#### **Return dict**

Dictionary of wallets defined in database

# **8.13 bitcoinlib.mnemonic module**

### class bitcoinlib.mnemonic.Mnemonic(*language='english'*)

Bases: object

Class to convert, generate and parse Mnemonic sentences

Implementation of BIP0039 for Mnemonics passphrases

Took some parts from Pavol Rusnak Trezors implementation, see <https://github.com/trezor/python-mnemonic>

Init Mnemonic class and read wordlist of specified language

#### **Parameters**

language (str) – use specific wordlist, i.e. chinese, dutch (in development), english, french, italian, japanese or spanish. Leave empty for default 'english'

#### static checksum(*data*)

Calculates checksum for given data key

**Parameters**  $data (bytes, *hexstring*) - key string$ 

#### **Return str**

Checksum of key in bits

# static detect\_language(*words*)

Detect language of given phrase

```
>>> Mnemonic().detect_language('chunk gun celery million wood kite tackle
˓→twenty story episode raccoon dutch')
'english'
```
**words**  $(str)$  – List of space separated words

**Return str** Language

generate(*strength=128*, *add\_checksum=True*)

Generate a random Mnemonic key

Uses cryptographically secure os.urandom() function to generate data. Then creates a Mnemonic sentence with the 'to mnemonic' method.

#### **Parameters**

- strength  $(int)$  Key strength in number of bits as multiply of 32, default is 128 bits. It advised to specify 128 bits or more, i.e.: 128, 256, 512 or 1024
- add\_checksum (bool) Included a checksum? Default is True

#### **Return str**

Mnemonic passphrase consisting of a space seperated list of words

## sanitize\_mnemonic(*words*)

Check and convert list of words to utf-8 encoding.

Raises an error if unrecognised word is found

# **Parameters**

**words**  $(str)$  – List of space separated words

# **Return str**

Sanitized list of words

to\_entropy(*words*, *includes\_checksum=True*)

Convert Mnemonic words back to key data entropy

```
>>> Mnemonic().to_entropy('chunk gun celery million wood kite tackle twenty.
˓→story episode raccoon dutch').hex()
'28acfc94465fd2f6774759d6897ec122'
```
#### **Parameters**

- words  $(str)$  Mnemonic words as string of list of words
- includes\_checksum (bool) Boolean to specify if checksum is used. Default is True

# **Return bytes**

Entropy seed

to\_mnemonic(*data*, *add\_checksum=True*, *check\_on\_curve=True*)

Convert key data entropy to Mnemonic sentence

>>> Mnemonic().to\_mnemonic('28acfc94465fd2f6774759d6897ec122') 'chunk gun celery million wood kite tackle twenty story episode raccoon dutch'

- data (bytes, hexstring) Key data entropy
- add\_checksum (boo1) Included a checksum? Default is True
- check\_on\_curve (boo1) Check if data integer value is on secp256k1 curve. Should be enabled when not testing and working with crypto

# **Return str**

Mnemonic passphrase consisting of a space seperated list of words

# to\_seed(*words*, *password=''*, *validate=True*)

Use Mnemonic words and optionally a password to create a PBKDF2 seed (Password-Based Key Derivation Function 2)

First use 'sanitize\_mnemonic' to determine language and validate and check words

```
>>> Mnemonic().to_seed('chunk gun celery million wood kite tackle twenty story
˓→episode raccoon dutch').hex()
→'6969ed4666db67fc74fae7869e2acf3c766b5ef95f5e31eb2fcebd93d76069c6de971225f700042b0b513f0ad6c
˓→'
```
# **Parameters**

- words  $(str)$  Mnemonic passphrase as string with space separated words
- password  $(str) A$  password to protect key, leave empty to disable
- validate (bool) Validate checksum for given word phrase, default is True

# **Return bytes**

PBKDF2 seed

# word(*index*)

Get word from wordlist

# **Parameters**

 $index (int) - word index ID$ 

# **Return str**

A word from the dictionary

# wordlist()

Get full selected wordlist. A wordlist is selected when initializing Mnemonic class

# **Return list**

Full list with 2048 words

# **8.14 bitcoinlib.networks module**

# <span id="page-102-0"></span>class bitcoinlib.networks.Network(*network\_name='bitcoin'*)

Bases: object

Network class with all network definitions.

Prefixes for WIF, P2SH keys, HD public and private keys, addresses. A currency symbol and type, the denominator (such as satoshi) and a BIP0044 cointype.

print\_value(*value*, *rep='string'*, *denominator=1*, *decimals=None*)

Return the value as string with currency symbol

Print value for 100000 satoshi as string in human-readable format

```
>>> Network('bitcoin').print_value(100000)
'0.00100000 BTC'
```
#### **Parameters**

- value (int, float) Value in the smallest denominator such as Satoshi
- rep (str) Currency representation: 'string', 'symbol', 'none' or your own custom name
- denominator  $(f$ loat) Unit to use in representation. Default is 1. I.e.  $1 = 1$  BTC, 0.001  $=$  milli BTC / mBTC
- $\bullet$  decimals (int) Number of digits after the decimal point, leave empty for automatic determination based on value. Use integer value between 0 and 8

# **Return str**

# wif\_prefix(*is\_private=False*, *witness\_type='legacy'*, *multisig=False*)

Get WIF prefix for this network and specifications in arguments

```
>>> Network('bitcoin').wif_prefix() # xpub
b'\x04\x88\xb2\x1e'
>>> Network('bitcoin').wif_prefix(is_private=True, witness_type='seqwit',
\rightarrowmultisig=True) # Zprv
b'\x02\xaaz\x99'
```
## **Parameters**

- is\_private (bool) Private or public key, default is True
- witness\_type  $(str)$  Legacy, segwit or p2sh-segwit
- multisig (bool) Multisignature or single signature wallet. Default is False: no multisig

# **Return bytes**

# exception bitcoinlib.networks.NetworkError(*msg=''*)

Bases: Exception

Network Exception class

# bitcoinlib.networks.network\_by\_value(*field*, *value*)

Return all networks for field and (prefix) value.

Example, get available networks for WIF or address prefix

```
>>> network_by_value('prefix_wif', 'B0')
['litecoin', 'litecoin_legacy']
>>> network_by_value('prefix_address', '6f')
['testnet', 'litecoin_testnet']
```
This method does not work for HD prefixes, use 'wif\_prefix\_search' instead

```
>>> network_by_value('prefix_address', '043587CF')
[]
```
#### **Parameters**

- field  $(str)$  Prefix name from networks definitions (networks.json)
- value  $(str)$  Value of network prefix

#### **Return list**

Of network name strings

# bitcoinlib.networks.network\_defined(*network*)

Is network defined?

Networks of this library are defined in networks.json in the operating systems user path.

```
>>> network_defined('bitcoin')
True
>>> network_defined('ethereum')
False
```
**Parameters**  $network (str) - Network$  name

**Return bool**

```
bitcoinlib.networks.network_values_for(field)
```
Return all prefixes for field, i.e.: prefix wif, prefix address p2sh, etc

```
>>> network_values_for('prefix_wif')
[b'\x99', b'\x80', b'\xef', b'\xb0', b'\xcc', b'\x9e', b'\xf1']
>>> network_values_for('prefix_address_p2sh')
[b'\x95', b'\x05', b'\xc4', b'2', b':', b'\x10', b'\x13', b'\x16']
```
#### **Parameters**

field (str) – Prefix name from networks definitions (networks.json)

**Return str**

bitcoinlib.networks.print\_value(*value*, *network='bitcoin'*, *rep='string'*, *denominator=1*, *decimals=None*) Return the value as string with currency symbol

Wrapper for the Network().print\_value method.

- **value** (int, float) Value in the smallest denominator such as Satoshi
- network  $(str)$  Network name as string, default is 'bitcoin'
- rep (str) Currency representation: 'string', 'symbol', 'none' or your own custom name
- denominator  $(f$ loat) Unit to use in representation. Default is 1. I.e.  $1 = 1$  BTC, 0.001  $=$  milli BTC / mBTC, 1e-8  $=$  Satoshi's
- $\bullet$  decimals (int) Number of digits after the decimal point, leave empty for automatic determination based on value. Use integer value between 0 and 8

#### **Return str**

bitcoinlib.networks.wif\_prefix\_search(*wif*, *witness\_type=None*, *multisig=None*, *network=None*)

Extract network, script type and public/private information from HDKey WIF or WIF prefix.

Example, get bitcoin 'xprv' info:

```
>>> wif_prefix_search('0488ADE4', network='bitcoin', multisig=False)
[{'prefix': '0488ADE4', 'is_private': True, 'prefix_str': 'xprv', 'network':
˓→'bitcoin', 'witness_type': 'legacy', 'multisig': False, 'script_type': 'p2pkh'}]
```
Or retreive info with full WIF string:

```
>>> wif_prefix_search(
→'xprv9wTYmMFdV23N21MM6dLNavSQV7Sj7meSPXx6AV5eTdqqGLjycVjb115Ec5LgRAXscPZgy5G4jQ9csyyZLN3PZLxoM1h;
˓→', network='bitcoin', multisig=False)
[{'prefix': '0488ADE4', 'is_private': True, 'prefix_str': 'xprv', 'network':
˓→'bitcoin', 'witness_type': 'legacy', 'multisig': False, 'script_type': 'p2pkh'}]
```
Can return multiple items if no network is specified:

```
>>> [nw['network'] for nw in wif_prefix_search('0488ADE4', multisig=True)]
['bitcoin', 'regtest', 'dash', 'dogecoin']
```
#### **Parameters**

- wif  $(str)$  WIF string or prefix as hexadecimal string
- witness\_type  $(str)$  Limit search to specific witness type
- multisig (bool) Limit search to multisig: false, true or None for both. Default is both
- network  $(str)$  Limit search to specified network

# **Return dict**

# **8.15 bitcoinlib.blocks module**

class bitcoinlib.blocks.Block(*block\_hash*, *version*, *prev\_block*, *merkle\_root*, *time*, *bits*, *nonce*, *transactions=None*, *height=None*, *confirmations=None*, *network='bitcoin'*)

Bases: object

Create a new Block object with provided parameters.

```
\Rightarrow b = Block('0000000000000000000154ba9d02ddd6cee0d71d1ea232753e02c9ac6affd709',
˓→version=0x20000000, prev_block=
˓→'0000000000000000000f9578cda278ae7a2002e50d8e6079d11e2ea1f672b483', merkle_root=
˓→'20e86f03c24c53c12014264d0e405e014e15a02ad02c174f017ee040750f8d9d',␣
˓→time=1592848036, bits=387044594, nonce=791719079)
>>> b
<Block(0000000000000000000154ba9d02ddd6cee0d71d1ea232753e02c9ac6affd709, None,␣
˓→transactions: 0)>
```
#### **Parameters**

- block\_hash (bytes,  $str$ ) Hash value of serialized block
- version (bytes, str, in) Block version to indicate which software / BIPs are used to create block
- prev\_block (bytes,  $str$ ) Hash of previous block in blockchain
- merkle\_root (bytes,  $str$ ) Merkle root. Top item merkle chain tree to validate transactions.
- time (int, bytes) Timestamp of time when block was included in blockchain
- bits (bytes,  $str, int$ ) Bits are used to indicate target / difficulty
- nonce (bytes, str,  $int$ ) Number used once, n-once is used to create randomness for miners to find a suitable block hash
- transactions (list of [Transaction](#page-56-0), list of str) List of transaction included in this block. As list of transaction objects or list of transaction IDs strings
- height  $(int)$  Height of this block in the Blockchain
- confirmations (int) Number of confirmations for this block, or depth. Increased when new blocks are found
- network (str, [Network](#page-102-0)) Network, leave empty for default network

# as\_dict()

Get representation of current Block as dictionary.

# **Return dict**

# check\_proof\_of\_work()

Check proof of work for this block. Block hash must be below target.

This library is not optimised for mining, but you can use this for testing or learning purposes.

```
>>> b = Block('0000000000000000000154ba9d02ddd6cee0d71d1ea232753e02c9ac6affd709
˓→', version=0x20000000, prev_block=
˓→'0000000000000000000f9578cda278ae7a2002e50d8e6079d11e2ea1f672b483', merkle_
```
(continues on next page)

(continued from previous page)

```
˓→root='20e86f03c24c53c12014264d0e405e014e15a02ad02c174f017ee040750f8d9d',␣
˓→time=1592848036, bits=387044594, nonce=791719079)
>>> b.check_proof_of_work()
True
```
# **Return bool**

# property difficulty

Block difficulty calculated from bits / target. Human readable representation of block's target.

Genesis block has difficulty of 1.0

```
>>> from bitcoinlib.services.services import Service
>>> srv = Service()
\Rightarrow b = srv.getblock(0)
>>> b.difficulty
1.0
```
# **Return float**

classmethod from\_raw(*raw*, *block\_hash=None*, *height=None*, *parse\_transactions=False*, *limit=0*, *network='bitcoin'*)

Create Block object from raw serialized block in bytes.

Get genesis block:

```
>>> from bitcoinlib.services.services import Service
>>> srv = Service()
\Rightarrow b = srv.getblock(0)
>>> b.block_hash.hex()
'000000000019d6689c085ae165831e934ff763ae46a2a6c172b3f1b60a8ce26f'
```
#### **Parameters**

- raw  $(bytes)$  Raw serialize block
- block\_hash (bytes) Specify block hash if known to verify raw block. Value error will be raised if calculated block hash is different than specified.
- height (int) Specify height if known. Will be derived from coinbase transaction if not provided.
- parse\_transactions (bool) Indicate if transactions in raw block need to be parsed and converted to Transaction objects. Default is False
- limit  $(int)$  Maximum number of transactions to parse. Default is 0: parse all transactions. Only used if parse\_transaction is set to True
- network  $(str)$  Name of network

## **Return Block**

classmethod parse(*raw*, *block\_hash=None*, *height=None*, *parse\_transactions=False*, *limit=0*, *network='bitcoin'*)

Create Block object from raw serialized block in bytes or BytesIO format. Wrapper for [parse\\_bytesio\(\)](#page-108-0)

Get genesis block:

```
>>> from bitcoinlib.services.services import Service
>>> srv = Service()
\Rightarrow b = srv.getblock(0)
>>> b.block_hash.hex()
'000000000019d6689c085ae165831e934ff763ae46a2a6c172b3f1b60a8ce26f'
```
# **Parameters**

- raw (BytesI0, bytes) Raw serialize block
- **block\_hash** (bytes) Specify block hash if known to verify raw block. Value error will be raised if calculated block hash is different than specified.
- height (int) Specify height if known. Will be derived from coinbase transaction if not provided.
- parse\_transactions (bool) Indicate if transactions in raw block need to be parsed and converted to Transaction objects. Default is False
- **limit**  $(int)$  Maximum number of transactions to parse. Default is 0: parse all transactions. Only used if parse\_transaction is set to True
- network  $(str)$  Name of network

# **Return Block**

```
classmethod parse_bytes(raw_bytes, block_hash=None, height=None, parse_transactions=False,
                            limit=0, network='bitcoin')
```
Create Block object from raw serialized block in bytes or BytesIO format. Wrapper for [parse\\_bytesio\(\)](#page-108-0)

Get genesis block:

```
>>> from bitcoinlib.services.services import Service
>>> srv = Service()
\gg b = srv.getblock(0)
>>> b.block_hash.hex()
'000000000019d6689c085ae165831e934ff763ae46a2a6c172b3f1b60a8ce26f'
```
- raw\_bytes (bytes) Raw serialize block
- block\_hash (bytes) Specify block hash if known to verify raw block. Value error will be raised if calculated block hash is different than specified.
- height (int) Specify height if known. Will be derived from coinbase transaction if not provided.
- parse\_transactions (bool) Indicate if transactions in raw block need to be parsed and converted to Transaction objects. Default is False
- limit  $(int)$  Maximum number of transactions to parse. Default is 0: parse all transactions. Only used if parse\_transaction is set to True
- network  $(str)$  Name of network
## **Return Block**

classmethod parse\_bytesio(*raw*, *block\_hash=None*, *height=None*, *parse\_transactions=False*, *limit=0*, *network='bitcoin'*)

Create Block object from raw serialized block in BytesIO format

Get genesis block:

```
>>> from bitcoinlib.services.services import Service
>>> srv = Service()
\gg b = srv.getblock(0)
>>> b.block_hash.hex()
'000000000019d6689c085ae165831e934ff763ae46a2a6c172b3f1b60a8ce26f'
```
## **Parameters**

- raw  $(BytesI0)$  Raw serialize block
- block\_hash (bytes) Specify block hash if known to verify raw block. Value error will be raised if calculated block hash is different than specified.
- height (int) Specify height if known. Will be derived from coinbase transaction if not provided.
- parse\_transactions (bool) Indicate if transactions in raw block need to be parsed and converted to Transaction objects. Default is False
- limit  $(int)$  Maximum number of transactions to parse. Default is 0: parse all transactions. Only used if parse\_transaction is set to True
- network  $(str)$  Name of network

## **Return Block**

#### parse\_transaction()

Parse a single transaction from Block, if transaction data is available in txs\_data attribute. Add Transaction object in Block and return the transaction

#### **Return Tranasaction**

#### parse\_transaction\_dict()

Parse a single transaction from Block, if transaction data is available in txs\_data attribute. Add Transaction object in Block and return the transaction

#### **Return Transaction**

#### <span id="page-108-0"></span>parse\_transactions(*limit=0*)

Parse raw transactions from Block, if transaction data is available in txs\_data attribute. Creates Transaction objects in Block.

#### **Parameters**

**limit**  $(int)$  – Maximum number of transactions to parse

#### **Returns**

#### parse\_transactions\_dict()

Parse raw transactions from Block, if transaction data is available in txs\_data attribute. Returns a list of transactions dictionaries.

Only works if transactions are not parsed yet with [parse\\_transactions\(\)](#page-108-0) or parse\_transactions=True when creating a new block object.

## **Returns**

# serialize()

Serialize raw block in bytes.

A block consists of a 80 bytes header: \* version - 4 bytes \* previous block - 32 bytes \* merkle root - 32 bytes \* timestamp - 4 bytes \* bits - 4 bytes \* nonce - 4 bytes

Followed by a list of raw serialized transactions.

Method will raise an error if one of the header fields is missing or has an incorrect size.

## **Return bytes**

## property target

Block target calculated from block's bits. Block hash must be below this target. Used to calculate block difficulty.

## **Return int**

## property target\_hex

Block target in hexadecimal string of 64 characters.

### **Return str**

## update\_totals()

## property version\_bin

Get the block version as binary string. Since BIP9 protocol changes are signaled by changing one of the 29 last bits of the version number.

```
>>> from bitcoinlib.services.services import Service
>>> srv = Service()
\gg b = srv.getblock(450001)
>>> print(b.version_bin)
00100000000000000000000000000010
```
## **Return str**

## version\_bips()

Extract version signaling information from the block's version number.

The block version shows which software the miner used to create the block. Changes to the bitcoin protocol are described in Bitcoin Improvement Proposals (BIPs) and a miner shows which BIPs it supports in the block version number.

This method returns a list of BIP version number as string.

Example: This block uses the BIP9 versioning system and signals BIP141 (segwit) >>> from bitcoinlib.services.services import Service  $\gg$  srv = Service()  $\gg$  b = srv.getblock(450001)  $\gg$ print(b.version\_bips()) ['BIP9', 'BIP141']

# **Return list of str**

# **8.16 bitcoinlib.values module**

<span id="page-110-0"></span>class bitcoinlib.values.Value(*value*, *denominator=None*, *network='bitcoin'*)

Bases: object

Class to represent and convert cryptocurrency values

Create a new Value class. Specify value as integer, float or string. If a string is provided the amount, denominator and currency will be extracted if provided

Examples: Initialize value class >>> Value(10) Value(value=10.0000000000000, denominator=1.00000000, network='bitcoin')

>>> Value('15 mBTC') Value(value=0.01500000000000, denominator=0.00100000, network='bitcoin')

>>> Value('10 sat')

```
Value(value=0.00000010000000, denominator=0.00000001, network='bitcoin')
```

```
>>> Value('1 doge')
Value(value=1.00000000000000, denominator=1.00000000, network='dogecoin')
```
>>> Value(500, 'm') Value(value=0.50000000000000, denominator=0.00100000, network='bitcoin')

>>> Value(500, 0.001) Value(value=0.50000000000000, denominator=0.00100000, network='bitcoin')

All frequently used arithmetic, comparision and logical operators can be used on the Value object. So you can compare Value object, add them together, divide or multiply them, etc.

Values need to use the same network / currency if you work with multiple Value objects. I.e. Value('1 BTC') + Value('1 LTC') raises an error.

# Examples: Value operators >>> Value('50000 sat') == Value('5000 fin') # 1 Satoshi equals 10 Finney, see <https://en.bitcoin.it/wiki/Units> True

 $\gg$  Value('1 btc') > Value('2 btc') False

>>> Value('1000 LTC') / 5 Value(value=200.00000000000000, denominator=1.00000000, network='litecoin')

>>> Value('0.002 BTC') + 0.02 Value(value=0.02200000000000, denominator=1.00000000, network='bitcoin')

The Value class can be represented in several formats.

# Examples: Format Value class >>> int(Value("10.1 BTC")) 10

>>> float(Value("10.1 BTC")) 10.1

```
>>> round(Value("10.123 BTC"), 2).str()
'10.12000000 BTC'
```

```
>>> hex(Value("10.1 BTC"))
'0x3c336080'
```
### **Parameters**

- **value** (int, float, str) Value as integer, float or string. Numeric values must be supllied in smallest denominator such as Satoshi's. String values must be in the format: <value> [<denominator>][<currency\_symbol>]
- denominator (int, float,  $str$ ) Denominator as integer or string. Such as 0.001 or m for milli, 1000 or k for kilo, etc. See NETWORK\_DENOMINATORS for list of available denominator symbols.
- network  $(str, Network) Specify$  $(str, Network) Specify$  $(str, Network) Specify$  network if not supplied already in the value string

### classmethod from\_satoshi(*value*, *denominator=None*, *network='bitcoin'*)

Initialize Value class with the smallest denominator as input. Such as represented in script and transactions cryptocurrency values.

#### **Parameters**

- value (int) Amount of Satoshi's / smallest denominator for this network
- denominator (int, float, str) Denominator as integer or string. Such as 0.001 or m for milli, 1000 or k for kilo, etc. See NETWORK\_DENOMINATORS for list of available denominator symbols.
- network (str, [Network](#page-102-0)) Specify network if not supplied already in the value string

#### **Return Value**

## <span id="page-111-0"></span>str(*denominator=None*, *decimals=None*, *currency\_repr='code'*)

Get string representation of Value with requested denominator and number of decimals.

```
>>> Value(1200000, 'sat').str('m') # milli Bitcoin
'12.00000 mBTC'
```

```
>>> Value(12000.3, 'sat').str(1) # Use denominator = 1 for Bitcoin
'0.00012000 BTC'
```

```
>>> Value(12000, 'sat').str('auto')
'120.00 µBTC'
```

```
>>> Value(0.005).str('m')
'5.00000 mBTC'
```

```
>>> Value(12000, 'sat').str('auto', decimals=0)
'120 µBTC'
```

```
>>> Value('13000000 Doge').str('auto') # Yeah, mega Dogecoins...
'13.00000000 MDOGE'
```

```
>>> Value('2100000000').str('auto')
'2.10000000 GBTC'
```

```
>>> Value('1.5 BTC').str(currency_repr='symbol')
'1.50000000 '
```

```
>>> Value('1.5 BTC').str(currency_repr='name')
'1.50000000 bitcoins'
```
#### **Parameters**

- denominator (int, float,  $str$ ) Denominator as integer or string. Such as 0.001 or m for milli, 1000 or k for kilo, etc. See NETWORK\_DENOMINATORS for list of available denominator symbols. If not provided the default self.denominator value is used. Use value 'auto' to automatically determine the best denominator for human readability.
- $\bullet$  decimals (float) Number of decimals to use
- currency\_repr (str) Representation of currency. I.e. code: BTC, name: bitcoins, symbol:

#### **Return str**

str\_auto(*decimals=None*, *currency\_repr='code'*)

String representation of this Value. Wrapper for the  $str()$  method, but automatically determines the denominator depending on the value.

```
>>> Value('0.0000012 BTC').str_auto()
'120 sat'
```

```
>>> Value('0.0005 BTC').str_auto()
'500.00 µBTC'
```
#### **Parameters**

- decimals  $(f$ loat) Number of decimals to use
- currency\_repr (str) Representation of currency. I.e. code: BTC, name: Bitcoin, symbol:

#### **Return str**

str\_unit(*decimals=None*, *currency\_repr='code'*)

String representation of this Value. Wrapper for the  $str()$  method, but always uses 1 as denominator, meaning main denominator such as BTC, LTC.

```
>>> Value('12000 sat').str_unit()
'0.00012000 BTC'
```
## **Parameters**

- decimals  $(f$ loat) Number of decimals to use
- currency\_repr (str) Representation of currency. I.e. code: BTC, name: Bitcoin, symbol:

#### **Return str**

to\_bytes(*length=8*, *byteorder='little'*)

Representation of value\_sat (value in the smallest denominator: satoshi's) as bytes string. Used for script or transaction serialization.

>>> Value('1 sat').to\_bytes() b'\x01\x00\x00\x00\x00\x00\x00\x00'

#### **Parameters**

- length  $(int)$  Length of bytes string to return, default is 8 bytes
- byteorder  $(str)$  Order of bytes: little or big endian. Default is 'little'

#### **Return bytes**

#### to\_hex(*length=16*, *byteorder='little'*)

Representation of value\_sat (value in the smallest denominator: satoshi's) as hexadecimal string.

```
>>> Value('15 sat').to_hex()
'0f00000000000000'
```
#### **Parameters**

- length  $(int)$  Length of hexadecimal string to return, default is 16 characters
- byteorder  $(str)$  Order of bytes: little or big endian. Default is 'little'

#### **Returns**

### property value\_sat

Value in the smallest denominator, i.e. Satoshi for the Bitcoin network

## **Return int**

## bitcoinlib.values.value\_to\_satoshi(*value*, *network=None*)

Convert Value object or value string to the smallest denominator amount as integer

## **Parameters**

- value (str, int, float, [Value](#page-110-0)) Value object, value string as accepted by Value class or numeric value amount
- network  $(str, Network) Specify$  $(str, Network) Specify$  $(str, Network) Specify$  network to validate value string

## **Return int**

# **8.17 bitcoinlib.services.services module**

## class bitcoinlib.services.services.Cache(*network*, *db\_uri=''*)

Bases: object

Store transaction, utxo and address information in database to increase speed and avoid duplicate calls to service providers.

Once confirmed a transaction is immutable so we have to fetch it from a service provider only once. When checking for new transactions or utxo's for a certain address we only have to check the new blocks.

This class is used by the Service class and normally you won't need to access it directly.

Open Cache class

#### **Parameters**

- network (str, [Network](#page-102-0)) Specify network used
- **db\_uri**  $(str)$  Database to use for caching

## blockcount(*never\_expires=False*)

Get number of blocks on the current network from cache if recent data is available.

#### **Parameters**

never\_expires (bool) – Always return latest blockcount found. Can be used to avoid return to old blocks if service providers are not up-to-date.

## **Return int**

#### cache\_enabled()

Check if caching is enabled. Returns False if SERVICE\_CACHING\_ENABLED is False or no session is defined.

## **Return bool**

#### commit()

Commit queries in self.session. Rollback if commit fails.

#### **Returns**

#### estimatefee(*blocks*)

Get fee estimation from cache for confirmation within specified amount of blocks.

Stored in cache in three groups: low, medium and high fees.

#### **Parameters**

**blocks**  $(int)$  – Expected confirmation time in blocks.

#### **Return int**

Fee in the smallest network denominator (satoshi)

#### getaddress(*address*)

Get address information from cache, with links to transactions and utxo's and latest update information.

**Parameters**

address  $(str)$  – Address string

## **Return DbCacheAddress**

An address cache database object

#### getblock(*blockid*)

Get specific block from database cache.

#### **Parameters**

**blockid** (int,  $str$ ) – Block height or block hash

#### **Return Block**

getblocktransactions(*height*, *page*, *limit*)

Get range of transactions from a block

#### **Parameters**

- height  $(int)$  Block height
- **page**  $(int)$  Transaction page
- $limit (int) Number of transactions per page$

#### **Returns**

#### getrawtransaction(*txid*)

Get a raw transaction string from the database cache if available

## **Parameters**

 $\text{trid}(bytes)$  – Transaction identification hash

### **Return str**

Raw transaction as hexstring

## gettransaction(*txid*)

Get transaction from cache. Returns False if not available

**Parameters** txid (bytes) – Transaction identification hash

## **Return Transaction** A single Transaction object

#### gettransactions(*address*, *after\_txid=''*, *limit=20*)

Get transactions from cache. Returns empty list if no transactions are found or caching is disabled.

### **Parameters**

- address  $(str)$  Address string
- $after\_txid$  (bytes) Transaction ID of last known transaction. Only check for transactions after given tx id. Default: Leave empty to return all transaction. If used only provide a single address
- $limit (int) Maximum number of transactions to return$

#### **Return list**

List of Transaction objects

#### getutxos(*address*, *after\_txid=''*)

Get list of unspent outputs (UTXO's) for specified address from database cache.

Sorted from old to new, so highest number of confirmations first.

## **Parameters**

• address  $(str)$  – Address string

•  $after\_txid$  (bytes) – Transaction ID of last known transaction. Only check for utxos after given tx id. Default: Leave empty to return all utxos.

#### **Return dict**

UTXO's per address

store\_address(*address*, *last\_block=None*, *balance=0*, *n\_utxos=None*, *txs\_complete=False*, *last\_txid=None*)

Store address information in cache

# **param address**

Address string

## **type address**

str

#### **param last\_block**

Number or last block retrieved from service provider. For instance if address contains a large number of transactions and they will be retrieved in more then one request.

**type last\_block**

int

## **param balance**

Total balance of address in sathosis, or smallest network detominator

**type balance**

int

**param n\_utxos** Total number of UTXO's for this address

**type n\_utxos**

int

#### **param txs\_complete**

True if all transactions for this address are added to cache

**type txs\_complete** bool

#### **param last\_txid**

Transaction ID of last transaction downloaded from blockchain

**type last\_txid**

bytes

#### . :return:

## store\_block(*block*)

Store block in cache database

**Parameters** block ([Block](#page-105-0)) – Block

#### **Returns**

store\_blockcount(*blockcount*)

Store network blockcount in cache for 60 seconds

## **Parameters**

blockcount (int, str) – Number of latest block

## **Returns**

## store\_estimated\_fee(*blocks*, *fee*)

Store estimated fee retrieved from service providers in cache.

#### **Parameters**

- blocks  $(int)$  Confirmation within x blocks
- fee  $(int)$  Estimated fee in Sathosis

## **Returns**

## store\_transaction(*t*, *order\_n=None*, *commit=True*)

Store transaction in cache. Use order number to determine order in a block

#### **Parameters**

- t ([Transaction](#page-56-0)) Transaction
- order\_ $n(int)$  Order in block
- commit (bool) Commit transaction to database. Default is True. Can be disabled if a larger number of transactions are added to cache, so you can commit outside this method.

#### **Returns**

## store\_utxo(*txid*, *index\_n*, *commit=True*)

Store utxo in cache. Updates only known transaction outputs for transactions which are fully cached

#### **Parameters**

- txid  $(str)$  Transaction ID
- $index_n(int)$  Index number of output
- commit (bool) Commit transaction to database. Default is True. Can be disabled if a larger number of transactions are added to cache, so you can commit outside this method.

#### **Returns**

class bitcoinlib.services.services.Service(*network='bitcoin'*, *min\_providers=1*, *max\_providers=1*, *providers=None*, *timeout=5*, *cache\_uri=None*, *ignore\_priority=False*, *exclude\_providers=None*, *max\_errors=3*, *strict=True*)

## Bases: object

Class to connect to various cryptocurrency service providers. Use to receive network and blockchain information, get specific transaction information, current network fees or push a raw transaction.

The Service class connects to 1 or more service providers at random to retrieve or send information. If a service providers fails to correctly respond the Service class will try another available provider.

Create a service object for the specified network. By default, the object connect to 1 service provider, but you can specify a list of providers or a minimum or maximum number of providers.

### **Parameters**

- network (str, [Network](#page-102-0)) Specify network used
- min\_providers (int) Minimum number of providers to connect to. Default is 1. Use for instance to receive fee information from a number of providers and calculate the average fee.
- max\_providers  $(int)$  Maximum number of providers to connect to. Default is 1.
- providers (list of str) List of providers to connect to. Default is all providers and select a provider at random.
- $\bullet$  timeout (int) Timeout for web requests. Leave empty to use default from config settings
- cache\_uri  $(str)$  Database to use for caching
- ignore\_priority (bool) Ignores provider priority if set to True. Could be used for unit testing, so no providers are missed when testing. Default is False
- exclude\_providers  $(list$  of  $str)$  Exclude providers in this list, can be used when problems with certain providers arise.
- strict (bool) Strict checks of valid signatures, scripts and transactions. Normally use strict=True for wallets, transaction validations etcetera. For blockchain parsing strict=False should be used, but be sure to check warnings in the log file. Default is True.

#### blockcount()

Get the latest block number: The block number of last block in longest chain on the Blockchain.

Block count is cashed for BLOCK\_COUNT\_CACHE\_TIME seconds to avoid to many calls to service providers.

#### **Return int**

#### estimatefee(*blocks=3*, *priority=''*)

Estimate fee per kilobyte for a transaction for this network with expected confirmation within a certain amount of blocks

#### **Parameters**

- blocks  $(int)$  Expected confirmation time in blocks. Default is 3.
- priority (str) Priority for transaction: can be 'low', 'medium' or 'high'. Overwrites value supplied in 'blocks' argument

#### **Return int**

Fee in the smallest network denominator (satoshi)

## getbalance(*addresslist*, *addresses\_per\_request=5*)

Get total balance for address or list of addresses

## **Parameters**

- addresslist  $(list, str)$  Address or list of addresses
- addresses\_per\_request  $(int)$  Maximum number of addresses per request. Default is 5. Use lower setting when you experience timeouts or service request errors, or higher when possible.

## **Return dict**

Balance per address

getblock(*blockid*, *parse\_transactions=True*, *page=1*, *limit=None*)

Get block with specified block height or block hash from service providers.

If parse\_transaction is set to True a list of Transaction object will be returned otherwise a list of transaction ID's.

Some providers require 1 or 2 extra request per transaction, so to avoid timeouts or rate limiting errors you can specify a page and limit for the transaction. For instance with page=2, limit=4 only transaction 5 to 8 are returned to the Blocks's 'transaction' attribute.

If you only use a local bcoin or bitcoind provider, make sure you set the limit to maximum (i.e. 9999) because all transactions are already downloaded when fetching the block.

```
>>> from bitcoinlib.services.services import Service
>>> srv = Service()
\gg b = srv.getblock(0)
>>> b
<Block(000000000019d6689c085ae165831e934ff763ae46a2a6c172b3f1b60a8ce26f, 0,␣
˓→transactions: 1)>
```
#### **Parameters**

- blockid  $(str, int)$  Hash or block height of block
- parse\_transactions (bool) Return Transaction objects or just transaction ID's. Default is return txids.
- page  $(int)$  Page number of transaction paging. Default is start from the beginning: 1
- limit (int) Maximum amount of transaction to return. Default is 25 if parse transaction is enabled, otherwise returns all txid's (9999)

#### **Return Block**

#### getcacheaddressinfo(*address*)

Get address information from cache. I.e. balance, number of transactions, number of utox's, etc

Cache will only be filled after all transactions for a specific address are retrieved (with gettransactions ie)

#### **Parameters**

address  $(str)$  – address string

#### **Return dict**

## getinfo()

Returns info about current network. Such as difficulty, latest block, mempool size and network hashrate.

#### **Return dict**

## getinputvalues(*t*)

Retrieve values for transaction inputs for given Transaction.

Raw transactions as stored on the blockchain do not contain the input values but only the previous transaction hash and index number. This method retrieves the previous transaction and reads the value.

#### **Parameters**

t ([Transaction](#page-56-0)) – Transaction

#### **Return Transaction**

## getrawblock(*blockid*)

Get raw block as hexadecimal string for block with specified hash or block height.

Not many providers offer this option, and it can be slow, so it is advised to use a local client such as bitcoind.

**Parameters blockid** ( $str, int$ ) – Block hash or block height

#### **Return str**

#### getrawtransaction(*txid*)

Get a raw transaction by its transaction hash

#### **Parameters**

 $\text{txid}(str)$  – Transaction identification hash

#### **Return str**

Raw transaction as hexstring

## gettransaction(*txid*)

Get a transaction by its transaction hash. Convert to Bitcoinlib Transaction object.

#### **Parameters**

**txid**  $(str)$  – Transaction identification hash

#### **Return Transaction**

A single transaction object

#### gettransactions(*address*, *after\_txid=''*, *limit=20*)

Get all transactions for specified address.

Sorted from old to new, so transactions with highest number of confirmations first.

#### **Parameters**

- address  $(str)$  Address string
- $after\_txid(str)$  Transaction ID of last known transaction. Only check for transactions after given tx id. Default: Leave empty to return all transaction. If used only provide a single address
- Limit  $(int)$  Maximum number of transactions to return

## **Return list**

List of Transaction objects

getutxos(*address*, *after\_txid=''*, *limit=20*)

Get list of unspent outputs (UTXO's) for specified address.

Sorted from old to new, so the highest number of confirmations first.

#### **Parameters**

- address  $(str)$  Address string
- $after\_txid (str)$  Transaction ID of last known transaction. Only check for utxos after given tx id. Default: Leave empty to return all utxos.
- limit (int) Maximum number of utxo's to return. Sometimes ignored by service providers if more results are returned by default.

#### **Return dict**

UTXO's per address

#### isspent(*txid*, *output\_n*)

Check if the output with provided transaction ID and output number is spent.

#### **Parameters**

- txid  $(str)$  Transaction ID hex
- output\_n  $(int)$  Output number

**Return bool**

## mempool(*txid=''*)

Get list of all transaction IDs in the current mempool

A full list of transactions ID's will only be returned if a bcoin or bitcoind client is available. Otherwise specify the txid option to verify if a transaction is added to the mempool.

#### **Parameters**

 $\text{txid}(str)$  – Check if transaction with this hash exists in memory pool

**Return list**

sendrawtransaction(*rawtx*)

Push a raw transaction to the network

**Parameters** rawtx  $(str)$  – Raw transaction as hexitring or bytes

## **Return dict**

Send transaction result

exception bitcoinlib.services.services.ServiceError(*msg=''*)

Bases: Exception

# **8.18 bitcoinlib.services package**

# **8.18.1 Submodules**

## **8.18.1.1 bitcoinlib.services.authproxy module**

Copyright 2011 Jeff Garzik

AuthServiceProxy has the following improvements over python-jsonrpc's ServiceProxy class:

- HTTP connections persist for the life of the AuthServiceProxy object (if server supports HTTP/1.1)
- sends protocol 'version', per JSON-RPC 1.1
- sends proper, incrementing 'id'
- sends Basic HTTP authentication headers
- parses all JSON numbers that look like floats as Decimal
- uses standard Python json lib

Previous copyright, from python-jsonrpc/jsonrpc/proxy.py:

Copyright (c) 2007 Jan-Klaas Kollhof

This file is part of jsonrpc.

jsonrpc is free software; you can redistribute it and/or modify it under the terms of the GNU Lesser General Public License as published by the Free Software Foundation; either version 2.1 of the License, or (at your option) any later version.

This software is distributed in the hope that it will be useful, but WITHOUT ANY WARRANTY; without even the implied warranty of MERCHANTABILITY or FITNESS FOR A PARTICULAR PURPOSE. See the GNU Lesser General Public License for more details.

You should have received a copy of the GNU Lesser General Public License along with this software; if not, write to the Free Software Foundation, Inc., 59 Temple Place, Suite 330, Boston, MA 02111-1307 USA

```
class bitcoinlib.services.authproxy.AuthServiceProxy(service_url, service_name=None, timeout=30,
                                                            connection=None)
     Bases: object
     batch_(rpc_calls)
          Batch RPC call. Pass array of arrays: [ [ "method", params... ], ... ] Returns array of results.
bitcoinlib.services.authproxy.EncodeDecimal(o)
exception bitcoinlib.services.authproxy.JSONRPCException(rpc_error)
     Bases: Exception
8.18.1.2 bitcoinlib.services.baseclient module
class bitcoinlib.services.baseclient.BaseClient(network, provider, base_url, denominator, api_key='',
                                                      provider_coin_id='', network_overrides=None,
                                                       timeout=5, latest_block=None, strict=True)
```
<span id="page-122-0"></span>Bases: object

request(*url\_path*, *variables=None*, *method='get'*, *secure=True*, *post\_data=''*)

exception bitcoinlib.services.baseclient.ClientError(*msg=''*) Bases: Exception

## **8.18.1.3 bitcoinlib.services.bcoin module**

```
class bitcoinlib.services.bcoin.BcoinClient(network, base_url, denominator, *args)
     Bases: BaseClient
     Class to interact with Bcoin API
     blockcount()
     compose_request(func, data='', parameter='', variables=None, method='get')
     estimatefee(blocks)
     getbalance(addresslist)
     getblock(blockid, parse_transactions, page, limit)
     getinfo()
     getrawblock(blockid)
```
getrawtransaction(*txid*)

gettransaction(*txid*)

gettransactions(*address*, *after\_txid=''*, *limit=20*)

getutxos(*address*, *after\_txid=''*, *limit=20*)

isspent(*txid*, *index*)

mempool(*txid=''*)

sendrawtransaction(*rawtx*)

## **8.18.1.4 bitcoinlib.services.bitaps module**

class bitcoinlib.services.bitaps.BitapsClient(*network*, *base\_url*, *denominator*, *\*args*)

Bases: [BaseClient](#page-122-0)

blockcount()

compose\_request(*category*, *command=''*, *data=''*, *variables=None*, *req\_type='blockchain'*, *method='get'*)

getbalance(*addresslist*)

getutxos(*address*, *after\_txid=''*, *limit=20*)

## **8.18.1.5 bitcoinlib.services.bitcoind module**

```
class bitcoinlib.services.bitcoind.BitcoindClient(network='bitcoin', base_url='',
```
*denominator=100000000*, *\*args*)

#### Bases: [BaseClient](#page-122-0)

Class to interact with bitcoind, the Bitcoin deamon

Open connection to bitcoin node

## **Parameters**

- network Bitcoin mainnet or testnet. Default is bitcoin mainnet
- base\_url Connection URL in format http(s)://user:password@host:port.
- denominator Denominator for this currency. Should be always 100000000 (satoshis) for bitcoin

```
Type
```
str

```
Type
```

```
str
```

```
Type
    str
```
blockcount()

```
estimatefee(blocks)
```

```
static from_config(configfile=None, network='bitcoin')
```
Read settings from bitcoind config file

### **Parameters**

- configfile Path to config file. Leave empty to look in default places
- network Bitcoin mainnet or testnet. Default is bitcoin mainnet

**Type**

str

**Type** str

**Return BitcoindClient**

getbalance(*addresslist*)

getblock(*blockid*, *parse\_transactions=True*, *page=1*, *limit=None*)

getinfo()

getrawblock(*blockid*)

getrawtransaction(*txid*)

gettransaction(*txid*)

gettransactions(*address*, *after\_txid=''*, *limit=20*)

getutxos(*address*, *after\_txid=''*, *limit=20*)

isspent(*txid*, *index*)

mempool(*txid=''*)

sendrawtransaction(*rawtx*)

exception bitcoinlib.services.bitcoind.ConfigError(*msg=''*)

Bases: Exception

## **8.18.1.6 bitcoinlib.services.bitcoinlibtest module**

## class bitcoinlib.services.bitcoinlibtest.BitcoinLibTestClient(*network*, *base\_url*, *denominator*,

*\*args*)

Bases: [BaseClient](#page-122-0)

Dummy service client for bitcoinlib test network. Only used for testing.

Does not make any connection to a service provider, so can be used offline.

blockcount()

estimatefee(*blocks*)

Dummy estimate fee method for the bitcoinlib testnet.

**Parameters blocks**  $(int)$  – Number of blocks

**Return int**

Fee as 100000 // number of blocks

getbalance(*addresslist*)

Dummy getbalance method for bitcoinlib testnet

**Parameters** addresslist  $(list)$  – List of addresses

**Return int**

getutxos(*address*, *after\_txid=''*, *limit=10*, *utxos\_per\_address=2*)

Dummy method to retreive UTXO's. This method creates a new UTXO for each address provided out of the testnet void, which can be used to create test transactions for the bitcoinlib testnet.

**Parameters**

• address  $(str)$  – Address string

- **after\_txid** (str) Transaction ID of last known transaction. Only check for utxos after given tx id. Default: Leave empty to return all utxos. If used only provide a single address
- **limit** (int) Maximum number of utxo's to return

#### **Return list**

The created UTXO set

#### mempool(*txid=''*)

## sendrawtransaction(*rawtx*)

Dummy method to send transactions on the bitcoinlib testnet. The bitcoinlib testnet does not exists, so it just returns the transaction hash.

```
Parameters
   rawtx (bytes, str) – A raw transaction hash
```

```
Return str
```
Transaction hash

## **8.18.1.7 bitcoinlib.services.bitflyer module**

```
class bitcoinlib.services.bitflyer.BitflyerClient(network, base_url, denominator, *args)
     Bases: BaseClient
```
blockcount()

```
compose_request(function, parameter='', parameter2='', method='get')
```
getbalance(*addresslist*)

## **8.18.1.8 bitcoinlib.services.bitgo module**

```
class bitcoinlib.services.bitgo.BitGoClient(network, base_url, denominator, *args)
     Bases: BaseClient
     blockcount()
     compose_request(category, data, cmd='', variables=None, method='get')
     estimatefee(blocks)
     getutxos(address, after_txid='', limit=20)
```
# **8.18.1.9 bitcoinlib.services.blockchaininfo module**

class bitcoinlib.services.blockchaininfo.BlockchainInfoClient(*network*, *base\_url*, *denominator*,

*\*args*)

```
Bases: BaseClient
blockcount()
compose_request(cmd, parameter='', variables=None, method='get')
getbalance(addresslist)
```
getblock(*blockid*, *parse\_transactions*, *page*, *limit*) getinfo() getrawblock(*blockid*) getrawtransaction(*txid*) gettransaction(*txid*, *latest\_block=None*) gettransactions(*address*, *after\_txid=''*, *limit=20*) getutxos(*address*, *after\_txid=''*, *limit=20*) mempool(*txid=''*)

## **8.18.1.10 bitcoinlib.services.blockchair module**

class bitcoinlib.services.blockchair.BlockChairClient(*network*, *base\_url*, *denominator*, *\*args*) Bases: [BaseClient](#page-122-0)

#### blockcount()

Get latest block number: The block number of last block in longest chain on the blockchain

#### **Return int**

compose\_request(*command*, *query\_vars=None*, *variables=None*, *data=None*, *offset=0*, *limit=100*, *method='get'*)

estimatefee(*blocks*)

getbalance(*addresslist*)

getblock(*blockid*, *parse\_transactions*, *page*, *limit*)

getinfo()

getrawblock(*blockid*)

getrawtransaction(*txid*)

```
gettransaction(tx_id)
```
gettransactions(*address*, *after\_txid=''*, *limit=20*)

getutxos(*address*, *after\_txid=''*, *limit=20*)

isspent(*txid*, *output\_n*)

mempool(*txid=''*)

sendrawtransaction(*rawtx*)

## **8.18.1.11 bitcoinlib.services.blockcypher module**

class bitcoinlib.services.blockcypher.BlockCypher(*network*, *base\_url*, *denominator*, *\*args*) Bases: [BaseClient](#page-122-0) blockcount()

compose\_request(*function*, *data*, *parameter=''*, *variables=None*, *method='get'*)

estimatefee(*blocks*)

getbalance(*addresslist*)

getblock(*blockid*, *parse\_transactions*, *page*, *limit*)

getrawtransaction(*txid*)

gettransaction(*txid*)

gettransactions(*address*, *after\_txid=''*, *limit=20*)

isspent(*txid*, *output\_n*)

mempool(*txid*)

sendrawtransaction(*rawtx*)

## **8.18.1.12 bitcoinlib.services.blocksmurfer module**

class bitcoinlib.services.blocksmurfer.BlocksmurferClient(*network*, *base\_url*, *denominator*, *\*args*) Bases: [BaseClient](#page-122-0)

blockcount() compose\_request(*function*, *parameter=''*, *parameter2=''*, *variables=None*, *post\_data=''*, *method='get'*) estimatefee(*blocks*) getbalance(*addresslist*) getblock(*blockid*, *parse\_transactions*, *page*, *limit*) getinfo() getrawtransaction(*txid*) gettransaction(*txid*, *block\_count=None*) gettransactions(*address*, *after\_txid=''*, *limit=20*) isspent(*txid*, *output\_n*)

mempool(*txid*)

sendrawtransaction(*rawtx*)

# **8.18.1.13 bitcoinlib.services.blockstream module**

```
class bitcoinlib.services.blockstream.BlockstreamClient(network, base_url, denominator, *args)
     Bases: BaseClient
```
blockcount()

```
compose_request(function, data='', parameter='', parameter2='', variables=None, post_data='',
                   method='get')
```
estimatefee(*blocks*)

getbalance(*addresslist*)

getblock(*blockid*, *parse\_transactions*, *page*, *limit*)

getrawblock(*blockid*)

getrawtransaction(*txid*)

gettransaction(*txid*)

gettransactions(*address*, *after\_txid=''*, *limit=20*)

getutxos(*address*, *after\_txid=''*, *limit=20*)

isspent(*txid*, *output\_n*)

mempool(*txid*)

sendrawtransaction(*rawtx*)

# **8.18.1.14 bitcoinlib.services.chainso module**

```
class bitcoinlib.services.chainso.ChainSo(network, base_url, denominator, *args)
     Bases: BaseClient
     blockcount()
     compose_request(function, data='', parameter='', variables=None, method='get')
     getbalance(addresslist)
     getblock(blockid, parse_transactions, page, limit)
     getinfo()
     getrawtransaction(txid)
     gettransaction(txid, block_height=None)
     gettransactions(address, after_txid='', limit=20)
     getutxos(address, after_txid='', limit=20)
     mempool(txid)
     sendrawtransaction(rawtx)
```
## **8.18.1.15 bitcoinlib.services.cryptoid module**

class bitcoinlib.services.cryptoid.CryptoID(*network*, *base\_url*, *denominator*, *\*args*)

Bases: [BaseClient](#page-122-0)

blockcount()

compose\_request(*func=None*, *path\_type='api'*, *variables=None*, *method='get'*)

getbalance(*addresslist*)

getrawtransaction(*txid*)

gettransaction(*txid*)

gettransactions(*address*, *after\_txid=''*, *limit=20*)

getutxos(*address*, *after\_txid=''*, *limit=20*)

mempool(*txid*)

## **8.18.1.16 bitcoinlib.services.dashd module**

exception bitcoinlib.services.dashd.ConfigError(*msg=''*)

Bases: Exception

class bitcoinlib.services.dashd.DashdClient(*network='dash'*, *base\_url=''*, *denominator=100000000*,

*\*args*)

## Bases: [BaseClient](#page-122-0)

Class to interact with dashd, the Dash deamon

Open connection to dashcore node

#### **Parameters**

- network Dash mainnet or testnet. Default is dash mainnet
- base\_url Connection URL in format http(s)://user:password@host:port.
- denominator Denominator for this currency. Should be always 100000000 (satoshis) for Dash

# **Type**

str

## **Type** str

**Type** str

blockcount()

```
estimatefee(blocks)
```
# static from\_config(*configfile=None*, *network='dash'*)

Read settings from dashd config file

**Parameters**

- **configfile** Path to config file. Leave empty to look in default places
- network Dash mainnet or testnet. Default is dash mainnet

**Type**

**Type**

str

str

## **Return DashdClient**

getblock(*blockid*, *parse\_transactions=True*, *page=1*, *limit=None*)

getinfo()

getrawblock(*blockid*)

getrawtransaction(*txid*)

gettransaction(*txid*)

getutxos(*address*, *after\_txid=''*, *limit=20*)

isspent(*txid*, *index*)

sendrawtransaction(*rawtx*)

#### **8.18.1.17 bitcoinlib.services.dogecoind module**

exception bitcoinlib.services.dogecoind.ConfigError(*msg=''*)

Bases: Exception

class bitcoinlib.services.dogecoind.DogecoindClient(*network='dogecoin'*, *base\_url=''*, *denominator=100000000*, *\*args*)

## Bases: [BaseClient](#page-122-0)

Class to interact with dogecoind, the Dogecoin daemon

Open connection to dogecoin node

## **Parameters**

- network Dogecoin mainnet or testnet. Default is dogecoin mainnet
- base\_url Connection URL in format http(s)://user:password@host:port.
- denominator Denominator for this currency. Should be always 100000000 (satoshis) for dogecoin

```
Type
         str
     Type
         str
     Type
         str
blockcount()
estimatefee(blocks)
```

```
static from_config(configfile=None, network='dogecoin')
```
Read settings from dogecoind config file

```
Parameters
```
- configfile Path to config file. Leave empty to look in default places
- network Dogecoin mainnet or testnet. Default is dogecoin mainnet

**Type** str

**Type** str

## **Return DogecoindClient**

```
getinfo()
```
getrawtransaction(*txid*)

gettransaction(*txid*, *block\_height=None*, *get\_input\_values=True*)

getutxos(*address*, *after\_txid=''*, *max\_txs=20*)

```
mempool(txid='')
```
sendrawtransaction(*rawtx*)

# **8.18.1.18 bitcoinlib.services.insightdash module**

```
class bitcoinlib.services.insightdash.InsightDashClient(network, base_url, denominator, *args)
```
Bases: [BaseClient](#page-122-0) blockcount() compose\_request(*category*, *data*, *cmd=''*, *variables=None*, *method='get'*, *offset=0*) getbalance(*addresslist*) getblock(*blockid*, *parse\_transactions*, *page*, *limit*) getinfo() getrawtransaction(*tx\_id*) gettransaction(*tx\_id*) gettransactions(*address*, *after\_txid=''*, *limit=20*) getutxos(*address*, *after\_txid=''*, *limit=20*) isspent(*txid*, *output\_n*) mempool(*txid*) sendrawtransaction(*rawtx*)

## **8.18.1.19 bitcoinlib.services.litecoinblockexplorer module**

class bitcoinlib.services.litecoinblockexplorer.LitecoinBlockexplorerClient(*network*,

*base\_url*, *denominator*, *\*args*)

```
Bases: BaseClient
blockcount()
compose_request(category, data, cmd='', variables=None, method='get', offset=0)
estimatefee(blocks)
getbalance(addresslist)
getblock(blockid, parse_transactions, page, limit)
getinfo()
getrawtransaction(txid)
gettransaction(txid)
getutxos(address, after_txid='', limit=20)
mempool(txid)
sendrawtransaction(rawtx)
```
## **8.18.1.20 bitcoinlib.services.litecoind module**

```
exception bitcoinlib.services.litecoind.ConfigError(msg='')
    Bases: Exception
```

```
class bitcoinlib.services.litecoind.LitecoindClient(network='litecoin', base_url='',
                                                          denominator=100000000, *args)
```

```
Bases: BaseClient
```
Class to interact with litecoind, the Litecoin deamon

Open connection to litecoin node

## **Parameters**

- network Litecoin mainnet or testnet. Default is litecoin mainnet
- base\_url Connection URL in format http(s)://user:password@host:port.
- denominator Denominator for this currency. Should be always 100000000 (satoshis) for litecoin

```
Type
    str
```

```
Type
    str
Type
    str
```
## blockcount()

```
estimatefee(blocks)
```

```
static from_config(configfile=None, network='litecoin')
```
Read settings from litecoind config file

## **Parameters**

- configfile Path to config file. Leave empty to look in default places
- network Litecoin mainnet or testnet. Default is litecoin mainnet

**Type** str

**Type** str

## **Return LitecoindClient**

getblock(*blockid*, *parse\_transactions=True*, *page=1*, *limit=None*)

getinfo()

getrawblock(*blockid*)

getrawtransaction(*txid*)

gettransaction(*txid*)

getutxos(*address*, *after\_txid=''*, *limit=20*)

isspent(*txid*, *index*)

mempool(*txid=''*)

sendrawtransaction(*rawtx*)

## **8.18.1.21 bitcoinlib.services.litecoreio module**

```
class bitcoinlib.services.litecoreio.LitecoreIOClient(network, base_url, denominator, *args)
```
Bases: [BaseClient](#page-122-0)

blockcount()

compose\_request(*category*, *data*, *cmd=''*, *variables=None*, *method='get'*, *offset=0*)

getbalance(*addresslist*)

getblock(*blockid*, *parse\_transactions*, *page*, *limit*)

getinfo()

getrawtransaction(*tx\_id*)

gettransaction(*tx\_id*)

gettransactions(*address*, *after\_txid=''*, *limit=20*)

getutxos(*address*, *after\_txid=''*, *limit=20*) isspent(*txid*, *output\_n*) mempool(*txid*) sendrawtransaction(*rawtx*)

## **8.18.1.22 bitcoinlib.services.mempool module**

```
class bitcoinlib.services.mempool.MempoolClient(network, base_url, denominator, *args)
     Bases: BaseClient
     blockcount()
     compose_request(function, data='', parameter='', parameter2='', variables=None, post_data='',
                        method='get')
     estimatefee(blocks)
     getbalance(addresslist)
     getblock(blockid, parse_transactions, page, limit)
     getrawblock(blockid)
     getrawtransaction(txid)
     gettransaction(txid)
     gettransactions(address, after_txid='', limit=20)
     getutxos(address, after_txid='', limit=20)
     isspent(txid, output_n)
     mempool(txid='')
     sendrawtransaction(rawtx)
```
# **8.18.2 Module contents**

# **8.19 bitcoinlib.config package**

# **8.19.1 Submodules**

```
8.19.1.1 bitcoinlib.config.config module
```
bitcoinlib.config.config.initialize\_lib()

```
bitcoinlib.config.config.read_config()
```
## **8.19.1.2 bitcoinlib.config.opcodes module**

bitcoinlib.config.opcodes.op()

## **8.19.1.3 bitcoinlib.config.secp256k1 module**

## **8.19.2 Module contents**

# **8.20 bitcoinlib.db module**

#### class bitcoinlib.db.Db(*db\_uri=None*, *password=None*)

Bases: object

Bitcoinlib Database object used by Service() and HDWallet() class. Initialize database and open session when creating database object.

Create new database if is doesn't exist yet

drop\_db(*yes\_i\_am\_sure=False*)

#### class bitcoinlib.db.DbConfig(*\*\*kwargs*)

Bases: Base

BitcoinLib configuration variables

A simple constructor that allows initialization from kwargs.

Sets attributes on the constructed instance using the names and values in kwargs.

Only keys that are present as attributes of the instance's class are allowed. These could be, for example, any mapped columns or relationships.

value

variable

class bitcoinlib.db.DbKey(*\*\*kwargs*)

Bases: Base

Database definitions for keys in Sqlalchemy format

Part of a wallet, and used by transactions

A simple constructor that allows initialization from kwargs.

Sets attributes on the constructed instance using the names and values in kwargs.

Only keys that are present as attributes of the instance's class are allowed. These could be, for example, any mapped columns or relationships.

## account\_id

ID of account if key is part of a HD structure

## address

Address representation of key. An cryptocurrency address is a hash of the public key

## address\_index

Index of address in HD key structure address level

# balance

Total balance of UTXO's linked to this key

## change

Change or normal address: Normal=0, Change=1

## compressed

Is key compressed or not. Default is True

## cosigner\_id

ID of cosigner, used if key is part of HD Wallet

## depth

Depth of key if it is part of a HD structure. Depth=0 means masterkey, depth=1 are the masterkeys children.

## encoding

Encoding used to represent address: base58 or bech32

# id

Unique Key ID

## is\_private

Is key private or not?

## key\_type

Type of key: single, bip32 or multisig. Default is bip32

## latest\_txid

TxId of latest transaction downloaded from the blockchain

# multisig\_children

List of children keys

## multisig\_parents

List of parent keys

## name

Key name string

## network

DbNetwork object for this key

## network\_name

Name of key network, i.e. bitcoin, litecoin, dash

## parent\_id

Parent Key ID. Used in HD wallets

# path

String of BIP-32 key path

# private

Bytes representation of private key

## public

Bytes representation of public key

#### purpose

Purpose ID, default is 44

#### transaction\_inputs

All DbTransactionInput objects this key is part of

#### transaction\_outputs

All DbTransactionOutput objects this key is part of

#### used

Has key already been used on the blockchain in as input or output? Default is False

## wallet

Related Wallet object

## wallet\_id

Wallet ID which contains this key

## wif

Public or private WIF (Wallet Import Format) representation

## class bitcoinlib.db.DbKeyMultisigChildren(*\*\*kwargs*)

## Bases: Base

Use many-to-many relationship for multisig keys. A multisig keys contains 2 or more child keys and a child key can be used in more then one multisig key.

A simple constructor that allows initialization from kwargs.

Sets attributes on the constructed instance using the names and values in kwargs.

Only keys that are present as attributes of the instance's class are allowed. These could be, for example, any mapped columns or relationships.

### child\_id

#### key\_order

parent\_id

## class bitcoinlib.db.DbNetwork(*\*\*kwargs*)

Bases: Base

Database definitions for networks in Sqlalchemy format

Most network settings and variables can be found outside the database in the libraries configurations settings. Use the bitcoinlib/data/networks.json file to view and manage settings.

A simple constructor that allows initialization from kwargs.

Sets attributes on the constructed instance using the names and values in kwargs.

Only keys that are present as attributes of the instance's class are allowed. These could be, for example, any mapped columns or relationships.

## description

#### name

Network name, i.e.: bitcoin, litecoin, dash

#### class bitcoinlib.db.DbTransaction(*\*\*kwargs*)

## Bases: Base

Database definitions for transactions in Sqlalchemy format

Refers to 1 or more keys which can be part of a wallet

A simple constructor that allows initialization from kwargs.

Sets attributes on the constructed instance using the names and values in kwargs.

Only keys that are present as attributes of the instance's class are allowed. These could be, for example, any mapped columns or relationships.

#### account\_id

ID of account

#### block\_height

Number of block this transaction is included in

## coinbase

Is True when this is a coinbase transaction, default is False

## confirmations

Number of confirmation when this transaction is included in a block. Default is 0: unconfirmed

## date

Date when transaction was confirmed and included in a block. Or when it was created when transaction is not send or confirmed

## fee

Transaction fee

## id

Unique transaction index for internal usage

#### input\_total

Total value of the inputs of this transaction. Input total = Output total + fee. Default is  $0$ 

#### inputs

List of all inputs as DbTransactionInput objects

#### is\_complete

Allow to store incomplete transactions, for instance if not all inputs are known when retrieving UTXO's

## locktime

Transaction level locktime. Locks the transaction until a specified block (value from 1 to 5 million) or until a certain time (Timestamp in seconds after 1-jan-1970). Default value is 0 for transactions without locktime

#### network

Link to DbNetwork object

#### network\_name

Blockchain network name of this transaction

#### output\_total

Total value of the outputs of this transaction. Output total = Input total - fee

#### outputs

List of all outputs as DbTransactionOutput objects

#### raw

Raw transaction hexadecimal string. Transaction is included in raw format on the blockchain

## size

Size of the raw transaction in bytes

## status

Current status of transaction, can be one of the following: new', 'unconfirmed', 'confirmed'. Default is 'new'

## txid

Bytes representation of transaction ID

## verified

Is transaction verified. Default is False

## version

Tranaction version. Default is 1 but some wallets use another version number

## wallet

Link to Wallet object which contains this transaction

#### wallet\_id

ID of wallet which contains this transaction

### witness\_type

Is this a legacy or segwit transaction?

#### class bitcoinlib.db.DbTransactionInput(*\*\*kwargs*)

Bases: Base

Transaction Input Table

Relates to Transaction table and Key table

A simple constructor that allows initialization from kwargs.

Sets attributes on the constructed instance using the names and values in kwargs.

Only keys that are present as attributes of the instance's class are allowed. These could be, for example, any mapped columns or relationships.

#### address

Address string of input, used if no key is associated. An cryptocurrency address is a hash of the public key or a redeemscript

#### double\_spend

Indicates if a service provider tagged this transaction as double spend

#### index\_n

Index number of transaction input

## key

Related DbKey object

## key\_id

ID of key used in this input

#### output\_n

Output\_n of previous transaction output that is spent in this input

## prev\_txid

Transaction hash of previous transaction. Previous unspent outputs (UTXO) is spent in this input

## script

Unlocking script to unlock previous locked output

## script\_type

Unlocking script type. Can be 'coinbase', 'sig\_pubkey', 'p2sh\_multisig', 'signature', 'unknown', 'p2sh\_p2wpkh' or 'p2sh\_p2wsh'. Default is sig\_pubkey

#### sequence

Transaction sequence number. Used for timelock transaction inputs

## transaction

Related DbTransaction object

## transaction\_id

Input is part of transaction with this ID

## value

Value of transaction input

#### witness\_type

Type of transaction, can be legacy, segwit or p2sh-segwit. Default is legacy

#### witnesses

Witnesses (signatures) used in Segwit transaction inputs

## class bitcoinlib.db.DbTransactionOutput(*\*\*kwargs*)

Bases: Base

Transaction Output Table

Relates to Transaction and Key table

When spent is False output is considered an UTXO

A simple constructor that allows initialization from kwargs.

Sets attributes on the constructed instance using the names and values in kwargs.

Only keys that are present as attributes of the instance's class are allowed. These could be, for example, any mapped columns or relationships.

## address

Address string of output, used if no key is associated. An cryptocurrency address is a hash of the public key or a redeemscript

## key

List of DbKey object used in this output

## key\_id

ID of key used in this transaction output

## output\_n

Sequence number of transaction output

## script

Locking script which locks transaction output

#### script\_type

Locking script type. Can be one of these values: 'p2pkh', 'multisig', 'p2sh', 'p2pk', 'nulldata', 'unknown', 'p2wpkh', 'p2wsh', 'p2tr'. Default is p2pkh

#### spending\_index\_n

Index number of transaction input which spends this output

## spending\_txid

Transaction hash of input which spends this output

#### spent

Indicated if output is already spent in another transaction

#### transaction

Link to transaction object

#### transaction\_id

Transaction ID of parent transaction

#### value

Total transaction output value

### class bitcoinlib.db.DbWallet(*\*\*kwargs*)

Bases: Base

Database definitions for wallets in Sqlalchemy format

Contains one or more keys.

A simple constructor that allows initialization from kwargs.

Sets attributes on the constructed instance using the names and values in kwargs.

Only keys that are present as attributes of the instance's class are allowed. These could be, for example, any mapped columns or relationships.

## children

Wallet IDs of children wallets, used in multisig wallets

#### cosigner\_id

ID of cosigner of this wallet. Used in multisig wallets to differentiate between different wallets

## default\_account\_id

ID of default account for this wallet if multiple accounts are used

#### encoding

Default encoding to use for address generation, i.e. base58 or bech32. Default is base58.

#### id

Unique wallet ID

## key\_path

Key path structure used in this wallet. Key path for multisig wallet, use to create your own non-standard key path. Key path must follow the following rules: \* Path start with masterkey (m) and end with change / address\_index \* If accounts are used, the account level must be 3. I.e.: m/purpose/coin\_type/account/ \* All keys must be hardened, except for change, address index or cosigner id Max length of path is 8 levels

#### keys

Link to keys (DbKeys objects) in this wallet

## main\_key\_id

Masterkey ID for this wallet. All other keys are derived from the masterkey in a HD wallet bip32 wallet

## multisig

Indicates if wallet is a multisig wallet. Default is True

## multisig\_n\_required

Number of required signature for multisig, only used for multisignature master key

## name

Unique wallet name

# network

Link to DbNetwork object

## network\_name

Name of network, i.e.: bitcoin, litecoin

# owner

Wallet owner

# parent\_id

Wallet ID of parent wallet, used in multisig wallets

## purpose

Wallet purpose ID. BIP-44 purpose field, indicating which key-scheme is used default is 44

## scheme

Key structure type, can be BIP-32 or single

# sort\_keys

Sort keys in multisig wallet

## transactions

Link to transaction (DbTransactions) in this wallet

## witness\_type

Wallet witness type. Can be 'legacy', 'segwit' or 'p2sh-segwit'. Default is legacy.

## bitcoinlib.db.add\_column(*engine*, *table\_name*, *column*)

Used to add new column to database with migration and update scripts

## **Parameters**

- engine –
- table\_name –
- column –

## **Returns**

bitcoinlib.db.compile\_largebinary\_mysql(*type\_*, *compiler*, *\*\*kwargs*)

bitcoinlib.db.db\_update(*db*, *version\_db*, *code\_version='0.6.6'*)

### bitcoinlib.db.db\_update\_version\_id(*db*, *version*)

# **8.21 bitcoinlib.db\_cache module**

#### class bitcoinlib.db\_cache.DbCache(*db\_uri=None*)

Bases: object

Cache Database object. Initialize database and open session when creating database object.

Create new database if is doesn't exist yet

drop\_db()

#### class bitcoinlib.db\_cache.DbCacheAddress(*\*\*kwargs*)

Bases: Base

Address Cache Table

Stores transactions and unspent outputs (UTXO's) per address

A simple constructor that allows initialization from kwargs.

Sets attributes on the constructed instance using the names and values in kwargs.

Only keys that are present as attributes of the instance's class are allowed. These could be, for example, any mapped columns or relationships.

## address

Address string base32 or base58 encoded

#### balance

Total balance of UTXO's linked to this key

## last\_block

Number of last updated block

## last\_txid

Transaction ID of latest transaction in cache

## n\_txs

Total number of transactions for this address

## n\_utxos

Total number of UTXO's for this address

#### network\_name

Blockchain network name of this transaction

## class bitcoinlib.db\_cache.DbCacheBlock(*\*\*kwargs*)

Bases: Base

Block Cache Table

Stores block headers

A simple constructor that allows initialization from kwargs.

Sets attributes on the constructed instance using the names and values in kwargs.

Only keys that are present as attributes of the instance's class are allowed. These could be, for example, any mapped columns or relationships.
# <span id="page-144-0"></span>bits

Encoding for proof-of-work, used to determine target and difficulty

# block\_hash

Hash of this block

# height

Height or sequence number for this block

# merkle\_root

Merkle root used to validate transaction in block

# network\_name

Blockchain network name

# nonce

Nonce (number used only once or n-once) is used to create different block hashes

### prev\_block

Block hash of previous block

### time

Timestamp to indicated when block was created

### tx\_count

Number of transactions included in this block

#### version

Block version to specify which features are used (hex)

### class bitcoinlib.db\_cache.DbCacheTransaction(*\*\*kwargs*)

# Bases: Base

Transaction Cache Table

Database which stores transactions received from service providers as cache

A simple constructor that allows initialization from kwargs.

Sets attributes on the constructed instance using the names and values in kwargs.

Only keys that are present as attributes of the instance's class are allowed. These could be, for example, any mapped columns or relationships.

#### block\_height

Height of block this transaction is included in

# confirmations

Number of confirmation when this transaction is included in a block. Default is 0: unconfirmed

# date

Date when transaction was confirmed and included in a block

# fee

Transaction fee

# locktime

Transaction level locktime. Locks the transaction until a specified block (value from 1 to 5 million) or until a certain time (Timestamp in seconds after 1-jan-1970). Default value is 0 for transactions without locktime

#### <span id="page-145-0"></span>network\_name

Blockchain network name of this transaction

# nodes

List of all inputs and outputs as DbCacheTransactionNode objects

### order\_n

Order of transaction in block

# txid

Hexadecimal representation of transaction hash or transaction ID

#### version

Tranaction version. Default is 1 but some wallets use another version number

#### witness\_type

Transaction type enum: legacy or segwit

# class bitcoinlib.db\_cache.DbCacheTransactionNode(*\*\*kwargs*)

# Bases: Base

Link table for cache transactions and addresses

A simple constructor that allows initialization from kwargs.

Sets attributes on the constructed instance using the names and values in kwargs.

Only keys that are present as attributes of the instance's class are allowed. These could be, for example, any mapped columns or relationships.

#### address

Address string base32 or base58 encoded

#### index\_n

Order of input/output in this transaction

#### is\_input

True if input, False if output

## output\_n()

### prev\_txid()

#### ref\_index\_n

Index number of transaction input which spends this output

## ref\_txid

Transaction hash of input which spends this output

# script

Locking or unlocking script

#### sequence

Transaction sequence number. Used for timelock transaction inputs

## spending\_index\_n()

spending\_txid()

# <span id="page-146-0"></span>spent

Is output spent?

## transaction

Related transaction object

## txid

# value

Value of transaction input

### witnesses

Witnesses (signatures) used in Segwit transaction inputs

## class bitcoinlib.db\_cache.DbCacheVars(*\*\*kwargs*)

Bases: Base

Table to store various blockchain related variables

A simple constructor that allows initialization from kwargs.

Sets attributes on the constructed instance using the names and values in kwargs.

Only keys that are present as attributes of the instance's class are allowed. These could be, for example, any mapped columns or relationships.

#### expires

Datetime value when variable expires

#### network\_name

Blockchain network name of this transaction

#### type

Type of variable: int, string or float

### value

Value of variable

#### varname

Variable unique name

#### class bitcoinlib.db\_cache.WitnessTypeTransactions(*value*)

Bases: Enum

An enumeration.

#### legacy = 'legacy'

segwit = 'segwit'

# **8.22 Classes Overview**

These are the main Bitcoinlib classes

# **BitcoinLib Main Classes**

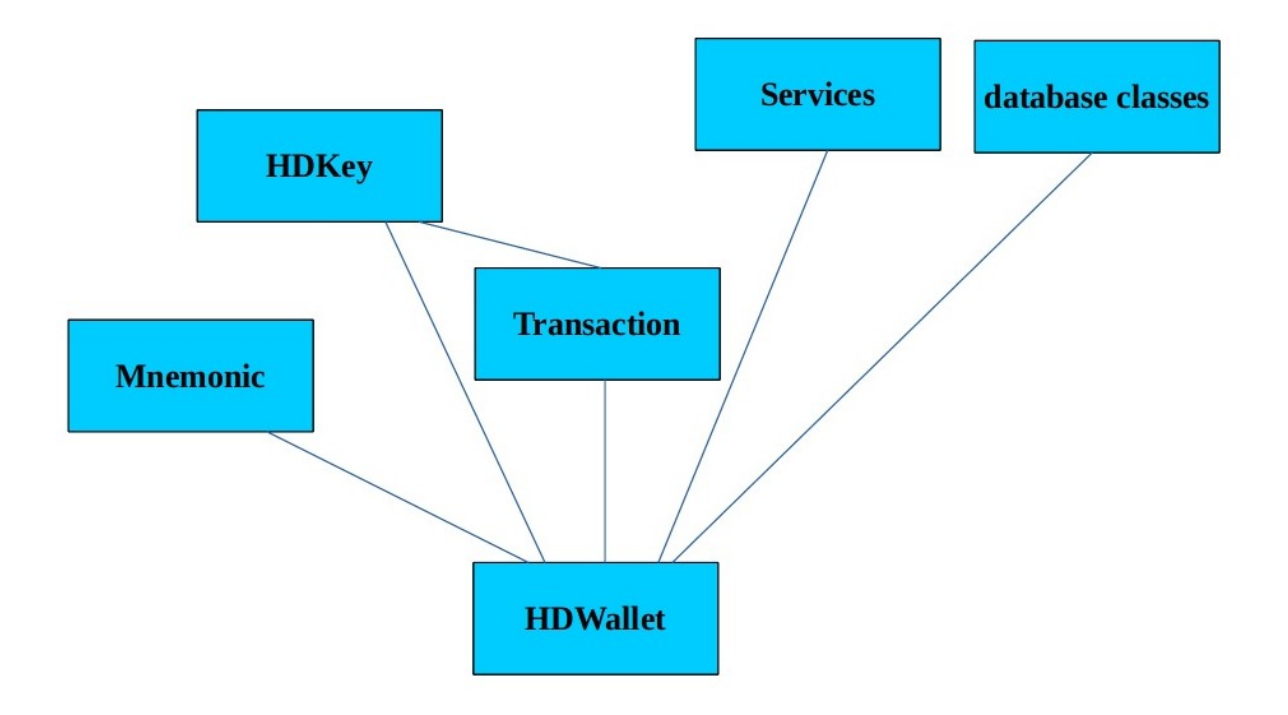

This is an overview of all BitcoinLib classes.

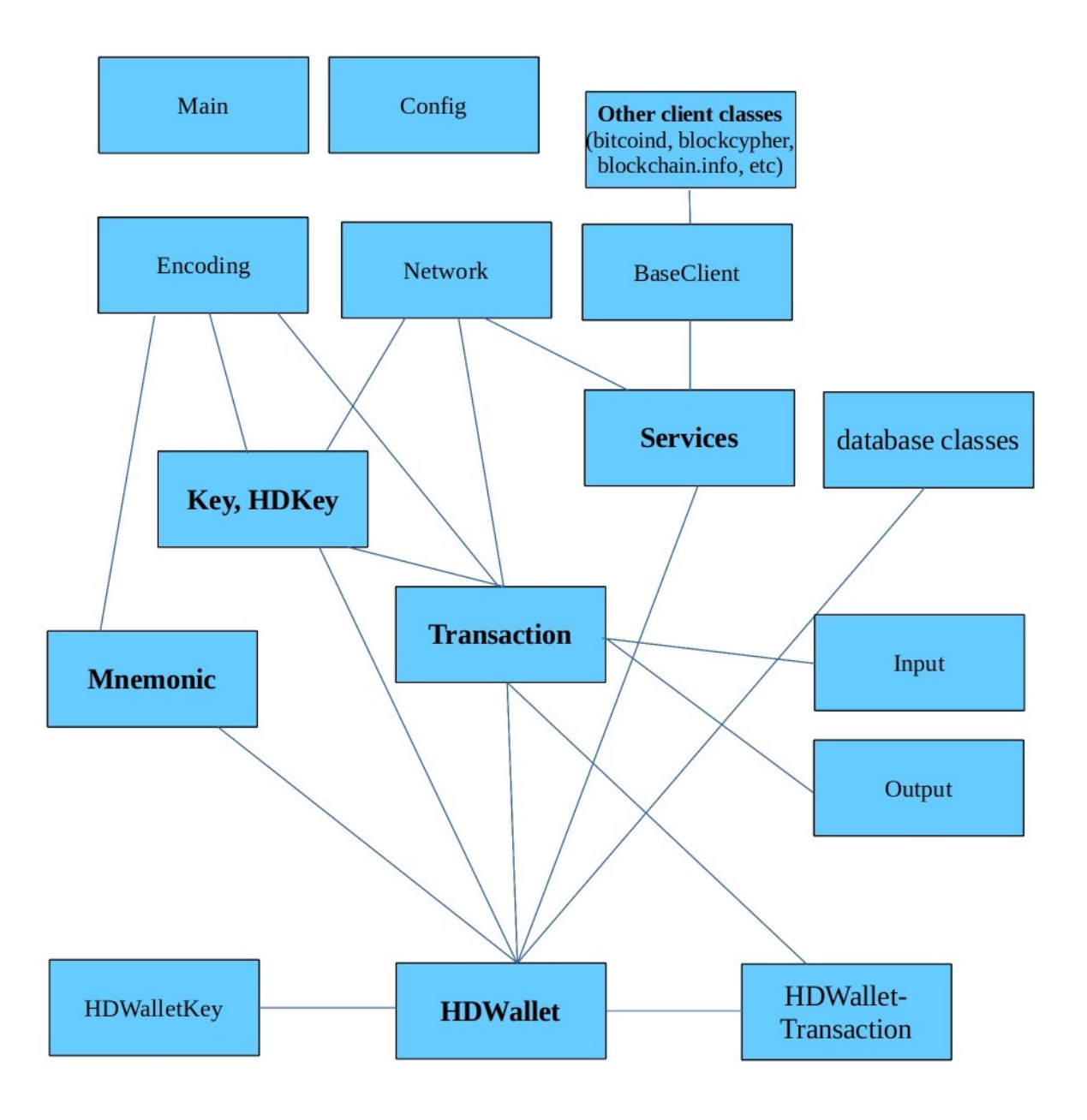

# **BitcoinLib Classes and Containers**

So most classes can be used individually and without database setup. The Wallet class needs a proper database setup and is dependent upon most other classes.

# <span id="page-149-7"></span>**8.23 bitcoinlib**

# **8.23.1 bitcoinlib package**

**8.23.1.1 Subpackages**

**bitcoinlib.tools package**

**Submodules**

<span id="page-149-3"></span>**bitcoinlib.tools.clw module**

<span id="page-149-4"></span>**bitcoinlib.tools.mnemonic\_key\_create module**

<span id="page-149-5"></span>**bitcoinlib.tools.sign\_raw module**

<span id="page-149-6"></span>**bitcoinlib.tools.wallet\_multisig\_2of3 module**

<span id="page-149-2"></span>**Module contents**

**8.23.1.2 Submodules**

```
bitcoinlib.encoding module
```

```
exception bitcoinlib.encoding.EncodingError(msg='')
```
Bases: Exception

Log and raise encoding errors

class bitcoinlib.encoding.Quantity(*value*, *units=''*, *precision=3*)

Bases: object

Class to convert very large or very small numbers to a readable format.

Provided value is converted to number between 0 and 1000, and a metric prefix will be added.

```
>>> # Example - the Hashrate on 10th July 2020
>>> str(Quantity(122972532877979100000, 'H/s'))
'122.973 EH/s'
```
Convert given value to number between 0 and 1000 and determine metric prefix

# **Parameters**

- value (int,  $float$ ) Value as integer in base 0
- units  $(str)$  Base units, so 'g' for grams for instance
- precision  $(int)$  Number of digits after the comma

### <span id="page-149-0"></span>bitcoinlib.encoding.addr\_base58\_to\_pubkeyhash(*address*, *as\_hex=False*)

Convert Base58 encoded address to public key hash

```
>>> addr_base58_to_pubkeyhash('142Zp9WZn9Fh4MV8F3H5Dv4Rbg7Ja1sPWZ', as_hex=True)
'21342f229392d7c9ed82c932916cee6517fbc9a2'
```
#### **Parameters**

- address  $(str, bytes)$  Crypto currency address in base-58 format
- as\_hex  $(bool)$  Output as hexstring

**Return bytes, str** Public Key Hash

#### bitcoinlib.encoding.addr\_bech32\_checksum(*bech*)

Get bech32 checksum. Returns 1 for bech32 addresses and 0x2bc830a3 for bech32m addresses. More info <https://github.com/bitcoin/bips/blob/master/bip-0350.mediawiki>

```
>>> addr_bech32_checksum(
˓→'bc1pw508d6qejxtdg4y5r3zarvary0c5xw7kw508d6qejxtdg4y5r3zarvary0c5xw7kt5nd6y')
734539939
```
#### **Parameters**

**bech**  $(str)$  – Bech32 address to convert

**Return bool**

Bech32 checksum

#### <span id="page-150-0"></span>bitcoinlib.encoding.addr\_bech32\_to\_pubkeyhash(*bech*, *prefix=None*, *include\_witver=False*,

#### *as\_hex=False*)

Decode bech32 / segwit address to public key hash

```
>>> addr_bech32_to_pubkeyhash('bc1qy8qmc6262m68ny0ftlexs4h9paud8sgce3sf84', as_
˓→hex=True)
'21c1bc695a56f47991e95ff26856e50f78d3c118'
```
Validate the bech32 string, and determine HRP and data. Only standard data size of 20 and 32 bytes are excepted

#### **Parameters**

- bech  $(str)$  Bech 32 address to convert
- prefix  $(str)$  Address prefix called Human-readable part. Default is None and tries to derive prefix, for bitcoin specify 'bc' and for bitcoin testnet 'tb'
- include\_witver (bool) Include witness version in output? Default is False
- as  $\texttt{hex}$  (bool) Output public key hash as hex or bytes. Default is False

#### **Return str**

Public Key Hash

bitcoinlib.encoding.addr\_to\_pubkeyhash(*address*, *as\_hex=False*, *encoding=None*)

Convert base58 or bech32 address to public key hash

Wrapper for the [addr\\_base58\\_to\\_pubkeyhash\(\)](#page-149-0) and [addr\\_bech32\\_to\\_pubkeyhash\(\)](#page-150-0) method

#### **Parameters**

• **address**  $(str)$  – Crypto currency address in base-58 format

- <span id="page-151-0"></span>• as hex  $(bool)$  – Output as hexstring
- encoding  $(str)$  Address encoding used: base58 or bech32. Default is base58. Try to derive from address if encoding=None is provided

#### **Return bytes, str**

public key hash

bitcoinlib.encoding.base58encode(*inp*)

Convert bytes to base58 encode string

#### **Parameters**

 $inp (bytes) - Input string$ 

## **Return str**

bitcoinlib.encoding.bip38\_decrypt(*encrypted\_privkey*, *password*)

BIP0038 non-ec-multiply decryption. Returns WIF private key. Based on code from [https://github.com/](https://github.com/nomorecoin/python-bip38-testing) [nomorecoin/python-bip38-testing](https://github.com/nomorecoin/python-bip38-testing) This method is called by Key class init function when importing BIP0038 key.

#### **Parameters**

- encrypted\_privkey (str) Encrypted private key using WIF protected key format
- password  $(str)$  Required password for decryption

#### **Return tupple (bytes, bytes)**

(Private Key bytes, 4 byte address hash for verification)

#### bitcoinlib.encoding.bip38\_encrypt(*private\_hex*, *address*, *password*, *flagbyte=b'\xe0'*)

BIP0038 non-ec-multiply encryption. Returns BIP0038 encrypted private key Based on code from [https://github.](https://github.com/nomorecoin/python-bip38-testing) [com/nomorecoin/python-bip38-testing](https://github.com/nomorecoin/python-bip38-testing)

# **Parameters**

- private\_hex  $(str)$  Private key in hex format
- address  $(str)$  Address string
- password  $(str)$  Required password for encryption
- flagbyte (bytes) Flagbyte prefix for WIF

#### **Return str**

BIP38 password encrypted private key

bitcoinlib.encoding.change\_base(*chars*, *base\_from*, *base\_to*, *min\_length=0*, *output\_even=None*,

*output\_as\_list=None*)

Convert input chars from one numeric base to another. For instance from hexadecimal (base-16) to decimal (base-10)

From and to numeric base can be any base. If base is not found in definitions an array of index numbers will be returned

Examples:

```
>>> change_base('FF', 16, 10)
255
>>> change_base('101', 2, 10)
5
```
Convert base-58 public WIF of a key to hexadecimal format

```
>>> change base(
→'xpub661MyMwAqRbcFnkbk13gaJba22ibnEdJS7KAMY99C4jBBHMxWaCBSTrTinNTc9G5LTFtUqbLpWnzY5yPTNEF9u8sB1kI
\rightarrow', 58, 16)
\rightarrow'0488b21e00000000000000000007d3cc6702f48bf618f3f14cce5ee2cacf3f70933345ee4710af6fa4a}30cc7d503c04
˓→'
```
Convert base-58 address to public key hash: '00' + length '21' + 20 byte key

```
>>> change_base('142Zp9WZn9Fh4MV8F3H5Dv4Rbg7Ja1sPWZ', 58, 16)
'0021342f229392d7c9ed82c932916cee6517fbc9a2487cd97a'
```
Convert to 2048-base, for example a Mnemonic word list. Will return a list of integers

```
>>> change_base(100, 16, 2048)
[100]
```
#### **Parameters**

- chars  $(\text{any})$  Input string
- base\_from  $(int, str)$  Base number or name from input. For example 2 for binary, 10 for decimal and 16 for hexadecimal
- base\_to  $(int)$  Base number or name for output. For example 2 for binary, 10 for decimal and 16 for hexadecimal
- min\_length (int) Minimal output length. Required for decimal, advised for all output to avoid leading zeros conversion problems.
- output\_even (bool) Specify if output must contain an even number of characters. Sometimes handy for hex conversions.
- output\_as\_list (bool) Always output as list instead of string.

#### **Return str, list**

Base converted input as string or list.

#### bitcoinlib.encoding.convert\_der\_sig(*signature*, *as\_hex=True*)

Extract content from DER encoded string: Convert DER encoded signature to signature string.

#### **Parameters**

- signature  $(bytes)$  DER signature
- as\_hex  $(bool)$  Output as hexstring

### **Return bytes, str**

Signature

bitcoinlib.encoding.convertbits(*data*, *frombits*, *tobits*, *pad=True*)

'General power-of-2 base conversion'

Source: <https://github.com/sipa/bech32/tree/master/ref/python>

#### **Parameters**

- data  $(list)$  Data values to convert
- frombits  $(int)$  Number of bits in source data
- <span id="page-153-0"></span>• tobits  $(int)$  – Number of bits in result data
- **pad** (bool) Use padding zero's or not. Default is True

## **Return list**

Converted values

# bitcoinlib.encoding.der\_encode\_sig(*r*, *s*)

Create DER encoded signature string with signature r and s value.

### **Parameters**

- $\mathbf{r}$  (int) r value of signature
- $s(int) s$  value of signature

#### **Return bytes**

bitcoinlib.encoding.double\_sha256(*string*, *as\_hex=False*)

Get double SHA256 hash of string

#### **Parameters**

- string  $(bytes)$  String to be hashed
- as\_hex (bool) Return value as hexadecimal string. Default is False

#### **Return bytes, str**

# bitcoinlib.encoding.hash160(*string*)

Creates a RIPEMD-160 + SHA256 hash of the input string

#### **Parameters**

string  $(bytes)$  – Script

#### **Return bytes**

RIPEMD-160 hash of script

# bitcoinlib.encoding.int\_to\_varbyteint(*inp*)

Convert integer to CompactSize Variable length integer in byte format.

See [https://en.bitcoin.it/wiki/Protocol\\_documentation#Variable\\_length\\_integer](https://en.bitcoin.it/wiki/Protocol_documentation#Variable_length_integer) for specification

>>> int\_to\_varbyteint(10000).hex() 'fd1027'

## **Parameters**

 $inp (int) - Integer to convert$ 

#### **Returns**

byteint: 1-9 byte representation as integer

#### bitcoinlib.encoding.normalize\_string(*string*)

Normalize a string to the default NFKD unicode format See [https://en.wikipedia.org/wiki/Unicode\\_equivalence#](https://en.wikipedia.org/wiki/Unicode_equivalence#Normalization) [Normalization](https://en.wikipedia.org/wiki/Unicode_equivalence#Normalization)

#### **Parameters**

string (bytes,  $str$ ) – string value

#### **Returns**

string

<span id="page-154-2"></span>bitcoinlib.encoding.normalize\_var(*var*, *base=256*)

For Python 2 convert variable to string

For Python 3 convert to bytes

Convert decimals to integer type

#### **Parameters**

- var  $(str, byte)$  input variable in any format
- base  $(int)$  specify variable format, i.e. 10 for decimal, 16 for hex

#### **Returns**

Normalized var in string for Python 2, bytes for Python 3, decimal for base10

bitcoinlib.encoding.pubkeyhash\_to\_addr(*pubkeyhash*, *prefix=None*, *encoding='base58'*)

Convert public key hash to base58 encoded address

Wrapper for the [pubkeyhash\\_to\\_addr\\_base58\(\)](#page-154-0) and [pubkeyhash\\_to\\_addr\\_bech32\(\)](#page-154-1) method

#### **Parameters**

- pubkeyhash (bytes,  $str$ ) Public key hash
- prefix (str, bytes) Prefix version byte of network, default is bitcoin ''
- encoding  $(str)$  Encoding of address to calculate: base58 or bech32. Default is base58

#### **Return str**

Base58 or bech32 encoded address

<span id="page-154-0"></span>bitcoinlib.encoding.pubkeyhash\_to\_addr\_base58(*pubkeyhash*, *prefix=b'\x00'*)

Convert public key hash to base58 encoded address

```
>>> pubkeyhash_to_addr_base58('21342f229392d7c9ed82c932916cee6517fbc9a2')
'142Zp9WZn9Fh4MV8F3H5Dv4Rbg7Ja1sPWZ'
```
#### **Parameters**

- pubkeyhash (bytes,  $str$ ) Public key hash
- prefix (str, bytes) Prefix version byte of network, default is bitcoin ''

#### **Return str**

Base-58 encoded address

<span id="page-154-1"></span>bitcoinlib.encoding.pubkeyhash\_to\_addr\_bech32(*pubkeyhash*, *prefix='bc'*, *witver=0*, *separator='1'*, *checksum\_xor=1*)

Encode public key hash as bech32 encoded (segwit) address

```
>>> pubkeyhash_to_addr_bech32('21c1bc695a56f47991e95ff26856e50f78d3c118')
'bc1qy8qmc6262m68ny0ftlexs4h9paud8sgce3sf84'
```
Format of address is prefix/hrp + seperator + bech32 address + checksum

For more information see BIP173 proposal at <https://github.com/bitcoin/bips/blob/master/bip-0173.mediawiki>

**Parameters**

• pubkeyhash  $(str, bytes)$  – Public key hash

- <span id="page-155-0"></span>• **prefix**  $(str)$  – Address prefix or Human-readable part. Default is 'bc' an abbreviation of Bitcoin. Use 'tb' for testnet.
- witver  $(int)$  Witness version between 0 and 16
- separator  $(str)$  Separator char between hrp and data, should always be left to '1' otherwise it's not standard.
- **checksum\_xor** ( $int$ ) checksum 1 for bech32 v0 addresses and 0x2bc830a3 for bech32m v1+ addresses

## **Return str**

Bech32 encoded address

#### bitcoinlib.encoding.read\_varbyteint(*s*)

Read variable length integer from BytesIO stream. Wrapper for the varbyteint\_to\_int method

#### **Parameters**

 $s$  (*BytesI0*) – A binary stream

#### **Return int**

## bitcoinlib.encoding.read\_varbyteint\_return(*s*)

Read variable length integer from BytesIO stream. Return original converted bytes (to reconstruct transaction or script).

# **Parameters**

 $s$  (*BytesI0*) – A binary stream

#### **Return (int, bytes)**

#### bitcoinlib.encoding.to\_bytes(*string*, *unhexlify=True*)

Convert string, hexadecimal string to bytes

### **Parameters**

- string  $(str, bytes)$  String to convert
- unhexlify  $(bool)$  Try to unhexlify hexstring

#### **Returns**

Bytes var

#### bitcoinlib.encoding.to\_hexstring(*string*)

Convert bytes, string to a hexadecimal string. Use instead of built-in hex() method if format of input string is not known.

```
>>> to_hexstring(b'\x12\xaa\xdd')
'12aadd'
```
#### **Parameters**

string (bytes,  $str$ ) – Variable to convert to hex string

#### **Returns**

hexstring

#### bitcoinlib.encoding.varbyteint\_to\_int(*byteint*)

Convert CompactSize Variable length integer in byte format to integer.

See [https://en.bitcoin.it/wiki/Protocol\\_documentation#Variable\\_length\\_integer](https://en.bitcoin.it/wiki/Protocol_documentation#Variable_length_integer) for specification

```
>>> varbyteint_to_int(bytes.fromhex('fd1027'))
(10000, 3)
```
#### **Parameters**

**byteint** (*bytes*,  $list$ ) – 1-9 byte representation

#### **Return (int, int)**

tuple wit converted integer and size

#### bitcoinlib.encoding.varstr(*string*)

Convert string to variably sized string: Bytestring preceded with length byte

```
>>> varstr(to_bytes('5468697320737472696e67206861732061206c656e677468206f66203330
\rightarrow')).hex()
'1e5468697320737472696e67206861732061206c656e677468206f66203330'
```
#### **Parameters**

string (bytes,  $str)$  – String input

**Return bytes** varstring

# <span id="page-156-0"></span>**bitcoinlib.main module**

#### bitcoinlib.main.deprecated(*func*)

This is a decorator which can be used to mark functions as deprecated. It will result in a warning being emitted when the function is used.

#### bitcoinlib.main.get\_encoding\_from\_witness(*witness\_type=None*)

Derive address encoding (base58 or bech32) from transaction witness type.

Returns 'base58' for legacy and p2sh-segwit witness type and 'bech32' for segwit

#### **Parameters**

**witness\_type**  $(str)$  – Witness type: legacy, p2sh-segwit or segwit

### **Return str**

```
bitcoinlib.main.script_type_default(witness_type=None, multisig=False, locking_script=False)
```
Determine default script type for provided witness type and key type combination used in this library.

>>> script\_type\_default('segwit', locking\_script=True) 'p2wpkh'

#### **Parameters**

- witness\_type  $(str)$  Witness type used: standard, p2sh-segwit or segwit
- multisig (bool) Multi-signature key or not, default is False
- locking\_script (bool) Limit search to locking\_script. Specify False for locking scripts and True for unlocking scripts

#### **Return str**

Default script type

# <span id="page-157-1"></span><span id="page-157-0"></span>**8.23.1.3 Module contents**

# **8.24 Script types**

This is an overview script types used in transaction Input and Outputs.

They are defined in main.py

# **8.24.1 Locking scripts**

Scripts lock funds in transaction outputs (UTXO's). Also called ScriptSig.

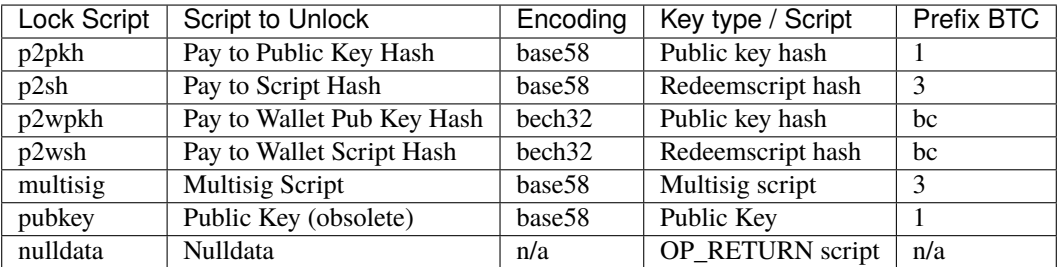

# **8.24.2 Unlocking scripts**

Scripts used in transaction inputs to unlock funds from previous outputs. Also called ScriptPubKey.

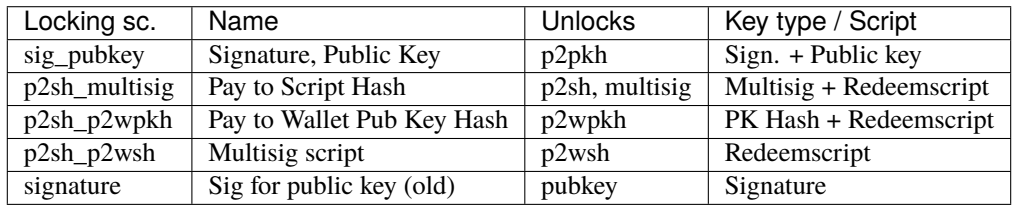

# **8.24.3 Bitcoinlib script support**

The 'pubkey' lockscript and 'signature' unlocking script are ancient and not supported by BitcoinLib at the moment.

Using different encodings for addresses then the one listed in the Locking Script table is possible but not adviced: It is not standard and not sufficiently tested.

# **CHAPTER**

# **NINE**

# **DISCLAIMER**

This library is still in development, please use at your own risk and test sufficiently before using it in a production environment.

**CHAPTER**

**TEN**

# **SCHEMATIC OVERVIEW**

# **BitcoinLib Main Classes**

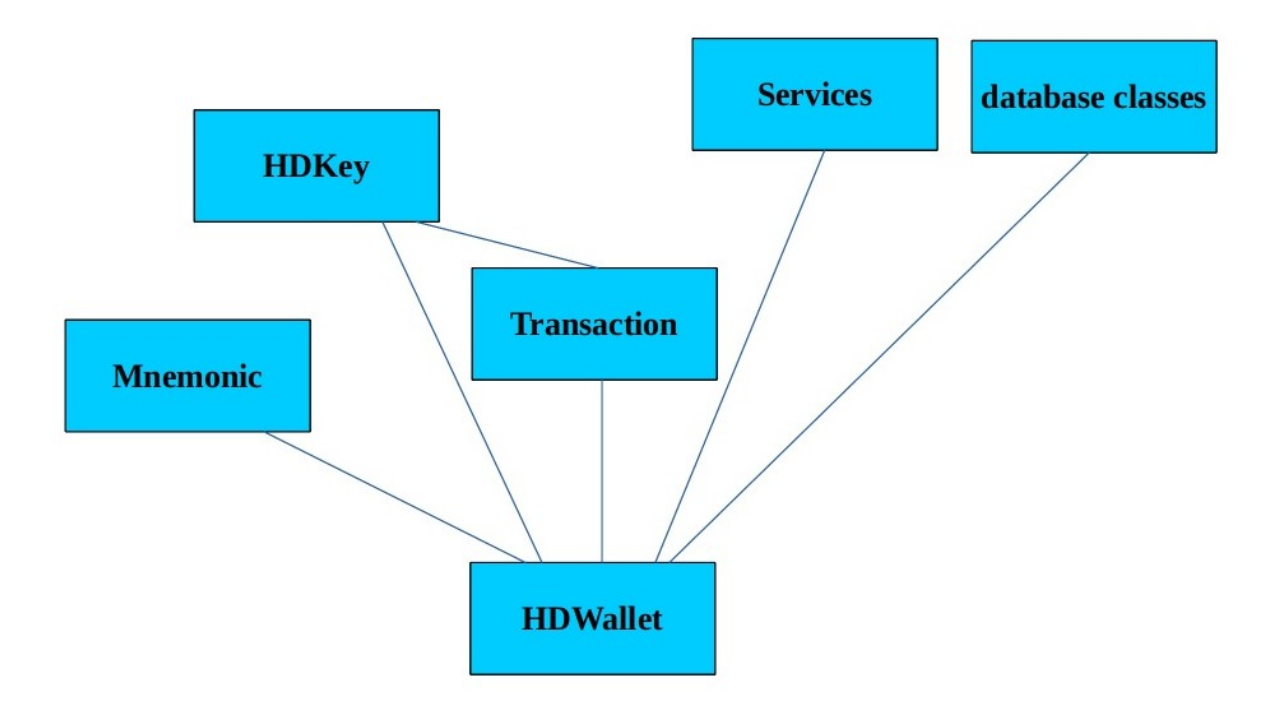

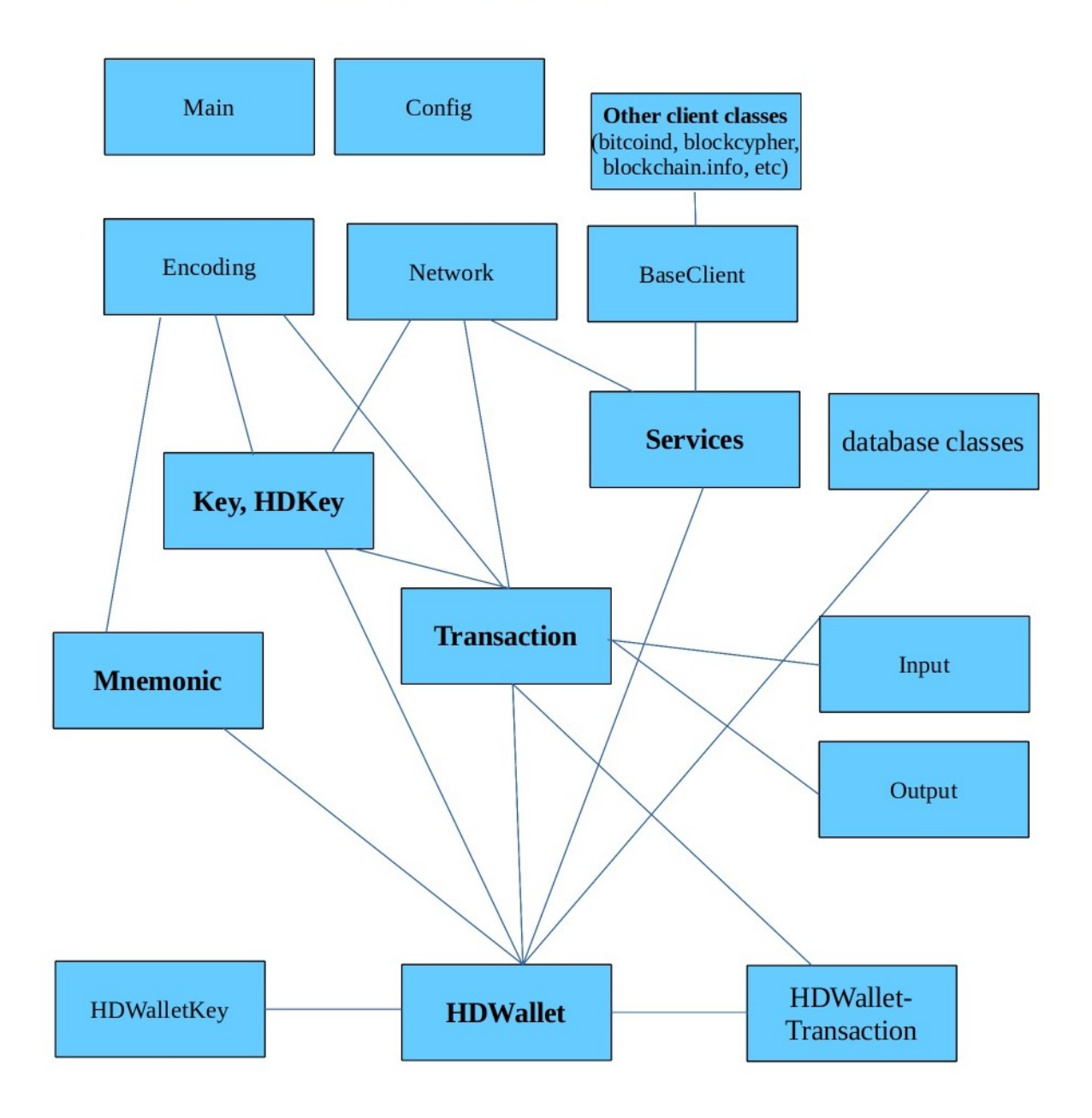

# **BitcoinLib Classes and Containers**

# **CHAPTER**

# **ELEVEN**

# **INDICES AND TABLES**

- genindex
- modindex
- search

# **PYTHON MODULE INDEX**

# b

bitcoinlib, [152](#page-157-0) bitcoinlib.blocks, [100](#page-105-0) bitcoinlib.config, [130](#page-135-0) bitcoinlib.config.config, [129](#page-134-0) bitcoinlib.config.opcodes, [130](#page-135-1) bitcoinlib.config.secp256k1, [130](#page-135-2) bitcoinlib.db, [130](#page-135-3) bitcoinlib.db\_cache, [138](#page-143-0) bitcoinlib.encoding, [144](#page-149-1) bitcoinlib.keys, [29](#page-34-0) bitcoinlib.main, [151](#page-156-0) bitcoinlib.mnemonic, [94](#page-99-0) bitcoinlib.networks, [97](#page-102-0) bitcoinlib.scripts, [61](#page-66-0) bitcoinlib.services, [129](#page-134-1) bitcoinlib.services.authproxy, [116](#page-121-0) bitcoinlib.services.baseclient, [117](#page-122-0) bitcoinlib.services.bcoin, [117](#page-122-1) bitcoinlib.services.bitaps, [118](#page-123-0) bitcoinlib.services.bitcoind, [118](#page-123-1) bitcoinlib.services.bitcoinlibtest, [119](#page-124-0) bitcoinlib.services.bitflyer, [120](#page-125-0) bitcoinlib.services.bitgo, [120](#page-125-1) bitcoinlib.services.blockchaininfo, [120](#page-125-2) bitcoinlib.services.blockchair, [121](#page-126-0) bitcoinlib.services.blockcypher, [122](#page-127-0) bitcoinlib.services.blocksmurfer, [122](#page-127-1) bitcoinlib.services.blockstream, [123](#page-128-0) bitcoinlib.services.chainso, [123](#page-128-1) bitcoinlib.services.cryptoid, [124](#page-129-0) bitcoinlib.services.dashd, [124](#page-129-1) bitcoinlib.services.dogecoind, [125](#page-130-0) bitcoinlib.services.insightdash, [126](#page-131-0) bitcoinlib.services.litecoinblockexplorer, [127](#page-132-0) bitcoinlib.services.litecoind, [127](#page-132-1) bitcoinlib.services.litecoreio, [128](#page-133-0) bitcoinlib.services.mempool, [129](#page-134-2) bitcoinlib.services.services, [109](#page-114-0) bitcoinlib.tools, [144](#page-149-2) bitcoinlib.tools.clw, [144](#page-149-3)

bitcoinlib.tools.mnemonic\_key\_create, [144](#page-149-4) bitcoinlib.tools.sign\_raw, [144](#page-149-5) bitcoinlib.tools.wallet\_multisig\_2of3, [144](#page-149-6) bitcoinlib.transactions, [47](#page-52-0) bitcoinlib.values, [105](#page-110-0) bitcoinlib.wallets, [68](#page-73-0)

# **INDEX**

# A

account() (*bitcoinlib.wallets.Wallet method*), [69](#page-74-0) account\_id (*bitcoinlib.db.DbKey attribute*), [130](#page-135-4) account\_id (*bitcoinlib.db.DbTransaction attribute*), [133](#page-138-0) accounts() (*bitcoinlib.wallets.Wallet method*), [69](#page-74-0) add\_column() (*in module bitcoinlib.db*), [137](#page-142-0) add\_input() (*bitcoinlib.transactions.Transaction method*), [52](#page-57-0) add\_output() (*bitcoinlib.transactions.Transaction method*), [53](#page-58-0) addr\_base58\_to\_pubkeyhash() (*in module bitcoinlib.encoding*), [144](#page-149-7) addr\_bech32\_checksum() (*in module bitcoinlib.encoding*), [145](#page-150-1) addr\_bech32\_to\_pubkeyhash() (*in module bitcoinlib.encoding*), [145](#page-150-1) addr\_convert() (*in module bitcoinlib.keys*), [43](#page-48-0) addr\_to\_pubkeyhash() (*in module bitcoinlib.encoding*), [145](#page-150-1) address (*bitcoinlib.db.DbKey attribute*), [130](#page-135-4) address (*bitcoinlib.db.DbTransactionInput attribute*), [134](#page-139-0) address (*bitcoinlib.db.DbTransactionOutput attribute*), [135](#page-140-0) address (*bitcoinlib.db\_cache.DbCacheAddress attribute*), [138](#page-143-1) address (*bitcoinlib.db\_cache.DbCacheTransactionNode attribute*), [140](#page-145-0) address (*bitcoinlib.transactions.Output property*), [50](#page-55-0) Address (*class in bitcoinlib.keys*), [29](#page-34-1) address() (*bitcoinlib.keys.HDKey method*), [32](#page-37-0) address() (*bitcoinlib.keys.Key method*), [39](#page-44-0) address\_index (*bitcoinlib.db.DbKey attribute*), [130](#page-135-4) address\_obj (*bitcoinlib.keys.Key property*), [39](#page-44-0) address\_obj (*bitcoinlib.transactions.Output property*), [50](#page-55-0) address\_uncompressed() (*bitcoinlib.keys.Key method*), [39](#page-44-0) addresslist() (*bitcoinlib.wallets.Wallet method*), [69](#page-74-0) as\_der\_encoded() (*bitcoinlib.keys.Signature method*), [41](#page-46-0) as\_dict() (*bitcoinlib.blocks.Block method*), [100](#page-105-1)

- as\_dict() (*bitcoinlib.keys.Address method*), [30](#page-35-0)
- as\_dict() (*bitcoinlib.keys.HDKey method*), [33](#page-38-0)
- as\_dict() (*bitcoinlib.keys.Key method*), [39](#page-44-0)
- as\_dict() (*bitcoinlib.transactions.Input method*), [48](#page-53-0)
- as\_dict() (*bitcoinlib.transactions.Output method*), [50](#page-55-0)
- as\_dict() (*bitcoinlib.transactions.Transaction method*), [54](#page-59-0)
- as\_dict() (*bitcoinlib.wallets.Wallet method*), [69](#page-74-0)
- as\_dict() (*bitcoinlib.wallets.WalletKey method*), [89](#page-94-0)
- as\_ints() (*bitcoinlib.scripts.Stack method*), [64](#page-69-0)
- as\_json() (*bitcoinlib.keys.Address method*), [30](#page-35-0)
- as\_json() (*bitcoinlib.keys.HDKey method*), [33](#page-38-0)
- as\_json() (*bitcoinlib.keys.Key method*), [39](#page-44-0)
- as\_json() (*bitcoinlib.transactions.Transaction method*), [54](#page-59-0)
- as\_json() (*bitcoinlib.wallets.Wallet method*), [70](#page-75-0)
- AuthServiceProxy (*class in bitcoinlib.services.authproxy*), [116](#page-121-1)

# B

- balance (*bitcoinlib.db.DbKey attribute*), [130](#page-135-4)
- balance (*bitcoinlib.db\_cache.DbCacheAddress attribute*), [138](#page-143-1)
- balance() (*bitcoinlib.wallets.Wallet method*), [70](#page-75-0)
- balance() (*bitcoinlib.wallets.WalletKey method*), [89](#page-94-0)
- balance\_update\_from\_serviceprovider() (*bitcoinlib.wallets.Wallet method*), [70](#page-75-0)
- base58encode() (*in module bitcoinlib.encoding*), [146](#page-151-0)
- BaseClient (*class in bitcoinlib.services.baseclient*), [117](#page-122-2)

batch\_() (*bitcoinlib.services.authproxy.AuthServiceProxy method*), [117](#page-122-2)

- BcoinClient (*class in bitcoinlib.services.bcoin*), [117](#page-122-2)
- bip38\_decrypt() (*in module bitcoinlib.encoding*), [146](#page-151-0)
- bip38\_encrypt() (*bitcoinlib.keys.Key method*), [40](#page-45-0)
- bip38\_encrypt() (*in module bitcoinlib.encoding*), [146](#page-151-0)
- BitapsClient (*class in bitcoinlib.services.bitaps*), [118](#page-123-2)
- BitcoindClient (*class in bitcoinlib.services.bitcoind*), [118](#page-123-2)
	-

bitcoinlib module, [152](#page-157-1) bitcoinlib.blocks module, [100](#page-105-1)

bitcoinlib.config module, [130](#page-135-4) bitcoinlib.config.config module, [129](#page-134-3) bitcoinlib.config.opcodes module, [130](#page-135-4) bitcoinlib.config.secp256k1 module, [130](#page-135-4) bitcoinlib.db module, [130](#page-135-4) bitcoinlib.db\_cache module, [138](#page-143-1) bitcoinlib.encoding module, [144](#page-149-7) bitcoinlib.keys module, [29](#page-34-1) bitcoinlib.main module, [151](#page-156-1) bitcoinlib.mnemonic module, [94](#page-99-1) bitcoinlib.networks module, [97](#page-102-1) bitcoinlib.scripts module, [61](#page-66-1) bitcoinlib.services module, [129](#page-134-3) bitcoinlib.services.authproxy module, [116](#page-121-1) bitcoinlib.services.baseclient module, [117](#page-122-2) bitcoinlib.services.bcoin module, [117](#page-122-2) bitcoinlib.services.bitaps module, [118](#page-123-2) bitcoinlib.services.bitcoind module, [118](#page-123-2) bitcoinlib.services.bitcoinlibtest module, [119](#page-124-1) bitcoinlib.services.bitflyer module, [120](#page-125-3) bitcoinlib.services.bitgo module, [120](#page-125-3) bitcoinlib.services.blockchaininfo module, [120](#page-125-3) bitcoinlib.services.blockchair module, [121](#page-126-1) bitcoinlib.services.blockcypher module, [122](#page-127-2) bitcoinlib.services.blocksmurfer module, [122](#page-127-2) bitcoinlib.services.blockstream module, [123](#page-128-2) bitcoinlib.services.chainso module, [123](#page-128-2)

bitcoinlib.services.cryptoid module, [124](#page-129-2) bitcoinlib.services.dashd module, [124](#page-129-2) bitcoinlib.services.dogecoind module, [125](#page-130-1) bitcoinlib.services.insightdash module, [126](#page-131-1) bitcoinlib.services.litecoinblockexplorer module, [127](#page-132-2) bitcoinlib.services.litecoind module, [127](#page-132-2) bitcoinlib.services.litecoreio module, [128](#page-133-1) bitcoinlib.services.mempool module, [129](#page-134-3) bitcoinlib.services.services module, [109](#page-114-1) bitcoinlib.tools module, [144](#page-149-7) bitcoinlib.tools.clw module, [144](#page-149-7) bitcoinlib.tools.mnemonic\_key\_create module, [144](#page-149-7) bitcoinlib.tools.sign\_raw module, [144](#page-149-7) bitcoinlib.tools.wallet\_multisig\_2of3 module, [144](#page-149-7) bitcoinlib.transactions module, [47](#page-52-1) bitcoinlib.values module, [105](#page-110-1) bitcoinlib.wallets module, [68](#page-73-1) BitcoinLibTestClient (*class in bitcoinlib.services.bitcoinlibtest*), [119](#page-124-1) BitflyerClient (*class in bitcoinlib.services.bitflyer*), [120](#page-125-3) BitGoClient (*class in bitcoinlib.services.bitgo*), [120](#page-125-3) bits (*bitcoinlib.db\_cache.DbCacheBlock attribute*), [138](#page-143-1) BKeyError, [31](#page-36-0) Block (*class in bitcoinlib.blocks*), [100](#page-105-1) block\_hash (*bitcoinlib.db\_cache.DbCacheBlock attribute*), [139](#page-144-0) block\_height (*bitcoinlib.db.DbTransaction attribute*), [133](#page-138-0) block\_height (*bitcoinlib.db\_cache.DbCacheTransaction attribute*), [139](#page-144-0) BlockchainInfoClient (*class in bitcoinlib.services.blockchaininfo*), [120](#page-125-3) BlockChairClient (*class in bitcoinlib.services.blockchair*), [121](#page-126-1)

blockcount() (*bitcoinlib.services.bcoin.BcoinClient method*), [117](#page-122-2) blockcount() (*bitcoinlib.services.bitaps.BitapsClient method*), [118](#page-123-2) blockcount() (*bitcoinlib.services.bitcoind.BitcoindClient method*), [118](#page-123-2) blockcount() (*bitcoinlib.services.bitcoinlibtest.BitcoinLibTestClient method*), [119](#page-124-1) blockcount() (*bitcoinlib.services.bitflyer.BitflyerClient method*), [120](#page-125-3) blockcount() (*bitcoinlib.services.bitgo.BitGoClient method*), [120](#page-125-3) blockcount() (*bitcoinlib.services.blockchaininfo.BlockchainInfoClient method*), [120](#page-125-3) blockcount() (*bitcoinlib.services.blockchair.BlockChairClient method*), [121](#page-126-1) blockcount() (*bitcoinlib.services.blockcypher.BlockCypher method*), [122](#page-127-2) blockcount() (*bitcoinlib.services.blocksmurfer.BlocksmurferClient method*), [122](#page-127-2) blockcount() (*bitcoinlib.services.blockstream.BlockstreamClient method*), [123](#page-128-2) blockcount() (*bitcoinlib.services.chainso.ChainSo method*), [123](#page-128-2) blockcount() (*bitcoinlib.services.cryptoid.CryptoID method*), [124](#page-129-2) blockcount() (*bitcoinlib.services.dashd.DashdClient method*), [124](#page-129-2) blockcount() (*bitcoinlib.services.dogecoind.DogecoindClient method*), [125](#page-130-1) blockcount() (*bitcoinlib.services.insightdash.InsightDashClient method*), [126](#page-131-1) blockcount() (*bitcoinlib.services.litecoinblockexplorer.LitecoinBlockexplorerClient* [117](#page-122-2) *method*), [127](#page-132-2) blockcount() (*bitcoinlib.services.litecoind.LitecoindClient method*), [127](#page-132-2) blockcount() (*bitcoinlib.services.litecoreio.LitecoreIOClient method*), [128](#page-133-1) blockcount() (*bitcoinlib.services.mempool.MempoolClient method*), [129](#page-134-3) blockcount() (*bitcoinlib.services.services.Cache* C

*method*), [109](#page-114-1) blockcount() (*bitcoinlib.services.services.Service method*), [113](#page-118-0) BlockCypher (*class in bitcoinlib.services.blockcypher*), [122](#page-127-2) BlocksmurferClient (*class in bitcoinlib.services.blocksmurfer*), [122](#page-127-2) BlockstreamClient (*class in bitcoinlib.services.blockstream*), [123](#page-128-2) blueprint (*bitcoinlib.scripts.Script property*), [62](#page-67-0) bytes() (*bitcoinlib.keys.Signature method*), [42](#page-47-0) Cache (*class in bitcoinlib.services.services*), [109](#page-114-1) cache\_enabled() (*bitcoinlib.services.services.Cache method*), [109](#page-114-1) calc\_weight\_units() (*bitcoinlib.transactions.Transaction method*), [54](#page-59-0) calculate\_fee() (*bitcoinlib.transactions.Transaction method*), [54](#page-59-0) ChainSo (*class in bitcoinlib.services.chainso*), [123](#page-128-2) change (*bitcoinlib.db.DbKey attribute*), [131](#page-136-0) change\_base() (*in module bitcoinlib.encoding*), [146](#page-151-0) check\_network\_and\_key() (*in module bitcoinlib.keys*), [44](#page-49-0) check\_proof\_of\_work() (*bitcoinlib.blocks.Block method*), [100](#page-105-1) checksum() (*bitcoinlib.mnemonic.Mnemonic static method*), [94](#page-99-1) child\_id (*bitcoinlib.db.DbKeyMultisigChildren attribute*), [132](#page-137-0) child\_private() (*bitcoinlib.keys.HDKey method*), [33](#page-38-0) child\_public() (*bitcoinlib.keys.HDKey method*), [34](#page-39-0) children (*bitcoinlib.db.DbWallet attribute*), [136](#page-141-0) ClientError, [117](#page-122-2) coinbase (*bitcoinlib.db.DbTransaction attribute*), [133](#page-138-0) commit() (*bitcoinlib.services.services.Cache method*), [109](#page-114-1) compile\_largebinary\_mysql() (*in module bitcoinlib.db*), [137](#page-142-0) compose\_request() (*bitcoinlib.services.bcoin.BcoinClient method*), compose\_request() (*bitcoinlib.services.bitaps.BitapsClient method*), [118](#page-123-2) compose\_request() (*bitcoinlib.services.bitflyer.BitflyerClient method*), [120](#page-125-3) compose\_request() (*bitcoinlib.services.bitgo.BitGoClient method*), [120](#page-125-3) compose\_request() (*bitcoinlib.services.blockchaininfo.BlockchainInfoClient*

*method*), [120](#page-125-3)

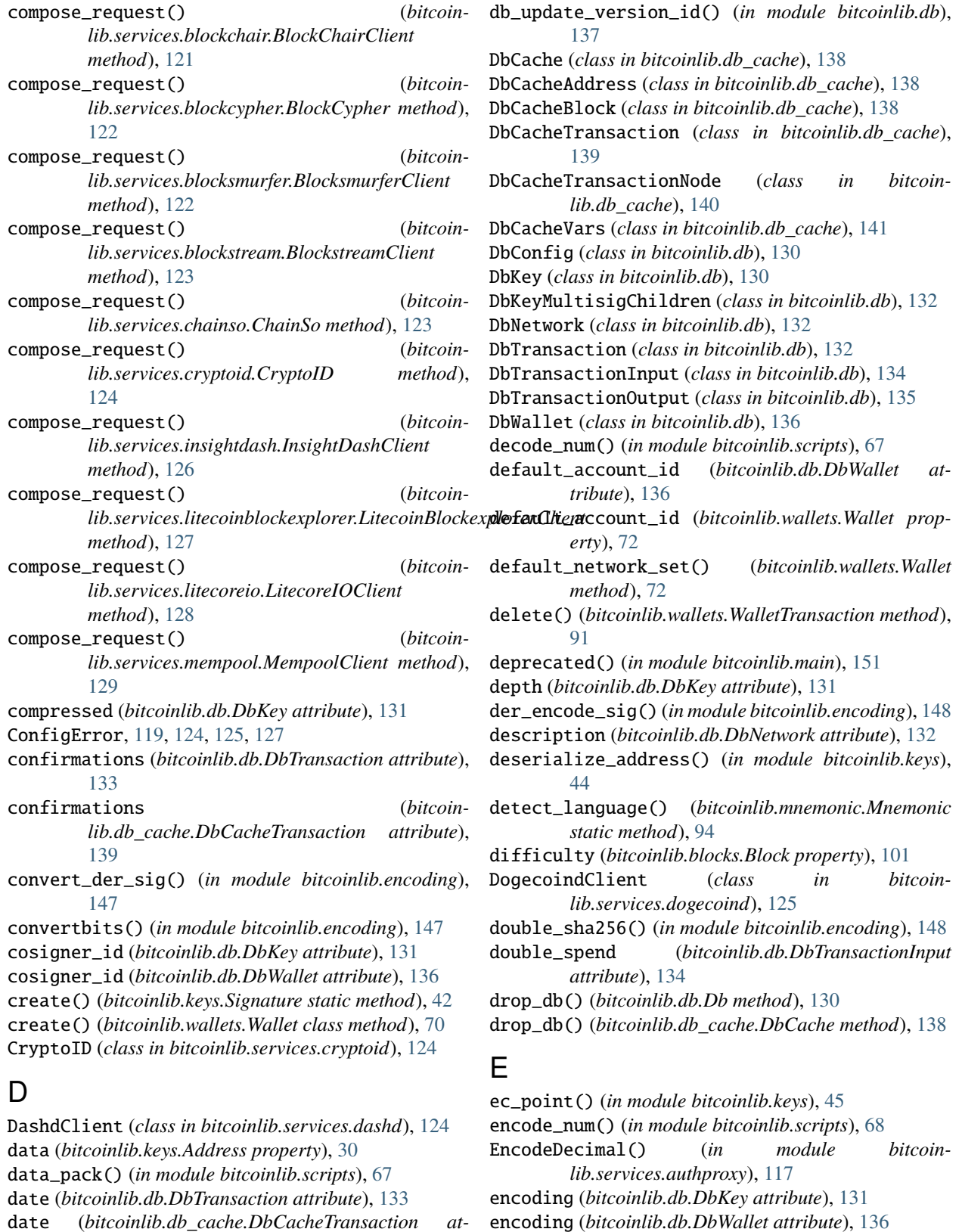

- date (*bitcoinlib.db\_cache.DbCacheTransaction attribute*), [139](#page-144-0) Db (*class in bitcoinlib.db*), [130](#page-135-4) EncodingError, [144](#page-149-7)
- db\_update() (*in module bitcoinlib.db*), [137](#page-142-0)

encrypt() (*bitcoinlib.keys.Key method*), [40](#page-45-0)

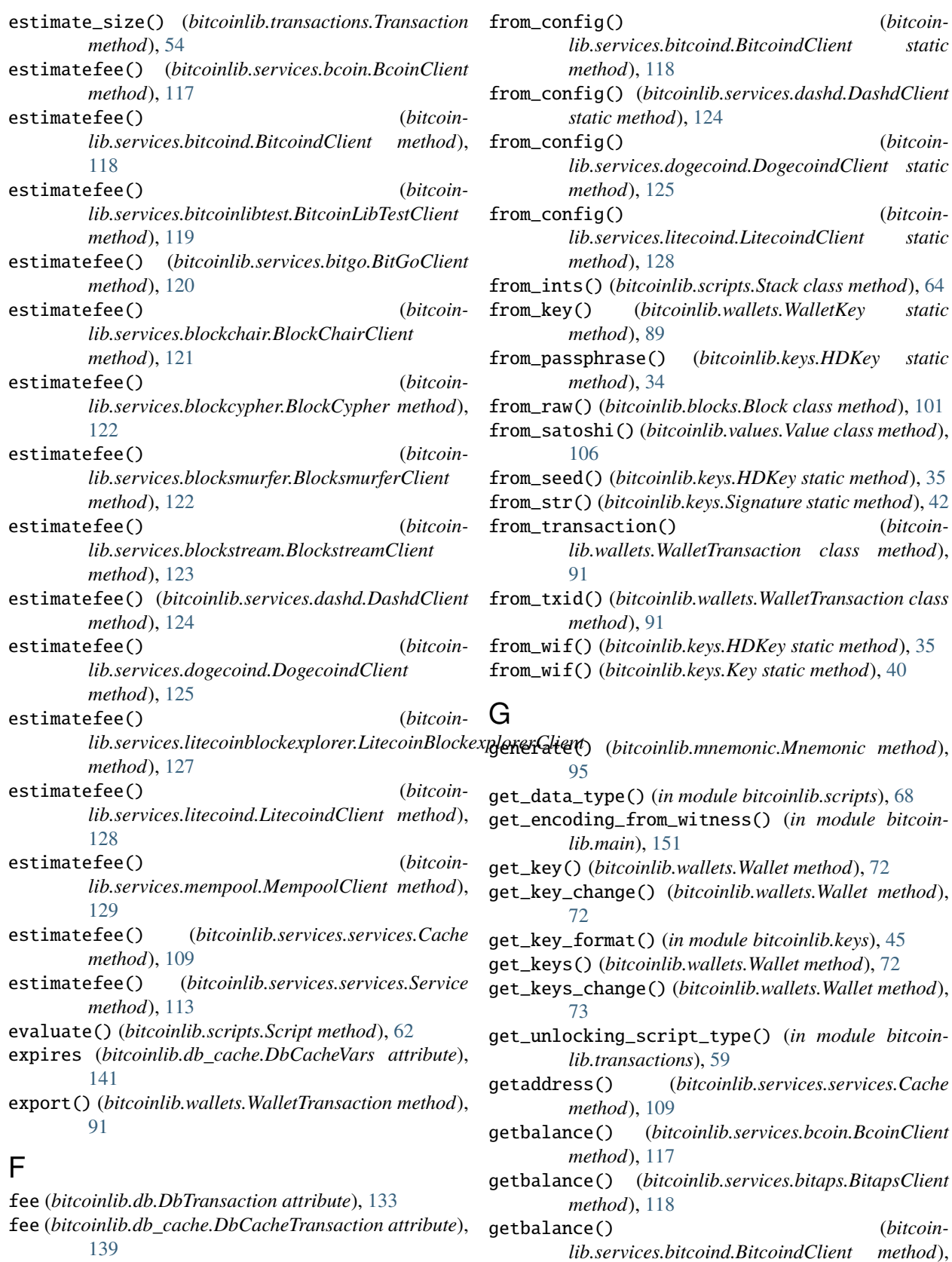

[118](#page-123-2)

fingerprint (*bitcoinlib.keys.HDKey property*), [34](#page-39-0)

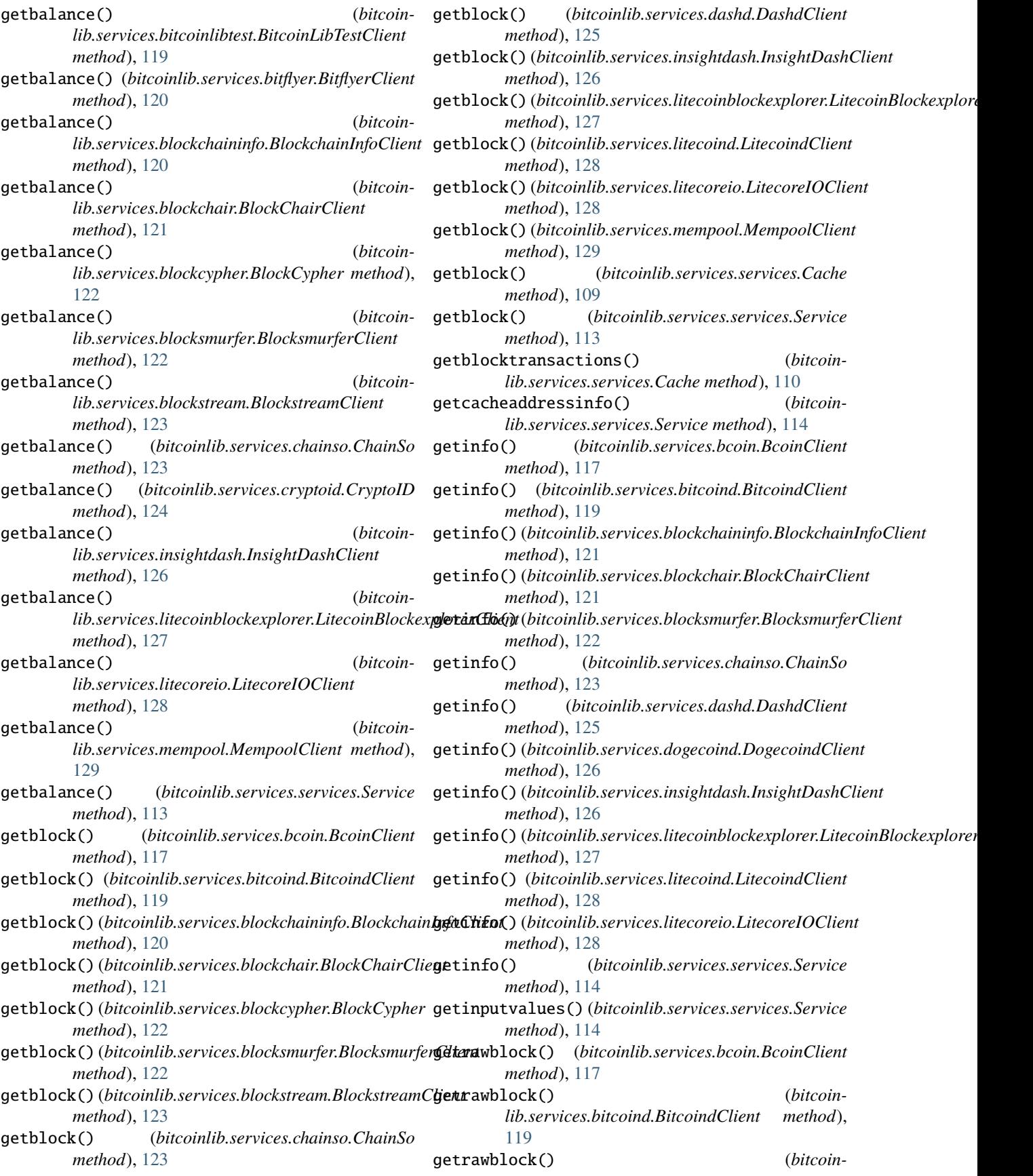

*lib.services.blockchaininfo.BlockchainInfoClient method*), [121](#page-126-1) getrawblock() (*bitcoinlib.services.blockchair.BlockChairClient method*), [121](#page-126-1) getrawblock() (*bitcoinlib.services.blockstream.BlockstreamClient method*), [123](#page-128-2) getrawblock() (*bitcoinlib.services.dashd.DashdClient method*), [125](#page-130-1) getrawblock() (*bitcoinlib.services.litecoind.LitecoindClient method*), [128](#page-133-1) getrawblock() (*bitcoinlib.services.mempool.MempoolClient method*), [129](#page-134-3) getrawblock() (*bitcoinlib.services.services.Service method*), [114](#page-119-0) getrawtransaction() (*bitcoinlib.services.bcoin.BcoinClient method*), [117](#page-122-2) getrawtransaction() (*bitcoinlib.services.bitcoind.BitcoindClient method*), [119](#page-124-1) getrawtransaction() (*bitcoinlib.services.blockchaininfo.BlockchainInfoClient method*), [121](#page-126-1) getrawtransaction() (*bitcoinlib.services.blockchair.BlockChairClient method*), [121](#page-126-1) getrawtransaction() (*bitcoinlib.services.blockcypher.BlockCypher method*), [122](#page-127-2) getrawtransaction() (*bitcoinlib.services.blocksmurfer.BlocksmurferClient method*), [122](#page-127-2) getrawtransaction() (*bitcoinlib.services.blockstream.BlockstreamClient method*), [123](#page-128-2) getrawtransaction() (*bitcoinlib.services.chainso.ChainSo method*), [123](#page-128-2) getrawtransaction() (*bitcoinlib.services.cryptoid.CryptoID method*), [124](#page-129-2) getrawtransaction() (*bitcoinlib.services.dashd.DashdClient method*), [125](#page-130-1) getrawtransaction() (*bitcoinlib.services.dogecoind.DogecoindClient method*), [126](#page-131-1) getrawtransaction() (*bitcoinlib.services.insightdash.InsightDashClient method*), [126](#page-131-1) getrawtransaction() (*bitcoin-*

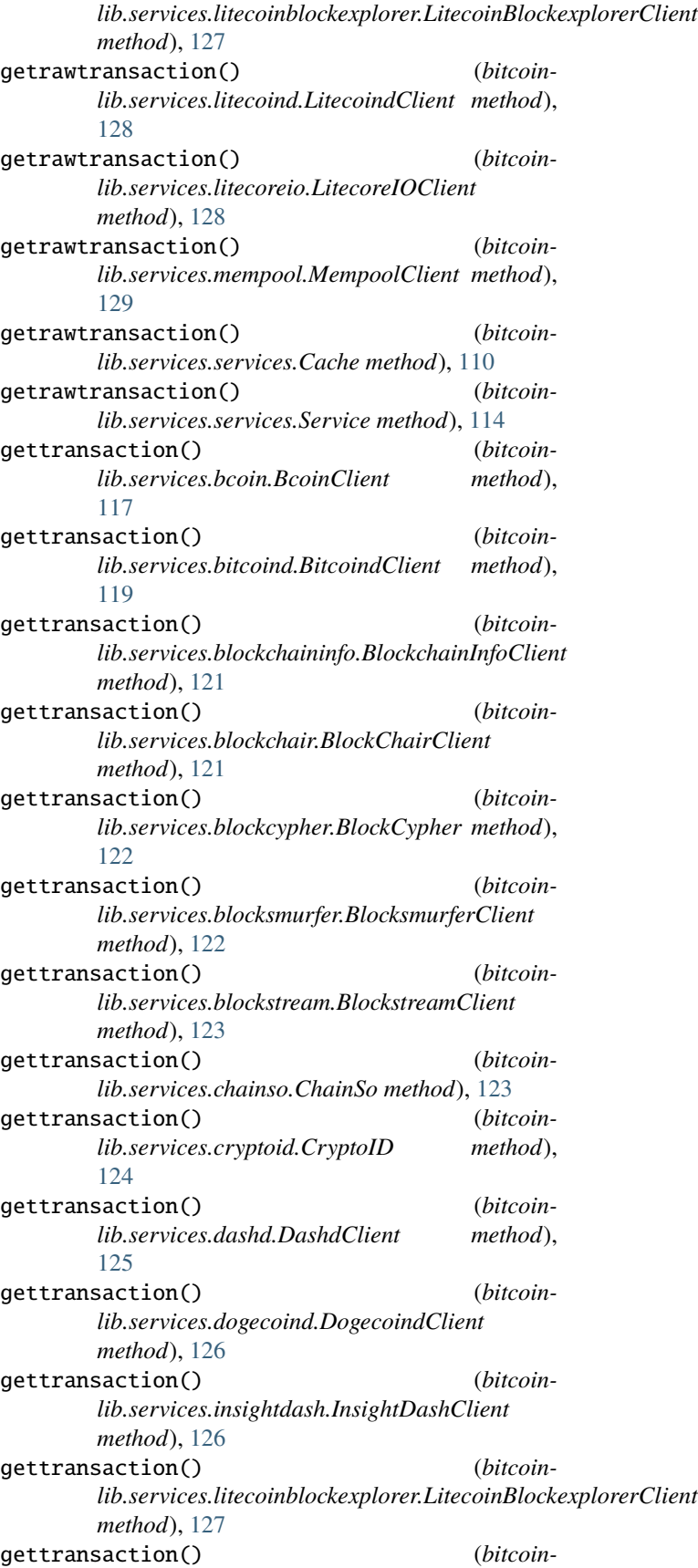

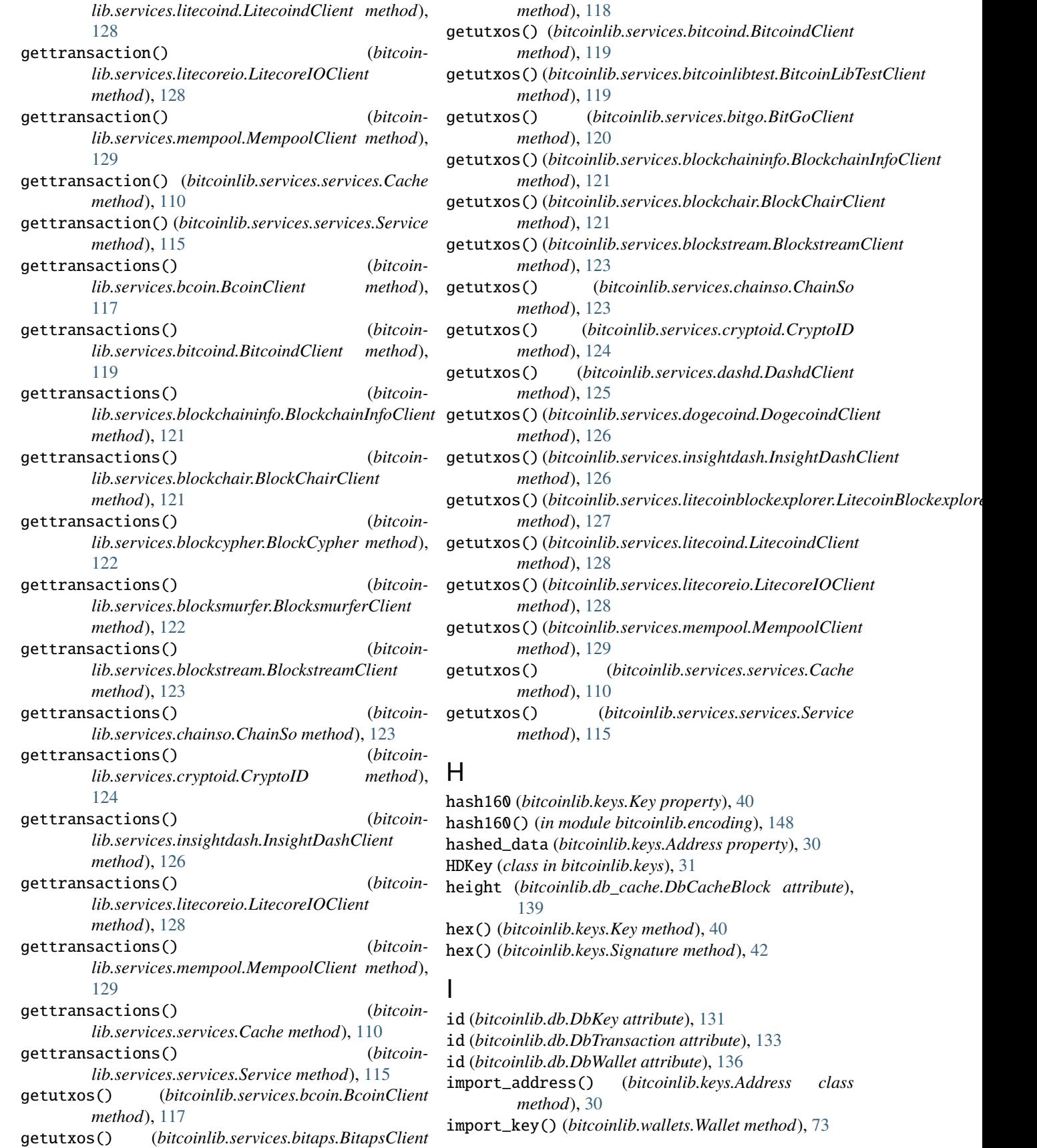

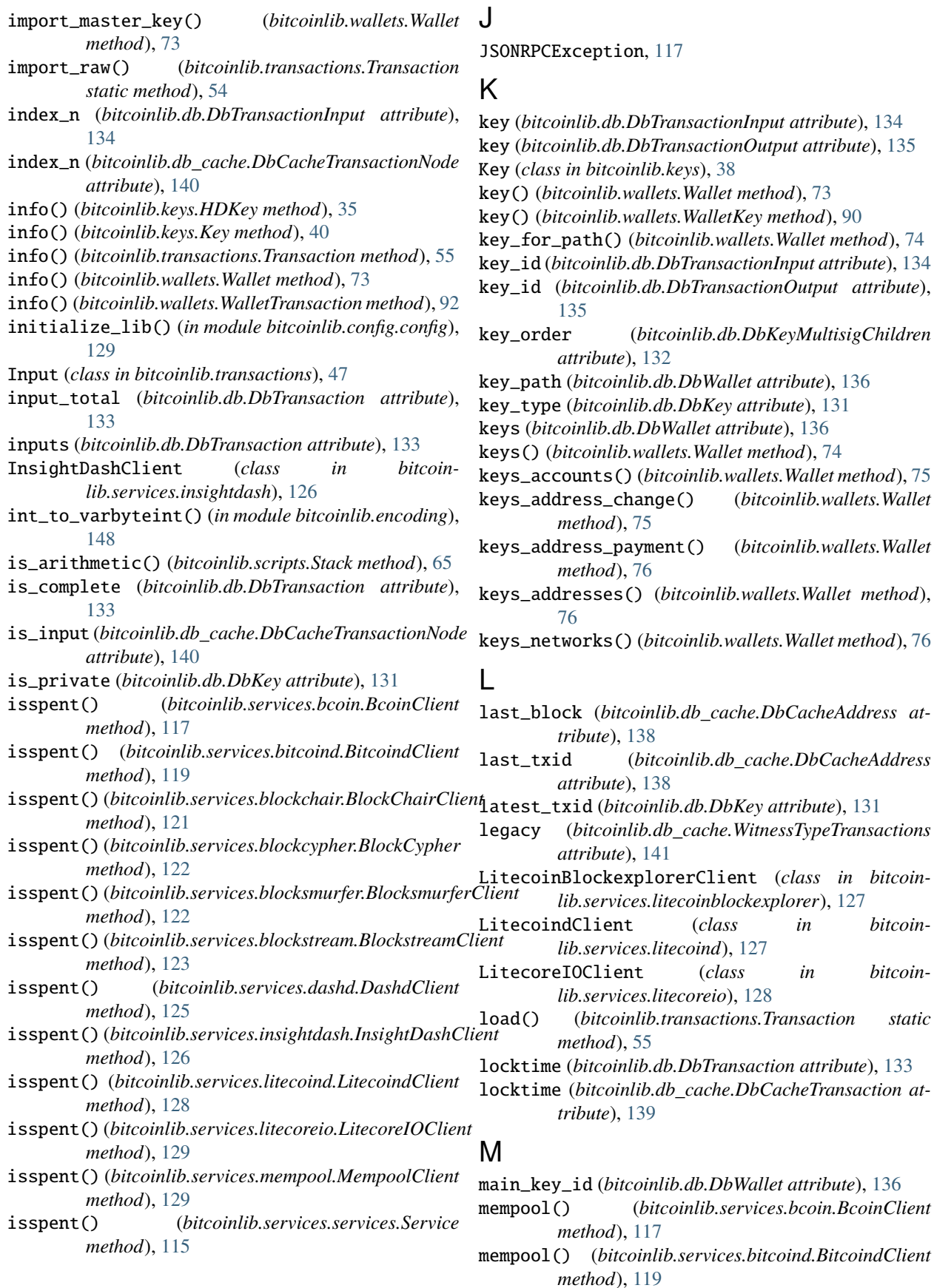

in *bitcoin-*

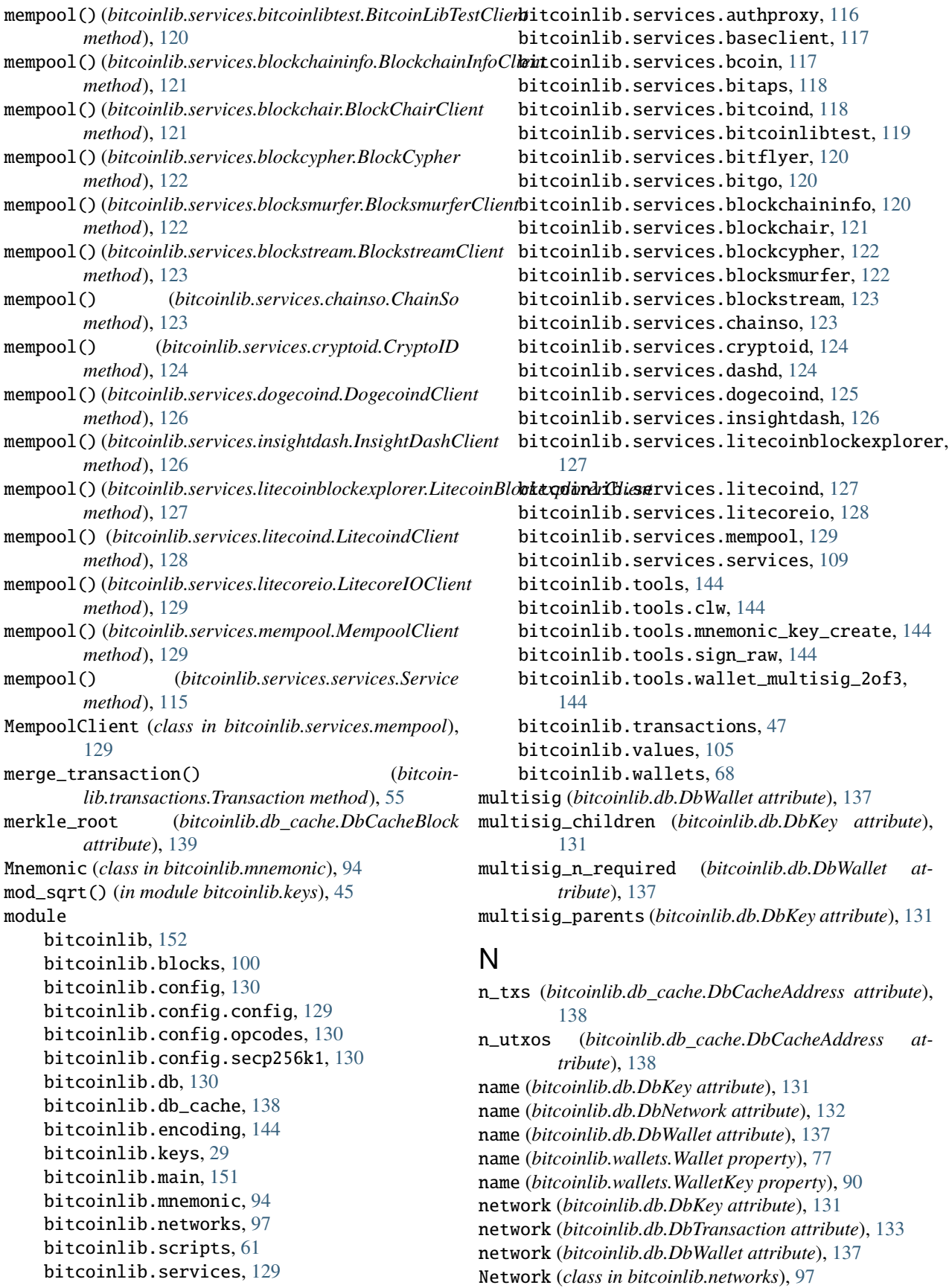

- network\_by\_value() (*in module bitcoinlib.networks*), op\_checkmultisigverify() (*bitcoinlib.scripts.Stack* [97](#page-102-1) network\_change() (*bitcoinlib.keys.HDKey method*), [35](#page-40-0) network\_defined() (*in module bitcoinlib.networks*), [98](#page-103-0) network\_list() (*bitcoinlib.wallets.Wallet method*), [77](#page-82-0) network\_name (*bitcoinlib.db.DbKey attribute*), [131](#page-136-0) network\_name (*bitcoinlib.db.DbTransaction attribute*), [133](#page-138-0) network\_name (*bitcoinlib.db.DbWallet attribute*), [137](#page-142-0) network\_name (*bitcoinlib.db\_cache.DbCacheAddress attribute*), [138](#page-143-1) network\_name (*bitcoinlib.db\_cache.DbCacheBlock attribute*), [139](#page-144-0) network\_name (*bitcoinlib.db\_cache.DbCacheTransaction attribute*), [139](#page-144-0) network\_name (*bitcoinlib.db\_cache.DbCacheVars attribute*), [141](#page-146-0) network\_values\_for() (*in module bitcoinlib.networks*), [98](#page-103-0) NetworkError, [97](#page-102-1) networks() (*bitcoinlib.wallets.Wallet method*), [77](#page-82-0) new\_account() (*bitcoinlib.wallets.Wallet method*), [77](#page-82-0) new\_key() (*bitcoinlib.wallets.Wallet method*), [77](#page-82-0) new\_key\_change() (*bitcoinlib.wallets.Wallet method*), [78](#page-83-0) nodes (*bitcoinlib.db\_cache.DbCacheTransaction attribute*), [140](#page-145-0) nonce (*bitcoinlib.db\_cache.DbCacheBlock attribute*), [139](#page-144-0) normalize\_path() (*in module bitcoinlib.wallets*), [92](#page-97-0) normalize\_string() (*in module bitcoinlib.encoding*), [148](#page-153-0) normalize\_var() (*in module bitcoinlib.encoding*), [148](#page-153-0) O op() (*in module bitcoinlib.config.opcodes*), [130](#page-135-4) op\_0notequal() (*bitcoinlib.scripts.Stack method*), [65](#page-70-0) op\_1add() (*bitcoinlib.scripts.Stack method*), [65](#page-70-0) op\_1sub() (*bitcoinlib.scripts.Stack method*), [65](#page-70-0)
- op\_2drop() (*bitcoinlib.scripts.Stack method*), [65](#page-70-0) op\_2dup() (*bitcoinlib.scripts.Stack method*), [65](#page-70-0)
- op\_2over() (*bitcoinlib.scripts.Stack method*), [65](#page-70-0)
- op\_2rot() (*bitcoinlib.scripts.Stack method*), [65](#page-70-0)
- op\_2swap() (*bitcoinlib.scripts.Stack method*), [65](#page-70-0)
- op\_3dup() (*bitcoinlib.scripts.Stack method*), [65](#page-70-0)
- op\_abs() (*bitcoinlib.scripts.Stack method*), [65](#page-70-0)
- op\_add() (*bitcoinlib.scripts.Stack method*), [65](#page-70-0)
- op\_booland() (*bitcoinlib.scripts.Stack method*), [65](#page-70-0)
- op\_boolor() (*bitcoinlib.scripts.Stack method*), [65](#page-70-0)
- op\_checklocktimeverify() (*bitcoinlib.scripts.Stack method*), [65](#page-70-0)
- op\_checkmultisig() (*bitcoinlib.scripts.Stack method*), [65](#page-70-0)

*method*), [65](#page-70-0)

- op\_checksequenceverify() (*bitcoinlib.scripts.Stack method*), [65](#page-70-0)
- op\_checksig() (*bitcoinlib.scripts.Stack method*), [66](#page-71-0)
- op\_checksigverify() (*bitcoinlib.scripts.Stack method*), [66](#page-71-0)
- op\_depth() (*bitcoinlib.scripts.Stack method*), [66](#page-71-0)
- op\_drop() (*bitcoinlib.scripts.Stack method*), [66](#page-71-0)
- op\_dup() (*bitcoinlib.scripts.Stack method*), [66](#page-71-0)
- op\_equal() (*bitcoinlib.scripts.Stack method*), [66](#page-71-0)
- op\_equalverify() (*bitcoinlib.scripts.Stack method*), [66](#page-71-0)
- op\_hash160() (*bitcoinlib.scripts.Stack method*), [66](#page-71-0)
- op\_hash256() (*bitcoinlib.scripts.Stack method*), [66](#page-71-0)
- op\_if() (*bitcoinlib.scripts.Stack method*), [66](#page-71-0)
- op\_ifdup() (*bitcoinlib.scripts.Stack method*), [66](#page-71-0)
- op\_max() (*bitcoinlib.scripts.Stack method*), [66](#page-71-0)
- op\_min() (*bitcoinlib.scripts.Stack method*), [66](#page-71-0)
- op\_negate() (*bitcoinlib.scripts.Stack method*), [66](#page-71-0)
- op\_nip() (*bitcoinlib.scripts.Stack method*), [66](#page-71-0) op\_nop() (*bitcoinlib.scripts.Stack method*), [66](#page-71-0)
- op\_nop1() (*bitcoinlib.scripts.Stack method*), [66](#page-71-0)
- op\_nop10() (*bitcoinlib.scripts.Stack method*), [66](#page-71-0)
- op\_nop4() (*bitcoinlib.scripts.Stack method*), [66](#page-71-0)
- op\_nop5() (*bitcoinlib.scripts.Stack method*), [66](#page-71-0)
- op\_nop6() (*bitcoinlib.scripts.Stack method*), [66](#page-71-0)
- op\_nop7() (*bitcoinlib.scripts.Stack method*), [66](#page-71-0)
- op\_nop8() (*bitcoinlib.scripts.Stack method*), [66](#page-71-0)
- op\_nop9() (*bitcoinlib.scripts.Stack method*), [66](#page-71-0)
- op\_not() (*bitcoinlib.scripts.Stack method*), [66](#page-71-0)
- op\_notif() (*bitcoinlib.scripts.Stack method*), [66](#page-71-0)
- op\_numequal() (*bitcoinlib.scripts.Stack method*), [66](#page-71-0)
- op\_numequalverify() (*bitcoinlib.scripts.Stack method*), [66](#page-71-0)
- op\_numgreaterthan() (*bitcoinlib.scripts.Stack method*), [66](#page-71-0)
- op\_numgreaterthanorequal() (*bitcoinlib.scripts.Stack method*), [67](#page-72-0)
- op\_numlessthan() (*bitcoinlib.scripts.Stack method*), [67](#page-72-0)
- op\_numlessthanorequal() (*bitcoinlib.scripts.Stack method*), [67](#page-72-0)
- op\_numnotequal() (*bitcoinlib.scripts.Stack method*), [67](#page-72-0)
- op\_over() (*bitcoinlib.scripts.Stack method*), [67](#page-72-0)
- op\_pick() (*bitcoinlib.scripts.Stack method*), [67](#page-72-0)
- op\_return() (*bitcoinlib.scripts.Stack static method*), [67](#page-72-0)
- op\_ripemd160() (*bitcoinlib.scripts.Stack method*), [67](#page-72-0)
- op\_roll() (*bitcoinlib.scripts.Stack method*), [67](#page-72-0)
- op\_rot() (*bitcoinlib.scripts.Stack method*), [67](#page-72-0)
- op\_sha1() (*bitcoinlib.scripts.Stack method*), [67](#page-72-0)
- op\_sha256() (*bitcoinlib.scripts.Stack method*), [67](#page-72-0)
- op\_size() (*bitcoinlib.scripts.Stack method*), [67](#page-72-0)
- op\_sub() (*bitcoinlib.scripts.Stack method*), [67](#page-72-0)
- op\_swap() (*bitcoinlib.scripts.Stack method*), [67](#page-72-0) op\_tuck() (*bitcoinlib.scripts.Stack method*), [67](#page-72-0)

op\_verify() (*bitcoinlib.scripts.Stack method*), [67](#page-72-0) op\_within() (*bitcoinlib.scripts.Stack method*), [67](#page-72-0) order\_n (*bitcoinlib.db\_cache.DbCacheTransaction attribute*), [140](#page-145-0) Output (*class in bitcoinlib.transactions*), [49](#page-54-0) output\_n (*bitcoinlib.db.DbTransactionInput attribute*), [134](#page-139-0) output\_n (*bitcoinlib.db.DbTransactionOutput attribute*), [135](#page-140-0) output\_n() (*bitcoinlib.db\_cache.DbCacheTransactionNode method*), [140](#page-145-0) output\_total (*bitcoinlib.db.DbTransaction attribute*), [133](#page-138-0) outputs (*bitcoinlib.db.DbTransaction attribute*), [133](#page-138-0) owner (*bitcoinlib.db.DbWallet attribute*), [137](#page-142-0) owner (*bitcoinlib.wallets.Wallet property*), [78](#page-83-0) parse\_transactions() (*bitcoinlib.blocks.Block*

# P

- parent\_id (*bitcoinlib.db.DbKey attribute*), [131](#page-136-0)
- parent\_id (*bitcoinlib.db.DbKeyMultisigChildren attribute*), [132](#page-137-0)
- parent\_id (*bitcoinlib.db.DbWallet attribute*), [137](#page-142-0)
- parse() (*bitcoinlib.blocks.Block class method*), [101](#page-106-0)
- parse() (*bitcoinlib.keys.Address class method*), [30](#page-35-0)
- parse() (*bitcoinlib.keys.Signature class method*), [43](#page-48-0)
- parse() (*bitcoinlib.scripts.Script class method*), [62](#page-67-0)
- parse() (*bitcoinlib.transactions.Input class method*), [48](#page-53-0)
- parse() (*bitcoinlib.transactions.Output class method*), [50](#page-55-0)
- parse() (*bitcoinlib.transactions.Transaction class method*), [55](#page-60-0)
- parse\_bytes() (*bitcoinlib.blocks.Block class method*), [102](#page-107-0)
- parse\_bytes() (*bitcoinlib.keys.Signature static method*), [43](#page-48-0)
- parse\_bytes() (*bitcoinlib.scripts.Script class method*), [63](#page-68-0)
- parse\_bytes() (*bitcoinlib.transactions.Transaction class method*), [55](#page-60-0)
- parse\_bytesio() (*bitcoinlib.blocks.Block class method*), [103](#page-108-0)
- parse\_bytesio() (*bitcoinlib.scripts.Script class method*), [63](#page-68-0)
- parse\_bytesio() (*bitcoinlib.transactions.Transaction class method*), [55](#page-60-0)
- parse\_hex() (*bitcoinlib.keys.Signature class method*), [43](#page-48-0)
- parse\_hex() (*bitcoinlib.scripts.Script class method*), [63](#page-68-0)
- parse\_hex() (*bitcoinlib.transactions.Transaction class method*), [56](#page-61-0)
- parse\_transaction() (*bitcoinlib.blocks.Block method*), [103](#page-108-0)
- parse\_transaction\_dict() (*bitcoinlib.blocks.Block method*), [103](#page-108-0)
- *method*), [103](#page-108-0) parse\_transactions\_dict() (*bitcoinlib.blocks.Block method*), [103](#page-108-0) path (*bitcoinlib.db.DbKey attribute*), [131](#page-136-0) path\_expand() (*bitcoinlib.wallets.Wallet method*), [78](#page-83-0) path\_expand() (*in module bitcoinlib.keys*), [45](#page-50-0) pop\_as\_number() (*bitcoinlib.scripts.Stack method*), [67](#page-72-0) prev\_block (*bitcoinlib.db\_cache.DbCacheBlock attribute*), [139](#page-144-0) prev\_txid (*bitcoinlib.db.DbTransactionInput attribute*), [134](#page-139-0) prev\_txid() (*bitcoinlib.db\_cache.DbCacheTransactionNode method*), [140](#page-145-0) print\_value() (*bitcoinlib.networks.Network method*), [97](#page-102-1) print\_value() (*in module bitcoinlib.networks*), [98](#page-103-0) private (*bitcoinlib.db.DbKey attribute*), [131](#page-136-0) pubkeyhash\_to\_addr() (*in module bitcoinlib.encoding*), [149](#page-154-2) pubkeyhash\_to\_addr\_base58() (*in module bitcoinlib.encoding*), [149](#page-154-2) pubkeyhash\_to\_addr\_bech32() (*in module bitcoinlib.encoding*), [149](#page-154-2) public (*bitcoinlib.db.DbKey attribute*), [131](#page-136-0) public() (*bitcoinlib.keys.HDKey method*), [35](#page-40-0) public() (*bitcoinlib.keys.Key method*), [40](#page-45-0) public() (*bitcoinlib.wallets.WalletKey method*), [91](#page-96-0)
- public\_key (*bitcoinlib.keys.Signature property*), [43](#page-48-0)
- public\_master() (*bitcoinlib.keys.HDKey method*), [35](#page-40-0)
- public\_master() (*bitcoinlib.wallets.Wallet method*), [79](#page-84-0)
- public\_master\_multisig() (*bitcoinlib.keys.HDKey method*), [36](#page-41-0)
- public\_point() (*bitcoinlib.keys.Key method*), [40](#page-45-0)
- public\_uncompressed\_byte (*bitcoinlib.keys.Key property*), [40](#page-45-0)
- public\_uncompressed\_hex (*bitcoinlib.keys.Key property*), [40](#page-45-0)
- purpose (*bitcoinlib.db.DbKey attribute*), [131](#page-136-0) purpose (*bitcoinlib.db.DbWallet attribute*), [137](#page-142-0)

# Q

Quantity (*class in bitcoinlib.encoding*), [144](#page-149-7)

# R

- raw (*bitcoinlib.db.DbTransaction attribute*), [133](#page-138-0) raw (*bitcoinlib.scripts.Script property*), [64](#page-69-0)
- raw() (*bitcoinlib.transactions.Transaction method*), [56](#page-61-0)
- raw\_hex() (*bitcoinlib.transactions.Transaction method*), [56](#page-61-0)
- read\_config() (*in module bitcoinlib.config.config*), [129](#page-134-3) read\_varbyteint() (*in module bitcoinlib.encoding*), [150](#page-155-0)
- read\_varbyteint\_return() (*in module bitcoinlib.encoding*), [150](#page-155-0)
- ref\_index\_n (*bitcoinlib.db\_cache.DbCacheTransactionNode attribute*), [140](#page-145-0)
- ref\_txid (*bitcoinlib.db\_cache.DbCacheTransactionNode attribute*), [140](#page-145-0)
- request() (*bitcoinlib.services.baseclient.BaseClient method*), [117](#page-122-2)

# S

sanitize\_mnemonic() (*bitcoinlib.mnemonic.Mnemonic method*), [95](#page-100-0) save() (*bitcoinlib.transactions.Transaction method*), [56](#page-61-0) save() (*bitcoinlib.wallets.WalletTransaction method*), [92](#page-97-0) scan() (*bitcoinlib.wallets.Wallet method*), [79](#page-84-0) scan\_key() (*bitcoinlib.wallets.Wallet method*), [80](#page-85-0) scheme (*bitcoinlib.db.DbWallet attribute*), [137](#page-142-0) script (*bitcoinlib.db.DbTransactionInput attribute*), [135](#page-140-0) script (*bitcoinlib.db.DbTransactionOutput attribute*), [135](#page-140-0) script (*bitcoinlib.db\_cache.DbCacheTransactionNode attribute*), [140](#page-145-0) Script (*class in bitcoinlib.scripts*), [61](#page-66-1) script\_add\_locktime\_cltv() (*in module bitcoinlib.transactions*), [59](#page-64-0) script\_add\_locktime\_csv() (*in module bitcoinlib.transactions*), [59](#page-64-0) script\_deserialize() (*in module bitcoinlib.transactions*), [60](#page-65-0) script\_to\_string() (*in module bitcoinlib.transactions*), [60](#page-65-0) script\_type (*bitcoinlib.db.DbTransactionInput attribute*), [135](#page-140-0) script\_type (*bitcoinlib.db.DbTransactionOutput attribute*), [135](#page-140-0) script\_type\_default() (*in module bitcoinlib.main*), [151](#page-156-1) ScriptError, [64](#page-69-0) segwit (*bitcoinlib.db\_cache.WitnessTypeTransactions attribute*), [141](#page-146-0) select\_inputs() (*bitcoinlib.wallets.Wallet method*), [80](#page-85-0) send() (*bitcoinlib.wallets.Wallet method*), [80](#page-85-0) send() (*bitcoinlib.wallets.WalletTransaction method*), [92](#page-97-0) send\_to() (*bitcoinlib.wallets.Wallet method*), [81](#page-86-0) sendrawtransaction() (*bitcoinlib.services.bcoin.BcoinClient method*), [117](#page-122-2) sendrawtransaction() (*bitcoinlib.services.bitcoind.BitcoindClient method*), [119](#page-124-1) sendrawtransaction() (*bitcoinlib.services.bitcoinlibtest.BitcoinLibTestClient method*), [120](#page-125-3)

sendrawtransaction() (*bitcoinlib.services.blockchair.BlockChairClient method*), [121](#page-126-1) sendrawtransaction() (*bitcoinlib.services.blockcypher.BlockCypher method*), [122](#page-127-2) sendrawtransaction() (*bitcoinlib.services.blocksmurfer.BlocksmurferClient method*), [122](#page-127-2) sendrawtransaction() (*bitcoinlib.services.blockstream.BlockstreamClient method*), [123](#page-128-2) sendrawtransaction() (*bitcoinlib.services.chainso.ChainSo method*), [123](#page-128-2) sendrawtransaction() (*bitcoinlib.services.dashd.DashdClient method*), [125](#page-130-1) sendrawtransaction() (*bitcoinlib.services.dogecoind.DogecoindClient method*), [126](#page-131-1) sendrawtransaction() (*bitcoinlib.services.insightdash.InsightDashClient method*), [126](#page-131-1) sendrawtransaction() (*bitcoinlib.services.litecoinblockexplorer.LitecoinBlockexplorerClient method*), [127](#page-132-2) sendrawtransaction() (*bitcoinlib.services.litecoind.LitecoindClient method*), [128](#page-133-1) sendrawtransaction() (*bitcoinlib.services.litecoreio.LitecoreIOClient method*), [129](#page-134-3) sendrawtransaction() (*bitcoinlib.services.mempool.MempoolClient method*), [129](#page-134-3) sendrawtransaction() (*bitcoinlib.services.services.Service method*), [116](#page-121-1) sequence (*bitcoinlib.db.DbTransactionInput attribute*), [135](#page-140-0) sequence (*bitcoinlib.db\_cache.DbCacheTransactionNode attribute*), [140](#page-145-0) serialize() (*bitcoinlib.blocks.Block method*), [104](#page-109-0) serialize() (*bitcoinlib.scripts.Script method*), [64](#page-69-0) serialize\_list() (*bitcoinlib.scripts.Script method*), [64](#page-69-0) serialize\_multisig\_redeemscript() (*in module bitcoinlib.transactions*), [60](#page-65-0) Service (*class in bitcoinlib.services.services*), [112](#page-117-0) ServiceError, [116](#page-121-1) set\_locktime\_blocks() (*bitcoinlib.transactions.Transaction method*), [56](#page-61-0) set\_locktime\_relative() (*bitcoinlib.transactions.Output method*), [50](#page-55-0)

set\_locktime\_relative\_blocks() (*bitcoin-*

*lib.transactions.Output method*), [50](#page-55-0) set\_locktime\_relative\_blocks() (*bitcoinlib.transactions.Transaction method*), [57](#page-62-0) set\_locktime\_relative\_time() (*bitcoinlib.transactions.Output method*), [50](#page-55-0) set\_locktime\_relative\_time() (*bitcoinlib.transactions.Transaction method*), [57](#page-62-0) set\_locktime\_time() (*bitcoinlib.transactions.Transaction method*), [57](#page-62-0) shuffle() (*bitcoinlib.transactions.Transaction method*), [57](#page-62-0) shuffle\_inputs() (*bitcoinlib.transactions.Transaction method*), [57](#page-62-0) shuffle\_outputs() (*bitcoinlib.transactions.Transaction method*), [58](#page-63-0) sign() (*bitcoinlib.transactions.Transaction method*), [58](#page-63-0) sign() (*bitcoinlib.wallets.WalletTransaction method*), [92](#page-97-0) sign() (*in module bitcoinlib.keys*), [46](#page-51-0) sign\_and\_update() (*bitcoinlib.transactions.Transaction method*), [58](#page-63-0) Signature (*class in bitcoinlib.keys*), [41](#page-46-0) signature() (*bitcoinlib.transactions.Transaction method*), [58](#page-63-0) signature\_hash() (*bitcoinlib.transactions.Transaction method*), [58](#page-63-0) signature\_segwit() (*bitcoinlib.transactions.Transaction method*), [59](#page-64-0) size (*bitcoinlib.db.DbTransaction attribute*), [134](#page-139-0) sort\_keys (*bitcoinlib.db.DbWallet attribute*), [137](#page-142-0) spending\_index\_n (*bitcoinlib.db.DbTransactionOutput attribute*), [136](#page-141-0) spending\_index\_n() (*bitcoinlib.db\_cache.DbCacheTransactionNode method*), [140](#page-145-0) spending\_txid (*bitcoinlib.db.DbTransactionOutput attribute*), [136](#page-141-0) spending\_txid() (*bitcoinlib.db\_cache.DbCacheTransactionNode method*), [140](#page-145-0) spent (*bitcoinlib.db.DbTransactionOutput attribute*), [136](#page-141-0) spent (*bitcoinlib.db\_cache.DbCacheTransactionNode attribute*), [140](#page-145-0) Stack (*class in bitcoinlib.scripts*), [64](#page-69-0) status (*bitcoinlib.db.DbTransaction attribute*), [134](#page-139-0) store() (*bitcoinlib.wallets.WalletTransaction method*), [92](#page-97-0) store\_address() (*bitcoinlib.services.services.Cache method*), [111](#page-116-0) store\_block() (*bitcoinlib.services.services.Cache method*), [111](#page-116-0) store\_blockcount() (*bitcoinlib.services.services.Cache method*), [111](#page-116-0) store\_estimated\_fee() (*bitcoin-*

*lib.services.services.Cache method*), [112](#page-117-0) store\_utxo() (*bitcoinlib.services.services.Cache method*), [112](#page-117-0) str() (*bitcoinlib.values.Value method*), [106](#page-111-0) str\_auto() (*bitcoinlib.values.Value method*), [107](#page-112-0) str\_unit() (*bitcoinlib.values.Value method*), [107](#page-112-0) subkey\_for\_path() (*bitcoinlib.keys.HDKey method*), [36](#page-41-0) sweep() (*bitcoinlib.wallets.Wallet method*), [82](#page-87-0) T target (*bitcoinlib.blocks.Block property*), [104](#page-109-0) target\_hex (*bitcoinlib.blocks.Block property*), [104](#page-109-0) time (*bitcoinlib.db\_cache.DbCacheBlock attribute*), [139](#page-144-0) to\_bytes() (*bitcoinlib.values.Value method*), [108](#page-113-0) to\_bytes() (*in module bitcoinlib.encoding*), [150](#page-155-0) to\_entropy() (*bitcoinlib.mnemonic.Mnemonic method*), [95](#page-100-0) to\_hex() (*bitcoinlib.values.Value method*), [108](#page-113-0) to\_hexstring() (*in module bitcoinlib.encoding*), [150](#page-155-0) to\_mnemonic() (*bitcoinlib.mnemonic.Mnemonic method*), [95](#page-100-0) to\_seed() (*bitcoinlib.mnemonic.Mnemonic method*), [96](#page-101-0) to\_transaction() (*bitcoinlib.wallets.WalletTransaction method*), [92](#page-97-0) transaction (*bitcoinlib.db.DbTransactionInput attribute*), [135](#page-140-0) transaction (*bitcoinlib.db.DbTransactionOutput attribute*), [136](#page-141-0) transaction (*bitcoinlib.db\_cache.DbCacheTransactionNode attribute*), [141](#page-146-0) Transaction (*class in bitcoinlib.transactions*), [51](#page-56-0) transaction() (*bitcoinlib.wallets.Wallet method*), [83](#page-88-0) transaction\_create() (*bitcoinlib.wallets.Wallet method*), [83](#page-88-0) transaction\_deserialize() (*in module bitcoinlib.transactions*), [60](#page-65-0) transaction\_id (*bitcoinlib.db.DbTransactionInput attribute*), [135](#page-140-0) transaction\_id (*bitcoinlib.db.DbTransactionOutput attribute*), [136](#page-141-0) transaction\_import() (*bitcoinlib.wallets.Wallet method*), [84](#page-89-0) transaction\_import\_raw() (*bitcoinlib.wallets.Wallet method*), [84](#page-89-0) transaction\_inputs (*bitcoinlib.db.DbKey attribute*), [132](#page-137-0) transaction\_last() (*bitcoinlib.wallets.Wallet method*), [85](#page-90-0)

*lib.services.services.Cache method*), [112](#page-117-0) store\_transaction() (*bitcoin-*
transaction\_outputs (*bitcoinlib.db.DbKey attribute*), variable (*bitcoinlib.db.DbConfig attribute*), [130](#page-135-0) [132](#page-137-0) transaction\_spent() (*bitcoinlib.wallets.Wallet method*), [85](#page-90-0) transaction\_update\_spents() (*in module bitcoinlib.transactions*), [61](#page-66-0) TransactionError, [59](#page-64-0) transactions (*bitcoinlib.db.DbWallet attribute*), [137](#page-142-0) transactions() (*bitcoinlib.wallets.Wallet method*), [85](#page-90-0) transactions\_export() (*bitcoinlib.wallets.Wallet method*), [86](#page-91-0) transactions\_full() (*bitcoinlib.wallets.Wallet method*), [86](#page-91-0) transactions\_update() (*bitcoinlib.wallets.Wallet method*), [86](#page-91-0) transactions\_update\_by\_txids() (*bitcoinlib.wallets.Wallet method*), [87](#page-92-0) transactions\_update\_confirmations() (*bitcoinlib.wallets.Wallet method*), [87](#page-92-0) tx\_count (*bitcoinlib.db\_cache.DbCacheBlock attribute*), [139](#page-144-0) txid (*bitcoinlib.db.DbTransaction attribute*), [134](#page-139-0) txid (*bitcoinlib.db\_cache.DbCacheTransaction attribute*), [140](#page-145-0) txid (*bitcoinlib.db\_cache.DbCacheTransactionNode attribute*), [141](#page-146-0) txid (*bitcoinlib.keys.Signature property*), [43](#page-48-0) type (*bitcoinlib.db\_cache.DbCacheVars attribute*), [141](#page-146-0) U update\_scripts() (*bitcoinlib.transactions.Input*

*method*), [49](#page-54-0) update\_totals() (*bitcoinlib.blocks.Block method*), [104](#page-109-0) update\_totals() (*bitcoinlib.transactions.Transaction method*), [59](#page-64-0) used (*bitcoinlib.db.DbKey attribute*), [132](#page-137-0) utxo\_add() (*bitcoinlib.wallets.Wallet method*), [87](#page-92-0) utxo\_last() (*bitcoinlib.wallets.Wallet method*), [87](#page-92-0) utxos() (*bitcoinlib.wallets.Wallet method*), [87](#page-92-0) utxos\_update() (*bitcoinlib.wallets.Wallet method*), [88](#page-93-0)

## V

value (*bitcoinlib.db.DbConfig attribute*), [130](#page-135-0) value (*bitcoinlib.db.DbTransactionInput attribute*), [135](#page-140-0) value (*bitcoinlib.db.DbTransactionOutput attribute*), [136](#page-141-0) value (*bitcoinlib.db\_cache.DbCacheTransactionNode attribute*), [141](#page-146-0) value (*bitcoinlib.db\_cache.DbCacheVars attribute*), [141](#page-146-0) Value (*class in bitcoinlib.values*), [105](#page-110-0) value\_sat (*bitcoinlib.values.Value property*), [108](#page-113-0) value\_to\_satoshi() (*in module bitcoinlib.values*), [108](#page-113-0) varbyteint\_to\_int() (*in module bitcoinlib.encoding*), [150](#page-155-0)

- varname (*bitcoinlib.db\_cache.DbCacheVars attribute*),
- [141](#page-146-0)
- varstr() (*in module bitcoinlib.encoding*), [151](#page-156-0)
- verified (*bitcoinlib.db.DbTransaction attribute*), [134](#page-139-0)
- verify() (*bitcoinlib.keys.Signature method*), [43](#page-48-0)
- verify() (*bitcoinlib.transactions.Input method*), [49](#page-54-0)
- verify() (*bitcoinlib.transactions.Transaction method*), [59](#page-64-0)
- verify() (*in module bitcoinlib.keys*), [47](#page-52-0)
- version (*bitcoinlib.db.DbTransaction attribute*), [134](#page-139-0)
- version (*bitcoinlib.db\_cache.DbCacheBlock attribute*), [139](#page-144-0)
- version (*bitcoinlib.db\_cache.DbCacheTransaction attribute*), [140](#page-145-0)
- version\_bin (*bitcoinlib.blocks.Block property*), [104](#page-109-0)
- version\_bips() (*bitcoinlib.blocks.Block method*), [104](#page-109-0)

## W

- wallet (*bitcoinlib.db.DbKey attribute*), [132](#page-137-0)
- wallet (*bitcoinlib.db.DbTransaction attribute*), [134](#page-139-0)
- Wallet (*class in bitcoinlib.wallets*), [68](#page-73-0)

wallet\_create\_or\_open() (*in module bitcoinlib.wallets*), [93](#page-98-0)

- wallet\_delete() (*in module bitcoinlib.wallets*), [93](#page-98-0)
- wallet\_delete\_if\_exists() (*in module bitcoinlib.wallets*), [93](#page-98-0)
- wallet\_empty() (*in module bitcoinlib.wallets*), [93](#page-98-0)
- wallet\_exists() (*in module bitcoinlib.wallets*), [94](#page-99-0)
- wallet\_id (*bitcoinlib.db.DbKey attribute*), [132](#page-137-0)
- wallet\_id (*bitcoinlib.db.DbTransaction attribute*), [134](#page-139-0) WalletError, [89](#page-94-0)
- WalletKey (*class in bitcoinlib.wallets*), [89](#page-94-0)
- wallets\_list() (*in module bitcoinlib.wallets*), [94](#page-99-0)
- WalletTransaction (*class in bitcoinlib.wallets*), [91](#page-96-0)
- weight\_units (*bitcoinlib.transactions.Transaction property*), [59](#page-64-0)
- wif (*bitcoinlib.db.DbKey attribute*), [132](#page-137-0)
- wif() (*bitcoinlib.keys.HDKey method*), [37](#page-42-0)
- wif() (*bitcoinlib.keys.Key method*), [40](#page-45-0)
- wif() (*bitcoinlib.wallets.Wallet method*), [89](#page-94-0)
- wif\_key() (*bitcoinlib.keys.HDKey method*), [37](#page-42-0)
- wif\_prefix() (*bitcoinlib.networks.Network method*), [97](#page-102-0)
- wif\_prefix\_search() (*in module bitcoinlib.networks*), [99](#page-104-0)
- wif\_private() (*bitcoinlib.keys.HDKey method*), [37](#page-42-0)
- wif\_public() (*bitcoinlib.keys.HDKey method*), [38](#page-43-0)
- with\_prefix() (*bitcoinlib.keys.Address method*), [31](#page-36-0)
- witness\_data() (*bitcoinlib.transactions.Transaction method*), [59](#page-64-0)
- witness\_type (*bitcoinlib.db.DbTransaction attribute*), [134](#page-139-0)
- witness\_type (*bitcoinlib.db.DbTransactionInput attribute*), [135](#page-140-0)

witness\_type (*bitcoinlib.db.DbWallet attribute*), [137](#page-142-0) witness\_type (*bitcoinlib.db\_cache.DbCacheTransaction attribute*), [140](#page-145-0) witnesses (*bitcoinlib.db.DbTransactionInput attribute*),

[135](#page-140-0)

witnesses (*bitcoinlib.db\_cache.DbCacheTransactionNode attribute*), [141](#page-146-0)

WitnessTypeTransactions (*class in bitcoinlib.db\_cache*), [141](#page-146-0)

word() (*bitcoinlib.mnemonic.Mnemonic method*), [96](#page-101-0)

wordlist() (*bitcoinlib.mnemonic.Mnemonic method*), [96](#page-101-0)

## X

x (*bitcoinlib.keys.Key property*), [41](#page-46-0)

## Y

y (*bitcoinlib.keys.Key property*), [41](#page-46-0)